This form is effective beginning with the January 1 to June 30, 2017 accounting period (2017/1) If you are filing for a prior accounting period, contact the Licensing Division for the correct form.

## SA3E Long Form

Return completed workbook by email to:

### coplicsoa@copyright.gov

For additional information, contact the U.S. Copyright Office Licensing Division at: Tel: (202) 707-8150

37951

Α ACCOUNTING PERIOD COVERED BY THIS STATEMENT: 2023/1 Accounting Period Instructions: Β Give the full legal name of the owner of the cable system. If the owner is a subsidiary of another corporation, give the full corporate title of the subsidiary, not that of the parent corporation. Owner List any other name or names under which the owner conducts the business of the cable system. If there were different owners during the accounting period, only the owner on the last day of the accounting period should submit a single statement of account and royalty fee payment covering the entire accounting period. Check here if this is the system's first filing. If not, enter the system's ID number assigned by the Licensing Division. LEGAL NAME OF OWNER/MAILING ADDRESS OF CABLE SYSTEM WideOpenWest, Inc. Knology Holdings Inc. 3795120231 37951 2023/1 7887 E. Belleview Ave., Ste. 1000 Englewood, CO 80111-6007 INSTRUCTIONS: In line 1, give any business or trade names used to identify the business and operation of the system unless these С names already appear in space B. In line 2, give the mailing address of the system, if different from the address given in space B. System IDENTIFICATION OF CABLE SYSTEM: 1 **Knology of Columbus** MAILING ADDRESS OF CABLE SYSTEM: 2 (Number, street, rural route, apartment, or suite number) (City, town, state, zip code) D Instructions: For complete space D instructions, see page 1b. Identify only the frst community served below and relist on page 1b with all communities Area Served CITY OR TOWN STATE Columbus GA First Community Below is a sample for reporting communities if you report multiple channel line-ups in Space G CITY OR TOWN (SAMPLE) STATE CH LINE UP SUB GRP# Alda MD Α 1 Sample Alliance MD в 2 Gering MD в 3 Privacy Act Notice: Section 111 of title 17 of the United States Code authorizes the Copyright Offce to collect the personally identifying information (PII) requested on this form in order to process your statement of account. PII is any personal information that can be used to identify or trace an individual, such as name, address and telephone numbers. By providing PII, you are agreeing to the routine use of it to establish and maintain a public record, which includes appearing in the Office's public indexes and in search reports prepared for the public. The effect of not providing the PII requested is that it may delay processing of your statement of account and its placement in the completed record of statements of account, and it may affect the legal suffciency of the fling, a determination that would be made by a court of law.

FOR COPYRIGHT OFFICE USE ONLY

\$

AMOUNT

ALLOCATION NUMBER

DATE RECEIVED

8/3/23

for Secondary Transmissions by Cable Systems (Long Form)

General instructions are located in the first tab of this workbook.

| FORM | SA3E. | PAGE | 1b. |
|------|-------|------|-----|

| FORM SA3E. PAGE 1b.                                                                                                    |                                         |                                            |                 |                                            |
|----------------------------------------------------------------------------------------------------|-----------------------------------------|--------------------------------------------|-----------------|--------------------------------------------|
| LEGAL NAME OF OWNER OF CABLE SYSTEM:                                                                                                    |                                         |                                            | SYSTEM ID#      |                                            |
| WideOpenWest, Inc.                                                                                                    |                                         |                                            | 37951           |                                            |
| <b>Instructions:</b> List each separate community served by the cable system. A "community in FCC rules: "a separate and distinct community or municipal entity (including unincorporateas and including single, discrete unincorporated areas." 47 C.F.R. §76.5(dd). The frs of system identification hereafter known as the "first community." Please use it as the first community. | orated communitie<br>t community that y | s within unincorpo<br>ou list will serve a | rated           | D<br>Area<br>Served                        |
| <b>Note:</b> Entities and properties such as hotels, apartments, condominiums, or mobile hom below the identified city or town.                                                                                                    | -                                       | -                                          | theses          |                                            |
|                                                                                                    | a abannal lina un                       | for all) than aithau                       | , accoriato     |                                            |
| If all communities receive the same complement of television broadcast stations (i.e., or<br>all communities with the channel line-up "A" in the appropriate column below or leave the<br>on a partially distant or partially permitted basis in the DSE Schedule, associate each re<br>designated by a number (based on your reporting from Part 9).                                  | e column blank. If<br>levant community  | you report any sta<br>with a subscriber o  | tions<br>group, |                                            |
| When reporting the carriage of television broadcast stations on a community-by-commu channel line-up designated by an alpha-letter(s) (based on your Space G reporting) and (based on your reporting from Part 9 of the DSE Schedule) in the appropriate columns by                                                                                                    | a subscriber grou                       |                                            |                 |                                            |
| CITY OR TOWN                                                                                                    | STATE                                   | CH LINE UP                                 | SUB GRP#        |                                            |
| Columbus                                                                                                    | GA                                      | AA                                         | 1               | First                                      |
| Auburn                                                                                                    | AL                                      | AB                                         | 1               | Community                                  |
| Bibb City                                                                                                    | GA                                      | AA                                         | 1               |                                            |
| Opelika                                                                                                    | AL                                      | AB                                         | 1               |                                            |
|                                                                                                    |                                         |                                            |                 |                                            |
|                                                                                                    |                                         |                                            |                 | See instructions for                       |
|                                                                                                    |                                         |                                            |                 | additional information on alphabetization. |
|                                                                                                    |                                         |                                            |                 |                                            |
|                                                                                                    |                                         |                                            |                 |                                            |
|                                                                                                    |                                         |                                            |                 |                                            |
|                                                                                                    |                                         |                                            |                 | Add rows as necessary.                     |
|                                                                                                    |                                         |                                            |                 |                                            |
|                                                                                                    |                                         |                                            |                 |                                            |
|                                                                                                    |                                         |                                            |                 |                                            |
|                                                                                                    |                                         |                                            |                 |                                            |
|                                                                                                    |                                         |                                            |                 |                                            |
|                                                                                                    |                                         |                                            |                 |                                            |
|                                                                                                    |                                         |                                            |                 |                                            |
|                                                                                                    |                                         |                                            |                 |                                            |
|                                                                                                    |                                         |                                            |                 |                                            |
|                                                                                                    |                                         |                                            |                 |                                            |
|                                                                                                    |                                         |                                            |                 |                                            |
|                                                                                                    |                                         |                                            |                 |                                            |
|                                                                                                    |                                         |                                            |                 |                                            |
|                                                                                                    |                                         |                                            |                 |                                            |
|                                                                                                    |                                         |                                            |                 |                                            |
|                                                                                                    |                                         |                                            |                 |                                            |
|                                                                                                    |                                         |                                            |                 |                                            |
|                                                                                                    |                                         |                                            |                 |                                            |
|                                                                                                    |                                         |                                            |                 |                                            |
|                                                                                                    |                                         |                                            |                 |                                            |
|                                                                                                    |                                         |                                            |                 |                                            |
|                                                                                                    |                                         |                                            |                 |                                            |
|                                                                                                    |                                         |                                            |                 |                                            |
|                                                                                                    |                                         |                                            |                 |                                            |
|                                                                                                    |                                         | [                                          |                 | 1                                          |

| . — |  |  |  |
|-----|--|--|--|

|                               |                                                                                                    |                                                                                                    |           |                    |     |             |                  |               | FOF             | RM SA3E. PA | AGE 2 |
|-------------------------------|----------------------------------------------------------------------------------------------------|----------------------------------------------------------------------------------------------------|-----------|--------------------|-----|-------------|------------------|---------------|-----------------|-------------|-------|
|                               | LEGAL NAME OF OWNER OF CABLE                                                                                                    | SYSTEM:                                                                                                    |           |                    |     |             |                  |               | S               | SYSTEM      | I ID; |
| Name                          | WideOpenWest, Inc.                                                                                                    |                                                                                                    |           |                    |     |             |                  |               |                 | 37          | 951   |
| _                             | SECONDARY TRANSMISSION                                                                                                    | SERVICE: SL                                                                                                    | JBSCR     | IBERS AND R        | A   | TES         |                  |               |                 |             |       |
| E                             | In General: The information in s                                                                                                    | pace E should                                                                                                    | cover     | all categories o   | fs  | secondary   | r transmission   | service of t  | he cable        |             |       |
|                               | system, that is, the retransmission                                                                                                    |                                                                                                    |           |                    |     |             |                  |               |                 |             |       |
| Secondary                     | about other services (including pay cable) in space F, not here. All the facts you state must be those existing on the                                                                                                    |                                                                                                    |           |                    |     |             |                  |               |                 |             |       |
| Transmission<br>Service: Sub- | last day of the accounting period (June 30 or December 31, as the case may be).                                                                                                    |                                                                                                    |           |                    |     |             |                  |               |                 |             |       |
| service: Sub-                 | <b>Number of Subscribers:</b> Both blocks in space E call for the number of subscribers to the cable system, broken down by categories of secondary transmission service. In general, you can compute the number of subscribers in               |                                                                                                    |           |                    |     |             |                  |               |                 |             |       |
| Rates                         | each category by counting the n                                                                                                    |                                                                                                    |           |                    |     |             |                  |               |                 |             |       |
|                               | separately for the particular serv                                                                                                    |                                                                                                    |           | 0,0                |     |             |                  |               | ondigo d        |             |       |
|                               | Rate: Give the standard rate c                                                                                                    | harged for eac                                                                                                    | h categ   | gory of service.   | Ir  | nclude bot  | h the amount o   | of the charg  | e and the       |             |       |
|                               | unit in which it is generally billed                                                                                                    | · ·                                                                                                    |           | ,                  |     | iy standaro | d rate variatior | is within a p | oarticular rate |             |       |
|                               | category, but do not include disc                                                                                                    | ounts allowed                                                                                                    | for adv   | ance payment.      |     |             |                  |               |                 |             |       |
|                               | Block 1: In the left-hand block                                                                                                    |                                                                                                    |           | -                  |     |             | -                |               |                 |             |       |
|                               | systems most commonly provide<br>that applies to your system. <b>Not</b>                                                                                                    |                                                                                                    |           |                    |     |             |                  |               |                 |             |       |
|                               | categories, that person or entity                                                                                                    |                                                                                                    |           | -                  |     |             | -                |               |                 |             |       |
|                               | subscriber who pays extra for ca                                                                                                    |                                                                                                    |           |                    |     |             |                  |               |                 |             |       |
|                               | first set" and would be counted c                                                                                                    |                                                                                                    |           |                    |     |             |                  |               |                 |             |       |
|                               | Block 2: If your cable system                                                                                                    | -                                                                                                    |           | •                  |     |             |                  |               |                 |             |       |
|                               | printed in block 1 (for example, t                                                                                                    |                                                                                                    |           |                    |     |             | •                | ,             | -               |             |       |
|                               | with the number of subscribers a sufficient.                                                                                                    | and rates, in the                                                                                                    | e right-l | hand block. A t    | W   | o- or three | e-word descript  | ion of the s  | ervice is       |             |       |
|                               |                                                                                                    | DCK 1                                                                                                    |           |                    | П   |             |                  | BLOC          | к 2             |             |       |
|                               |                                                                                                    | NO. OF                                                                                                    | -         |                    | Η   |             |                  | DLOC          | NO. OF          |             |       |
|                               | CATEGORY OF SERVICE                                                                                                    | SUBSCRIB                                                                                                    | ERS       | RATE               |     | CATE        | GORY OF SE       | RVICE         | SUBSCRIBERS     | RAT         | E     |
|                               | Residential:                                                                                                    |                                                                                                    |           |                    | Π   |             |                  |               |                 |             |       |
|                               | Service to first set                                                                                                    |                                                                                                    | 5,536     | 30.00-60.70        |     |             |                  |               |                 |             |       |
|                               | Service to additional set(s)                                                                                                    |                                                                                                    |           |                    | ] [ |             |                  |               |                 |             |       |
|                               | • FM radio (if separate rate)                                                                                                    |                                                                                                    |           |                    |     |             |                  |               |                 |             |       |
|                               | Motel, hotel                                                                                                    |                                                                                                    |           |                    |     |             |                  |               |                 |             |       |
|                               | Commercial                                                                                                    |                                                                                                    | 116       | 30.00-60.70        |     |             |                  |               |                 |             |       |
|                               | Converter                                                                                                    |                                                                                                    |           |                    |     |             |                  |               |                 |             |       |
|                               | Residential                                                                                                    |                                                                                                    | 6,091     | 2.00-30.00         |     |             |                  |               |                 |             |       |
|                               | Non-residential                                                                                                    |                                                                                                    |           |                    |     |             |                  |               |                 |             |       |
|                               |                                                                                                    |                                                                                                    |           |                    |     |             |                  |               |                 |             |       |
|                               | SERVICES OTHER THAN SEC                                                                                                    |                                                                                                    |           |                    |     |             |                  |               |                 |             |       |
| F                             | In General: Space F calls for rat                                                                                                    |                                                                                                    |           |                    |     |             |                  |               |                 |             |       |
| •                             | not covered in space E, that is, t                                                                                                    |                                                                                                    |           |                    |     |             | ,                | ,             |                 |             |       |
| Services                      | service for a single fee. There are two exceptions: you do not need to give rate information concerning (1) services furnished at cost or (2) services or facilities furnished to nonsubscribers. Rate information should include both the       |                                                                                                    |           |                    |     |             |                  |               |                 |             |       |
| Other Than                    | furnished at cost or (2) services or facilities furnished to nonsubscribers. Rate information should include both the amount of the charge and the unit in which it is usually billed. If any rates are charged on a variable per-program basis, |                                                                                                    |           |                    |     |             |                  |               |                 |             |       |
| Secondary                     | enter only the letters "PP" in the                                                                                                    | rate column.                                                                                                    | -         | · ·                |     |             | -                |               | 0               |             |       |
| Transmissions:                |                                                                                                    | Block 1: Give the standard rate charged by the cable system for each of the applicable services listed.                                                                                     |           |                    |     |             |                  |               |                 |             |       |
| Rates                         | Block 2: List any services that                                                                                                    |                                                                                                    |           |                    |     | -           | -                | •             |                 |             |       |
|                               |                                                                                                    | listed in block 1 and for which a separate charge was made or established. List these other services in the form of a brief (two- or three-word) description and include the rate for each. |           |                    |     |             |                  |               |                 |             |       |
|                               | brief (two- or three-word) descrip                                                                                                    | nion and includ                                                                                                    | ie the r  | ate for each.      |     |             |                  |               |                 |             |       |
|                               |                                                                                                    | BLO                                                                                                    |           |                    |     |             |                  |               | BLOCK 2         |             |       |
|                               | CATEGORY OF SERVICE                                                                                                    | RATE                                                                                                    |           | GORY OF SEF        | _   |             | RATE             | CATEGO        | DRY OF SERVICE  | RAT         | E     |
|                               | Continuing Services:                                                                                                    | 40.00 47.00                                                                                                    |           | lation: Non-res    | Sİ  | dential     |                  |               |                 |             |       |
|                               | • Pay cable                                                                                                    | 10.99-17.00                                                                                                    | -         | otel, hotel        |     |             |                  | <b>.</b>      |                 |             |       |
|                               | Pay cable—add'l channel     Fire meste stien                                                                                                    |                                                                                                    | -         | ommercial          |     |             |                  |               | ed Service      | 60.00-13    |       |
|                               | Fire protection                                                                                                    |                                                                                                    | -         | ay cable           | L   |             |                  | Digital B     |                 | 10.00-2     |       |
|                               | •Burglar protection                                                                                                    |                                                                                                    | -1        | ay cable-add'l c   | na  | annei       |                  | SportsP       | ак              | \$          | 6.9   |
|                               | Installation: Residential                                                                                                    | \$ 50.00                                                                                                    |           | re protection      | _   |             |                  |               |                 |             |       |
|                               |                                                                                                    |                                                                                                    |           | irraiar protoction |     |             |                  |               |                 |             |       |

Other services: Additional set(s) • FM radio (if separate rate) Reconnect Converter Disconnect Outlet relocation

\$

50.00

Burglar protection

Move to new address

\$

\$

\$

\$

40.00

50.00

20.00

40.00

|                                                                                                    | ER OF CABLE SY                                                                                                    | STEM:                                                                                                    |                                                                                                    |                                                                                                    | SYSTEM ID#                                                                                                    | Nomo                                                       |
|----------------------------------------------------------------------------------------------------|----------------------------------------------------------------------------------------------------|----------------------------------------------------------------------------------------------------|----------------------------------------------------------------------------------------------------|----------------------------------------------------------------------------------------------------|----------------------------------------------------------------------------------------------------|------------------------------------------------------------|
| WideOpenWest                                                                                                    |                                                                                                    |                                                                                                    |                                                                                                    |                                                                                                    | 37951                                                                                                    |                                                            |
| PRIMARY TRANSMITTE                                                                                                    |                                                                                                    |                                                                                                    |                                                                                                    |                                                                                                    |                                                                                                    |                                                            |
| carried by your cable s<br>FCC rules and regulati                                                                                                    | ystem during th<br>ons in effect or                                                                                                    | ne accounting<br>n June 24, 198                                                                                                    | period, except (<br>81, permitting th                                                                                                    | (1) stations carrie<br>e carriage of certa                                                                                                    | and low power television stations)<br>d only on a part-time basis under<br>ain network programs [sections<br>nd (2) certain stations carried on a                                                                                                    | <b>G</b><br>Primary                                        |
| substitute program bas                                                                                                    | ( )( )                                                                                                    |                                                                                                    | •                                                                                                    | (e)(z) and (4))], a                                                                                                    |                                                                                                    | Transmitters:                                              |
|                                                                                                    |                                                                                                    |                                                                                                    |                                                                                                    | carried by your c                                                                                                    | able system on a substitute program                                                                                                    | Television                                                 |
| pasis under specifc FC<br>• Do not list the station                                                                                                    |                                                                                                    |                                                                                                    |                                                                                                    | e Special Stateme                                                                                                    | ent and Program Log)—if the                                                                                                    |                                                            |
| station was carried<br>List the station here, a                                                                                                    | only on a subst<br>and also in spa                                                                                                    | titute basis.<br>ice I, if the sta                                                                                                    | tion was carried                                                                                                    | both on a substit                                                                                                    | ute basis and also on some other<br>f the general instructions located                                                                                                    |                                                            |
| in the paper SA3 for                                                                                                    |                                                                                                    | crining substit                                                                                                    |                                                                                                    | 13, 300 page (V) 0                                                                                                    |                                                                                                    |                                                            |
|                                                                                                    |                                                                                                    | -                                                                                                    |                                                                                                    |                                                                                                    | s such as HBO, ESPN, etc. Identify                                                                                                    |                                                            |
|                                                                                                    |                                                                                                    |                                                                                                    | J. J. J. J. J. J. J. J. J. J. J. J. J. J                                                                                                    | •                                                                                                    | tion. For example, report multi-<br>n stream separately; for example                                                                                                    |                                                            |
|                                                                                                    |                                                                                                    |                                                                                                    | e                                                                                                    |                                                                                                    | on for broadcasting over-the-air in                                                                                                    |                                                            |
| its community of licens<br>on which your cable sy                                                                                                    |                                                                                                    | ,                                                                                                    | annei 4 in Wash                                                                                                    | ington, D.C. This                                                                                                    | may be different from the channel                                                                                                    |                                                            |
| Column 3: Indicate                                                                                                    | in each case v                                                                                                    | vhether the st                                                                                                    |                                                                                                    |                                                                                                    | pendent station, or a noncommercial                                                                                                    |                                                            |
| •                                                                                                    | -                                                                                                    | ,                                                                                                    | , ,                                                                                                    |                                                                                                    | ast), "I" (for independent), "I-M"<br>mmercial educational multicast).                                                                                                    |                                                            |
| For the meaning of the                                                                                                    | se terms, see p                                                                                                    | bage (v) of the                                                                                                    | e general instruc                                                                                                    | tions located in th                                                                                                    | e paper SA3 form.                                                                                                    |                                                            |
| Column 4: If the sta<br>planation of local servi                                                                                                    |                                                                                                    |                                                                                                    | •                                                                                                    |                                                                                                    | s". If not, enter "No". For an ex-                                                                                                    |                                                            |
|                                                                                                    |                                                                                                    |                                                                                                    |                                                                                                    |                                                                                                    | stating the basis on which your                                                                                                    |                                                            |
| •                                                                                                    |                                                                                                    | -                                                                                                    | • ·                                                                                                    | -                                                                                                    | ering "LAC" if your cable system                                                                                                    |                                                            |
| carried the distant stati<br>For the retransmiss                                                                                                    | •                                                                                                    |                                                                                                    |                                                                                                    |                                                                                                    | payment because it is the subject                                                                                                    |                                                            |
|                                                                                                    |                                                                                                    |                                                                                                    |                                                                                                    |                                                                                                    |                                                                                                    |                                                            |
| or a written agreement                                                                                                    | entered into or                                                                                                    | n or before Ju                                                                                                    | ne 30, 2009, bei                                                                                                    | tween a cable sys                                                                                                    | tem or an association representing                                                                                                    |                                                            |
| the cable system and a                                                                                                    | e primary transr                                                                                                    | mitter or an as                                                                                                    | ssociation repres                                                                                                    | senting the prima                                                                                                    | tem or an association representing<br>y transmitter, enter the designa-                                                                                                    |                                                            |
| the cable system and a tion "E" (exempt). For s                                                                                                    | a primary transm<br>simulcasts, also                                                                                                    | mitter or an as<br>o enter "E". If <u>y</u>                                                                                                    | ssociation repres<br>you carried the c                                                                                                    | senting the prima<br>channel on any ot                                                                                                    | tem or an association representing                                                                                                    |                                                            |
| the cable system and a<br>tion "E" (exempt). For s<br>explanation of these th<br><b>Column 6:</b> Give the                                                                                                    | e primary transm<br>imulcasts, also<br>ree categories,<br>e location of ea                                                                                                    | mitter or an as<br>o enter "E". If y<br>, see page (v)<br>ch station. Fo                                                                                                    | ssociation repres<br>you carried the o<br>of the general in<br>r U.S. stations, I                                                                                                    | senting the primar<br>channel on any ot<br>nstructions locate<br>ist the community                                                                           | tem or an association representing<br>y transmitter, enter the designa-<br>her basis, enter "O." For a further<br>d in the paper SA3 form.<br>to which the station is licensed by the                                                                                                    |                                                            |
| the cable system and a<br>tion "E" (exempt). For s<br>explanation of these th<br><b>Column 6:</b> Give the<br>FCC. For Mexican or C                                                                                                    | e primary transmi<br>simulcasts, also<br>ree categories,<br>location of eac<br>canadian station                                                                                                    | mitter or an as<br>o enter "E". If y<br>, see page (v)<br>ch station. Fo<br>ns, if any, give                                                                                                    | ssociation repres<br>you carried the o<br>of the general in<br>r U.S. stations, I<br>e the name of th                                                                                                    | senting the primar<br>channel on any ot<br>nstructions locate<br>list the community<br>e community with                                                      | tem or an association representing<br>y transmitter, enter the designa-<br>her basis, enter "O." For a further<br>d in the paper SA3 form.<br>to which the station is licensed by the<br>which the station is identifed.                                                                                                    |                                                            |
| the cable system and a<br>tion "E" (exempt). For s<br>explanation of these th<br><b>Column 6:</b> Give the<br>FCC. For Mexican or C                                                                                                    | e primary transmi<br>simulcasts, also<br>ree categories,<br>location of eac<br>canadian station                                                                                                    | mitter or an as<br>o enter "E". If y<br>, see page (v)<br>ch station. Fo<br>ns, if any, give<br>nel line-ups,                                                                                                    | ssociation repres<br>you carried the o<br>of the general in<br>r U.S. stations, I<br>e the name of th                                                                                                    | senting the primar<br>channel on any ot<br>nstructions locate<br>list the community<br>e community with<br>space G for each                                  | tem or an association representing<br>y transmitter, enter the designa-<br>her basis, enter "O." For a further<br>d in the paper SA3 form.<br>to which the station is licensed by the<br>which the station is identifed.                                                                                                    | -                                                          |
| the cable system and a<br>tion "E" (exempt). For s<br>explanation of these th<br><b>Column 6:</b> Give the<br>FCC. For Mexican or C<br><b>Note:</b> If you are utilizin                                                                                                    | e primary transm<br>simulcasts, also<br>ree categories,<br>e location of ear<br>canadian station<br>g multiple char                                                                                                    | mitter or an as<br>o enter "E". If <u>y</u><br>see page (v)<br>ch station. Fo<br>ns, if any, give<br>nnel line-ups,<br>CHANN                                                                                                    | ssociation repres<br>you carried the c<br>of the general ii<br>r U.S. stations, I<br>e the name of th<br>use a separate s<br>IEL LINE-UP                                                                                                    | senting the primar<br>channel on any ot<br>instructions locate<br>list the community<br>e community with<br>space G for each<br>AA                           | tem or an association representing<br>y transmitter, enter the designa-<br>her basis, enter "O." For a further<br>d in the paper SA3 form.<br>to which the station is licensed by the<br>which the station is identifed.<br>channel line-up.                                                                                                    | -                                                          |
| the cable system and a<br>tion "E" (exempt). For s<br>explanation of these th<br><b>Column 6:</b> Give the<br>FCC. For Mexican or C<br><b>Note:</b> If you are utilizin                                                                                                    | e primary transm<br>simulcasts, also<br>ree categories,<br>e location of eau<br>canadian station<br>g multiple char<br>2. B'CAST                                                                                                    | mitter or an as<br>o enter "E". If <u>y</u><br>see page (v)<br>ch station. Fo<br>ns, if any, give<br>nnel line-ups,<br>CHANN<br>3. TYPE                                                                                                    | ssociation repres<br>you carried the c<br>of the general ii<br>r U.S. stations, I<br>e the name of th<br>use a separate s<br>IEL LINE-UP<br>4. DISTANT?                                                                                                    | senting the primar<br>channel on any ot<br>instructions locate<br>ist the community<br>e community with<br>space G for each<br>AA<br>5. BASIS OF             | tem or an association representing<br>y transmitter, enter the designa-<br>her basis, enter "O." For a further<br>d in the paper SA3 form.<br>to which the station is licensed by the<br>which the station is identifed.                                                                                                    |                                                            |
| the cable system and a<br>tion "E" (exempt). For s<br>explanation of these th<br><b>Column 6:</b> Give the<br>FCC. For Mexican or C<br><b>Note:</b> If you are utilizin                                                                                                    | e primary transm<br>simulcasts, also<br>ree categories,<br>e location of ear<br>canadian station<br>g multiple char                                                                                                    | mitter or an as<br>o enter "E". If <u>y</u><br>see page (v)<br>ch station. Fo<br>ns, if any, give<br>nnel line-ups,<br>CHANN                                                                                                    | ssociation repres<br>you carried the c<br>of the general ii<br>r U.S. stations, I<br>e the name of th<br>use a separate s<br><b>EL LINE-UP</b><br>4. DISTANT?<br>(Yes or No)                                                                                                    | senting the primar<br>channel on any ot<br>instructions locate<br>list the community<br>e community with<br>space G for each<br>AA                           | tem or an association representing<br>y transmitter, enter the designa-<br>her basis, enter "O." For a further<br>d in the paper SA3 form.<br>to which the station is licensed by the<br>which the station is identifed.<br>channel line-up.                                                                                                    |                                                            |
| the cable system and a<br>tion "E" (exempt). For s<br>explanation of these th<br><b>Column 6:</b> Give the<br>FCC. For Mexican or C<br><b>Note:</b> If you are utilizin<br>1. CALL<br>SIGN                                                                                                    | a primary transmi<br>simulcasts, also<br>ree categories,<br>location of ear<br>canadian station<br>g multiple char<br>2. B'CAST<br>CHANNEL                                                                                                    | mitter or an as<br>o enter "E". If <u>o</u><br>see page (v)<br>ch station. Fo<br>ns, if any, give<br>nel line-ups,<br><b>CHANN</b><br>3. TYPE<br>OF                                                                                               | ssociation repres<br>you carried the c<br>of the general ii<br>r U.S. stations, I<br>e the name of th<br>use a separate s<br><b>EL LINE-UP</b><br>4. DISTANT?<br>(Yes or No)                                                                                                    | senting the primar<br>channel on any ot<br>instructions locate<br>ist the community<br>e community with<br>space G for each<br>AA<br>5. BASIS OF<br>CARRIAGE | tem or an association representing<br>y transmitter, enter the designa-<br>her basis, enter "O." For a further<br>d in the paper SA3 form.<br>to which the station is licensed by the<br>which the station is identifed.<br>channel line-up.                                                                                                    | -                                                          |
| the cable system and a<br>tion "E" (exempt). For s<br>explanation of these th<br><b>Column 6:</b> Give the<br>FCC. For Mexican or C<br><b>Note:</b> If you are utilizin<br>1. CALL<br>SIGN                                                                                                    | a primary transmi<br>simulcasts, also<br>ree categories,<br>clocation of ear<br>anadian station<br>g multiple char<br>2. B'CAST<br>CHANNEL<br>NUMBER<br>17                                                                                                    | mitter or an as<br>o enter "E". If y<br>see page (v)<br>ch station. Fo<br>ns, if any, give<br>nnel line-ups,<br><b>CHANN</b><br>3. TYPE<br>OF<br>STATION                                                                                          | ssociation repres<br>you carried the c<br>of the general ii<br>r U.S. stations, I<br>a the name of th<br>use a separate s<br><b>IEL LINE-UP</b><br>4. DISTANT?<br>(Yes or No)<br><b>No</b>                                                                                                    | senting the primar<br>channel on any ot<br>instructions locate<br>ist the community<br>e community with<br>space G for each<br>AA<br>5. BASIS OF<br>CARRIAGE | tem or an association representing<br>y transmitter, enter the designa-<br>her basis, enter "O." For a further<br>d in the paper SA3 form.<br>to which the station is licensed by the<br>which the station is identifed.<br>channel line-up.<br>6. LOCATION OF STATION<br>Opelika, AL                                                                                                    |                                                            |
| the cable system and a<br>tion "E" (exempt). For s<br>explanation of these th<br><b>Column 6:</b> Give the<br>FCC. For Mexican or C<br><b>Note:</b> If you are utilizin<br>1. CALL<br>SIGN<br>WGBP-TV<br>WGBP-TV-simulca                                                                                                    | a primary transmi<br>simulcasts, also<br>ree categories,<br>e location of eau<br>canadian station<br>g multiple char<br>2. B'CAST<br>CHANNEL<br>NUMBER<br>17<br>17                                                                                                    | mitter or an as<br>o enter "E". If y<br>see page (v)<br>ch station. Fo<br>ns, if any, give<br>nnel line-ups,<br><b>CHANN</b><br>3. TYPE<br>OF<br>STATION<br>I<br>I                                                                                | ssociation repressociation repressociation repressociation repression carried the constraints of the general in r U.S. stations, I at the name of the use a separate state state at the name of the use a separate state state at the name of the use a separate state at the name of the use a separate state at the name of the use a separate state at the name of the use at the name of the use at the use at the name of the use at the name of the use at the name of the use at the name of the use at the name of the use at the name of the use at the use at the name of the use at the name of the use at the use at the use at the name of the use at the use at the | senting the primar<br>channel on any ot<br>instructions locate<br>ist the community<br>e community with<br>space G for each<br>AA<br>5. BASIS OF<br>CARRIAGE | tem or an association representing<br>y transmitter, enter the designa-<br>her basis, enter "O." For a further<br>d in the paper SA3 form.<br>to which the station is licensed by the<br>which the station is identifed.<br>channel line-up.<br>6. LOCATION OF STATION<br>6. LOCATION OF STATION<br>Opelika, AL<br>Opelika, AL                                                                                                    | -<br>-<br>- See instructions for<br>additional information |
| the cable system and a<br>tion "E" (exempt). For s<br>explanation of these th<br><b>Column 6:</b> Give the<br>FCC. For Mexican or C<br>Note: If you are utilizin<br>1. CALL<br>SIGN<br>WGBP-TV<br>WGBP-TV-simulca                                                                                                    | a primary transmisimulcasts, also<br>ree categories,<br>e location of eau<br>anadian station<br>g multiple charn<br>2. B'CAST<br>CHANNEL<br>NUMBER<br>17<br>17<br>28                                                                                                  | mitter or an as<br>o enter "E". If y<br>see page (v)<br>ch station. Fo<br>ns, if any, give<br>anel line-ups, '<br>CHANN<br>3. TYPE<br>OF<br>STATION<br>I<br>I<br>E                                                                                | ssociation repressociation repressociation repressociation repression carried the control of the general in r U.S. stations, I at the name of the use a separate some separate some some separate some separate some some some some some some some som                                                                                                    | senting the primar<br>channel on any ot<br>instructions locate<br>ist the community<br>e community with<br>space G for each<br>AA<br>5. BASIS OF<br>CARRIAGE | tem or an association representing<br>y transmitter, enter the designa-<br>her basis, enter "O." For a further<br>d in the paper SA3 form.<br>to which the station is licensed by the<br>which the station is identifed.<br>channel line-up.<br>6. LOCATION OF STATION<br>6. LOCATION OF STATION<br>Opelika, AL<br>Opelika, AL<br>Columbus, GA                                                                                                    |                                                            |
| the cable system and a<br>tion "E" (exempt). For s<br>explanation of these th<br><b>Column 6:</b> Give the<br>FCC. For Mexican or C<br>Note: If you are utilizin<br>1. CALL<br>SIGN<br>WGBP-TV<br>WGBP-TV-simulca<br>WJSP                                                                                                    | a primary transmi<br>simulcasts, also<br>ree categories,<br>e location of ear<br>canadian station<br>g multiple char<br>2. B'CAST<br>CHANNEL<br>NUMBER<br>17<br>17<br>28<br>28<br>28                                                                                  | mitter or an as<br>o enter "E". If y<br>see page (v)<br>ch station. Fo<br>ns, if any, give<br>nnel line-ups, i<br><b>CHANN</b><br>3. TYPE<br>OF<br>STATION<br>I<br>I<br>E<br>E                                                                    | ssociation repressociation repressociation repressociation repressociation repressociations, I of the general ii r U.S. stations, I e the name of the use a separate stelecture of the use a separate stelecture of the use a separate  | senting the primar<br>channel on any ot<br>instructions locate<br>ist the community<br>e community with<br>space G for each<br>AA<br>5. BASIS OF<br>CARRIAGE | tem or an association representing<br>y transmitter, enter the designa-<br>her basis, enter "O." For a further<br>d in the paper SA3 form.<br>to which the station is licensed by the<br>which the station is identifed.<br>channel line-up.<br>6. LOCATION OF STATION<br>6. LOCATION OF STATION<br>Opelika, AL<br>Opelika, AL<br>Columbus, GA                                                                                                    | additional information                                     |
| the cable system and a<br>tion "E" (exempt). For s<br>explanation of these th<br><b>Column 6:</b> Give the<br>FCC. For Mexican or C<br>Note: If you are utilizin<br>1. CALL<br>SIGN<br>WGBP-TV<br>WGBP-TV-simulcast<br>WJSP<br>WJSP-simulcast<br>WLTZ                                                                                                    | a primary transmisimulcasts, also<br>ree categories,<br>e location of each<br>canadian station<br>g multiple char<br>2. B'CAST<br>CHANNEL<br>NUMBER<br>17<br>17<br>28<br>28<br>28<br>35                                                                               | mitter or an as<br>o enter "E". If y<br>see page (v)<br>ch station. Fo<br>ns, if any, give<br>anel line-ups, '<br>CHANN<br>3. TYPE<br>OF<br>STATION<br>I<br>E<br>E<br>N                                                                           | ssociation repressociation repressociation repressociation repressociation repressociations, I e the general ii r U.S. stations, I e the name of the use a separate separate s | senting the primar<br>channel on any ot<br>instructions locate<br>ist the community<br>e community with<br>space G for each<br>AA<br>5. BASIS OF<br>CARRIAGE | tem or an association representing<br>y transmitter, enter the designa-<br>her basis, enter "O." For a further<br>d in the paper SA3 form.<br>to which the station is licensed by the<br>which the station is identifed.<br>channel line-up.<br>6. LOCATION OF STATION<br>6. LOCATION OF STATION<br>Opelika, AL<br>Opelika, AL<br>Columbus, GA<br>Columbus, GA                                                                                                    | additional information                                     |
| the cable system and a<br>tion "E" (exempt). For s<br>explanation of these th<br><b>Column 6:</b> Give the<br>FCC. For Mexican or C<br>Note: If you are utilizin<br>1. CALL<br>SIGN<br>WGBP-TV<br>WGBP-TV-simulcast<br>WJSP<br>WJSP-simulcast<br>WLTZ                                                                                                    | a primary transminulcasts, also<br>ree categories,<br>location of ead<br>anadian station<br>g multiple char<br>2. B'CAST<br>CHANNEL<br>NUMBER<br>17<br>17<br>28<br>28<br>28<br>35<br>35                                                                               | mitter or an as<br>o enter "E". If y<br>see page (v)<br>ch station. Fo<br>ns, if any, give<br>anel line-ups, '<br>CHANN<br>3. TYPE<br>OF<br>STATION<br>I<br>I<br>E<br>E<br>N<br>N                                                                 | ssociation repress<br>you carried the control of the general in<br>r U.S. stations, I<br>e the name of the<br>use a separate s<br><b>EL LINE-UP</b><br>4. DISTANT?<br>(Yes or No)<br><b>NO</b><br><b>NO</b><br><b>NO</b><br><b>NO</b><br><b>NO</b><br><b>NO</b><br><b>NO</b><br><b>NO</b>                                                                                                    | senting the primar<br>channel on any ot<br>instructions locate<br>ist the community<br>e community with<br>space G for each<br>AA<br>5. BASIS OF<br>CARRIAGE | tem or an association representing<br>y transmitter, enter the designa-<br>her basis, enter "O." For a further<br>d in the paper SA3 form.<br>to which the station is licensed by the<br>which the station is identifed.<br>channel line-up.<br>6. LOCATION OF STATION<br>6. LOCATION OF STATION<br>Opelika, AL<br>Opelika, AL<br>Columbus, GA<br>Columbus, GA<br>Columbus, GA                                                                                                    | additional information                                     |
| the cable system and a<br>tion "E" (exempt). For s<br>explanation of these th<br><b>Column 6:</b> Give the<br>FCC. For Mexican or C<br>Note: If you are utilizin<br>1. CALL<br>SIGN<br>WGBP-TV-<br>WGBP-TV-simulcast<br>WJSP<br>WJSP-simulcast<br>WLTZ-2                                                                                                    | a primary transmisimulcasts, also<br>ree categories,<br>e location of each<br>canadian station<br>g multiple char<br>2. B'CAST<br>CHANNEL<br>NUMBER<br>17<br>17<br>28<br>28<br>28<br>35                                                                               | mitter or an as<br>penter "E". If y<br>see page (v)<br>ch station. Fo<br>ns, if any, give<br>mel line-ups, '<br>CHANN<br>3. TYPE<br>OF<br>STATION<br>I<br>E<br>E<br>N<br>N<br>N                                                                   | ssociation repressociation repressociation repressociation repressociation repressociations, I e the general ii r U.S. stations, I e the name of the use a separate separate s | senting the primar<br>channel on any ot<br>instructions locate<br>ist the community<br>e community with<br>space G for each<br>AA<br>5. BASIS OF<br>CARRIAGE | tem or an association representing<br>y transmitter, enter the designa-<br>her basis, enter "O." For a further<br>d in the paper SA3 form.<br>to which the station is licensed by the<br>which the station is identifed.<br>channel line-up.<br>6. LOCATION OF STATION<br>6. LOCATION OF STATION<br>6. LOCATION OF STATION<br>Opelika, AL<br>Opelika, AL<br>Columbus, GA<br>Columbus, GA<br>Columbus, GA<br>Columbus, GA                                                                                                    | additional information                                     |
| the cable system and a<br>tion "E" (exempt). For s<br>explanation of these th<br><b>Column 6:</b> Give the<br>FCC. For Mexican or C<br>Note: If you are utilizin<br>1. CALL<br>SIGN<br>WGBP-TV-<br>WGBP-TV-simulcast<br>WJSP<br>WJSP-simulcast<br>WLTZ-2                                                                                                    | a primary transminulcasts, also<br>ree categories,<br>location of ead<br>anadian station<br>g multiple char<br>2. B'CAST<br>CHANNEL<br>NUMBER<br>17<br>17<br>28<br>28<br>28<br>35<br>35                                                                               | mitter or an as<br>o enter "E". If y<br>see page (v)<br>ch station. Fo<br>ns, if any, give<br>anel line-ups, '<br>CHANN<br>3. TYPE<br>OF<br>STATION<br>I<br>I<br>E<br>E<br>N<br>N                                                                 | ssociation repress<br>you carried the control of the general in<br>r U.S. stations, I<br>e the name of the<br>use a separate s<br><b>EL LINE-UP</b><br>4. DISTANT?<br>(Yes or No)<br><b>NO</b><br><b>NO</b><br><b>NO</b><br><b>NO</b><br><b>NO</b><br><b>NO</b><br><b>NO</b><br><b>NO</b>                                                                                                    | senting the primar<br>channel on any ot<br>instructions locate<br>ist the community<br>e community with<br>space G for each<br>AA<br>5. BASIS OF<br>CARRIAGE | tem or an association representing<br>y transmitter, enter the designa-<br>her basis, enter "O." For a further<br>d in the paper SA3 form.<br>to which the station is licensed by the<br>which the station is identifed.<br>channel line-up.<br>6. LOCATION OF STATION<br>6. LOCATION OF STATION<br>0pelika, AL<br>0pelika, AL<br>0pelika, AL<br>0pelika, GA<br>Columbus, GA<br>Columbus, GA<br>Columbus, GA<br>Columbus, GA                                                                                                    | additional information                                     |
| the cable system and a<br>tion "E" (exempt). For s<br>explanation of these th<br><b>Column 6:</b> Give the<br>FCC. For Mexican or C<br>Note: If you are utilizin<br>1. CALL<br>SIGN<br>WGBP-TV<br>WGBP-TV-simulcast<br>WJSP<br>WJSP-simulcast<br>WLTZ-<br>WLTZ-2<br>WLTZ-2-simulcast                                                                                    | a primary transmisimulcasts, also<br>ree categories,<br>e location of eau<br>anadian station<br>g multiple char<br>2. B'CAST<br>CHANNEL<br>NUMBER<br>17<br>17<br>28<br>28<br>28<br>35<br>35<br>35<br>35                                                               | mitter or an as<br>penter "E". If y<br>see page (v)<br>ch station. Fo<br>ns, if any, give<br>mel line-ups, '<br>CHANN<br>3. TYPE<br>OF<br>STATION<br>I<br>E<br>E<br>N<br>N<br>N                                                                   | ssociation repressociation repressociation repressociation repressociation repressociations, I e the general ii r U.S. stations, I e the name of the use a separate separate s | senting the primar<br>channel on any ot<br>instructions locate<br>ist the community<br>e community with<br>space G for each<br>AA<br>5. BASIS OF<br>CARRIAGE | tem or an association representing<br>y transmitter, enter the designa-<br>her basis, enter "O." For a further<br>d in the paper SA3 form.<br>to which the station is licensed by the<br>which the station is identifed.<br>channel line-up.<br>6. LOCATION OF STATION<br>6. LOCATION OF STATION<br>6. LOCATION OF STATION<br>Opelika, AL<br>Opelika, AL<br>Columbus, GA<br>Columbus, GA<br>Columbus, GA<br>Columbus, GA                                                                                                    | additional information                                     |
| the cable system and a<br>tion "E" (exempt). For s<br>explanation of these th<br>Column 6: Give the<br>FCC. For Mexican or C<br>Note: If you are utilizin<br>1. CALL<br>SIGN<br>WGBP-TV-<br>WGBP-TV-simulcast<br>WJSP<br>WJSP-simulcast<br>WLTZ-2<br>WLTZ-2-simulcast<br>WLTZ-3                                                                                         | a primary transminulcasts, also<br>ree categories,<br>e location of ear<br>anadian station<br>g multiple char<br>2. B'CAST<br>CHANNEL<br>NUMBER<br>17<br>17<br>28<br>28<br>35<br>35<br>35<br>35<br>35                                                                 | mitter or an as<br>o enter "E". If y<br>see page (v)<br>ch station. Fo<br>ns, if any, give<br>anel line-ups, '<br>CHANN<br>3. TYPE<br>OF<br>STATION<br>I<br>I<br>E<br>E<br>N<br>N<br>N<br>N                                                       | ssociation repressociation repressociation repressociation repressociation repressociations, I de the general in r U.S. stations, I de the name of thuse a separate separate s | senting the primar<br>channel on any ot<br>instructions locate<br>ist the community<br>e community with<br>space G for each<br>AA<br>5. BASIS OF<br>CARRIAGE | tem or an association representing<br>y transmitter, enter the designa-<br>her basis, enter "O." For a further<br>d in the paper SA3 form.<br>to which the station is licensed by the<br>which the station is identifed.<br>channel line-up.<br>6. LOCATION OF STATION<br>6. LOCATION OF STATION<br>0pelika, AL<br>0pelika, AL<br>0pelika, AL<br>0pelika, GA<br>Columbus, GA<br>Columbus, GA<br>Columbus, GA<br>Columbus, GA                                                                                                    | additional information                                     |
| the cable system and a<br>tion "E" (exempt). For s<br>explanation of these th<br><b>Column 6:</b> Give the<br>FCC. For Mexican or C<br>Note: If you are utilizin<br>1. CALL<br>SIGN<br>WGBP-TV<br>WGBP-TV-simulcast<br>WJSP<br>WJSP-simulcast<br>WLTZ<br>WLTZ-simulcast<br>WLTZ-2<br>WLTZ-2-simulcast<br>WLTZ-3<br>WRBL                                                 | a primary transmisimulcasts, also<br>ree categories,<br>a location of eau<br>canadian station<br>g multiple char<br>2. B'CAST<br>CHANNEL<br>NUMBER<br>17<br>17<br>28<br>28<br>28<br>35<br>35<br>35<br>35<br>35<br>35                                                  | mitter or an as<br>penter "E". If y<br>see page (v)<br>ch station. Fo<br>ns, if any, give<br>anel line-ups, '<br>CHANN<br>3. TYPE<br>OF<br>STATION<br>I<br>I<br>E<br>E<br>N<br>N<br>N<br>N<br>N                                                   | ssociation repressociation repressociation repressociation repressociation repressociations, I e the general ii r U.S. stations, I e the name of the use a separate separate s | senting the primar<br>channel on any ot<br>instructions locate<br>ist the community<br>e community with<br>space G for each<br>AA<br>5. BASIS OF<br>CARRIAGE | tem or an association representing<br>y transmitter, enter the designa-<br>her basis, enter "O." For a further<br>d in the paper SA3 form.<br>to which the station is licensed by the<br>which the station is identifed.<br>channel line-up.<br>6. LOCATION OF STATION<br>6. LOCATION OF STATION<br>6. LOCATION OF STATION<br>0pelika, AL<br>Opelika, AL<br>Columbus, GA<br>Columbus, GA<br>Columbus, GA<br>Columbus, GA<br>Columbus, GA<br>Columbus, GA                                                                                                    | additional information                                     |
| the cable system and a<br>tion "E" (exempt). For s<br>explanation of these th<br><b>Column 6:</b> Give the<br>FCC. For Mexican or C<br>Note: If you are utilizin<br>1. CALL<br>SIGN<br>WGBP-TV<br>WGBP-TV-simulcast<br>WJSP<br>WJSP-simulcast<br>WLTZ-WLTZ-simulcast<br>WLTZ-2<br>WLTZ-2<br>WLTZ-3<br>WRBL<br>WRBL-2                                                    | a primary transminulcasts, also<br>ree categories,<br>e location of eau<br>anadian station<br>g multiple char<br>2. B'CAST<br>CHANNEL<br>NUMBER<br>17<br>17<br>28<br>28<br>28<br>35<br>35<br>35<br>35<br>35<br>35<br>35<br>35<br>35                                   | mitter or an as<br>o enter "E". If y<br>see page (v)<br>ch station. Fo<br>ns, if any, give<br>anel line-ups, '<br>CHANN<br>3. TYPE<br>OF<br>STATION<br>I<br>I<br>E<br>N<br>N<br>N<br>N<br>N<br>N                                                  | ssociation repress<br>you carried the control of the general in<br>r U.S. stations, I<br>e the name of the<br>use a separate s<br>EL LINE-UP<br>4. DISTANT?<br>(Yes or No)<br>NO<br>NO<br>NO<br>NO<br>NO<br>NO<br>NO<br>NO<br>NO<br>NO<br>NO<br>NO<br>NO                                                                                                    | senting the primar<br>channel on any ot<br>instructions locate<br>ist the community<br>e community with<br>space G for each<br>AA<br>5. BASIS OF<br>CARRIAGE | tem or an association representing<br>y transmitter, enter the designa-<br>her basis, enter "O." For a further<br>d in the paper SA3 form.<br>to which the station is licensed by the<br>which the station is identifed.<br>channel line-up.<br>6. LOCATION OF STATION<br>6. LOCATION OF STATION<br>6. LOCATION OF STATION<br>0pelika, AL<br>0pelika, AL<br>0pelika, AL<br>0pelika, GA<br>Columbus, GA<br>Columbus, GA<br>Columbus, GA<br>Columbus, GA<br>Columbus, GA                                                                                                    | additional information                                     |
| the cable system and a<br>tion "E" (exempt). For s<br>explanation of these th<br>Column 6: Give the<br>FCC. For Mexican or C<br>Note: If you are utilizin<br>1. CALL<br>SIGN<br>WGBP-TV<br>WGBP-TV-simulcas<br>WJSP<br>WJSP-simulcast<br>WLTZ<br>WLTZ-2<br>WLTZ-2<br>WLTZ-2<br>WLTZ-3<br>WRBL<br>WRBL-2<br>WRBL-simulcast                                               | a primary transmisimulcasts, also<br>ree categories,<br>e location of eau<br>anadian station<br>g multiple charn<br>2. B'CAST<br>CHANNEL<br>NUMBER<br>17<br>17<br>28<br>28<br>28<br>35<br>35<br>35<br>35<br>35<br>35<br>35<br>35<br>35<br>35<br>35<br>35<br>35        | mitter or an as<br>o enter "E". If y<br>see page (v)<br>ch station. Fo<br>ns, if any, give<br>anel line-ups, '<br>CHANN<br>3. TYPE<br>OF<br>STATION<br>I<br>I<br>E<br>E<br>N<br>N<br>N<br>N<br>N<br>N<br>N<br>N<br>N<br>N                         | ssociation repress<br>you carried the control of the general in<br>r U.S. stations, I<br>e the name of the<br>use a separate s<br>EL LINE-UP<br>4. DISTANT?<br>(Yes or No)<br>NO<br>NO<br>NO<br>NO<br>NO<br>NO<br>NO<br>NO<br>NO<br>NO<br>NO<br>NO<br>NO                                                                                                    | senting the primar<br>channel on any ot<br>instructions locate<br>ist the community<br>e community with<br>space G for each<br>AA<br>5. BASIS OF<br>CARRIAGE | tem or an association representing<br>y transmitter, enter the designa-<br>her basis, enter "O." For a further<br>d in the paper SA3 form.<br>to which the station is licensed by the<br>which the station is identifed.<br>channel line-up.<br>6. LOCATION OF STATION<br>6. LOCATION OF STATION<br>6. LOCATION OF STATION<br>0pelika, AL<br>0pelika, AL<br>0pelika, AL<br>0pelika, GA<br>0olumbus, GA<br>0olumbus, GA<br>0olumbus, GA<br>0olumbus, GA<br>0olumbus, GA<br>0olumbus, GA<br>0olumbus, GA<br>0olumbus, GA<br>0olumbus, GA<br>0olumbus, GA<br>0olumbus, GA                                                                                                    | additional information                                     |
| the cable system and a<br>tion "E" (exempt). For s<br>explanation of these th<br><b>Column 6:</b> Give the<br>FCC. For Mexican or C<br>Note: If you are utilizin<br>1. CALL<br>SIGN<br>WGBP-TV<br>WGBP-TV-<br>WGBP-TV-simulcast<br>WJSP<br>WJSP-simulcast<br>WLTZ-2<br>WLTZ-2<br>WLTZ-2<br>WLTZ-3<br>WRBL<br>WRBL-2<br>WRBL-2<br>WTVM                                   | a primary transminulcasts, also<br>ree categories,<br>e location of ear<br>anadian station<br>g multiple char<br>2. B'CAST<br>CHANNEL<br>NUMBER<br>17<br>17<br>28<br>28<br>35<br>35<br>35<br>35<br>35<br>35<br>35<br>15<br>15<br>15<br>15<br>11                       | mitter or an as<br>penter "E". If y<br>see page (v)<br>ch station. Fo<br>ns, if any, give<br>anel line-ups, '<br>CHANN<br>3. TYPE<br>OF<br>STATION<br>I<br>I<br>E<br>E<br>N<br>N<br>N<br>N<br>N<br>N<br>N<br>N<br>N<br>N<br>N<br>N<br>N<br>N<br>N | ssociation repressociation repressociation repressociation repressociation repressociations, I de the general in r U.S. stations, I de the name of the use a separate so the name of the use a separate so the use of the use a separate so the use of the use of  | senting the primar<br>channel on any ot<br>instructions locate<br>ist the community<br>e community with<br>space G for each<br>AA<br>5. BASIS OF<br>CARRIAGE | tem or an association representing<br>y transmitter, enter the designa-<br>her basis, enter "O." For a further<br>d in the paper SA3 form.<br>to which the station is licensed by the<br>which the station is identifed.<br>channel line-up.<br>6. LOCATION OF STATION<br>6. LOCATION OF STATION<br>6. LOCATION OF STATION<br>0pelika, AL<br>Opelika, AL<br>Columbus, GA<br>Columbus, GA<br>Columbus, GA<br>Columbus, GA<br>Columbus, GA<br>Columbus, GA<br>Columbus, GA<br>Columbus, GA<br>Columbus, GA<br>Columbus, GA<br>Columbus, GA<br>Columbus, GA<br>Columbus, GA                                                                                                    | additional information                                     |
| the cable system and a<br>tion "E" (exempt). For s<br>explanation of these th<br>Column 6: Give the<br>FCC. For Mexican or C<br>Note: If you are utilizin<br>1. CALL<br>SIGN<br>WGBP-TV<br>WGBP-TV-simulcast<br>WJSP<br>WJSP-simulcast<br>WLTZ-2<br>WLTZ-2<br>WLTZ-2<br>Simulcast<br>WLTZ-3<br>WRBL<br>WRBL-2<br>WRBL-2<br>WRBL-simulcast<br>WTVM                       | a primary transmisimulcasts, also<br>ree categories,<br>e location of eau<br>anadian station<br>g multiple charn<br>2. B'CAST<br>CHANNEL<br>NUMBER<br>17<br>17<br>28<br>28<br>28<br>35<br>35<br>35<br>35<br>35<br>35<br>35<br>15<br>15<br>15<br>15<br>11<br>11<br>11  | mitter or an as<br>penter "E". If y<br>see page (v)<br>ch station. Fo<br>ns, if any, give<br>anel line-ups, '<br>CHANN<br>3. TYPE<br>OF<br>STATION<br>I<br>I<br>E<br>E<br>N<br>N<br>N<br>N<br>N<br>N<br>N<br>N<br>N<br>N<br>N<br>N<br>N<br>N<br>N | ssociation repress<br>you carried the c<br>of the general ii<br>r U.S. stations, I<br>e the name of the<br>use a separate s<br>EL LINE-UP<br>4. DISTANT?<br>(Yes or No)<br>NO<br>NO<br>NO<br>NO<br>NO<br>NO<br>NO<br>NO<br>NO<br>NO<br>NO<br>NO<br>NO                                                                                                    | senting the primar<br>channel on any ot<br>instructions locate<br>ist the community<br>e community with<br>space G for each<br>AA<br>5. BASIS OF<br>CARRIAGE | tem or an association representing<br>y transmitter, enter the designa-<br>her basis, enter "O." For a further<br>d in the paper SA3 form.<br>to which the station is licensed by the<br>which the station is identifed.<br>channel line-up.<br>6. LOCATION OF STATION<br>6. LOCATION OF STATION<br>6. LOCATION OF STATION<br>0pelika, AL<br>0pelika, AL<br>Columbus, GA<br>Columbus, GA<br>Columbus, GA<br>Columbus, GA<br>Columbus, GA<br>Columbus, GA<br>Columbus, GA<br>Columbus, GA<br>Columbus, GA<br>Columbus, GA<br>Columbus, GA<br>Columbus, GA<br>Columbus, GA                                                                                                    | additional information                                     |
| the cable system and a<br>tion "E" (exempt). For s<br>explanation of these th<br><b>Column 6:</b> Give the<br>FCC. For Mexican or C<br>Note: If you are utilizin<br>1. CALL<br>SIGN<br>WGBP-TV<br>WGBP-TV-simulcast<br>WJSP<br>WJSP-simulcast<br>WLTZ<br>WLTZ-simulcast<br>WLTZ-2<br>WLTZ-2<br>WLTZ-3<br>WRBL<br>WRBL-2<br>WRBL-2<br>WRBL-simulcast<br>WTVM-2<br>WTVM-3 | a primary transmisimulcasts, also<br>ree categories,<br>e location of ear<br>anadian station<br>g multiple char<br>2. B'CAST<br>CHANNEL<br>NUMBER<br>17<br>17<br>28<br>28<br>35<br>35<br>35<br>35<br>35<br>35<br>35<br>15<br>15<br>15<br>15<br>11<br>11<br>11         | mitter or an as<br>penter "E". If y<br>see page (v)<br>ch station. Fo<br>ns, if any, give<br>anel line-ups, '<br>CHANN<br>3. TYPE<br>OF<br>STATION<br>I<br>I<br>E<br>N<br>N<br>N<br>N<br>N<br>N<br>N<br>N<br>N<br>N<br>N<br>N<br>N<br>N<br>N<br>N | ssociation repress<br>you carried the control of the general in<br>r U.S. stations, I<br>e the name of the<br>use a separate s<br>EL LINE-UP<br>4. DISTANT?<br>(Yes or No)<br>NO<br>NO<br>NO<br>NO<br>NO<br>NO<br>NO<br>NO<br>NO<br>NO<br>NO<br>NO<br>NO                                                                                                    | senting the primar<br>channel on any ot<br>instructions locate<br>ist the community<br>e community with<br>space G for each<br>AA<br>5. BASIS OF<br>CARRIAGE | tem or an association representing<br>y transmitter, enter the designa-<br>her basis, enter "O." For a further<br>d in the paper SA3 form.<br>to which the station is licensed by the<br>which the station is identifed.<br>channel line-up.<br>6. LOCATION OF STATION<br>6. LOCATION OF STATION<br>6. LOCATION OF STATION<br>6. LOCATION OF STATION<br>Columbus, GA<br>Columbus, GA<br>Columbus, GA<br>Columbus, GA<br>Columbus, GA<br>Columbus, GA<br>Columbus, GA<br>Columbus, GA<br>Columbus, GA<br>Columbus, GA<br>Columbus, GA<br>Columbus, GA<br>Columbus, GA<br>Columbus, GA<br>Columbus, GA                                                                                           | additional information                                     |
| the cable system and a<br>tion "E" (exempt). For s<br>explanation of these th<br><b>Column 6:</b> Give the<br>FCC. For Mexican or C<br>Note: If you are utilizin<br>1. CALL<br>SIGN<br>WGBP-TV<br>WGBP-TV-simulcast<br>WJSP<br>WJSP-simulcast<br>WLTZ<br>WLTZ-simulcast<br>WLTZ-2<br>WLTZ-2<br>WLTZ-3<br>WRBL<br>WRBL-2<br>WRBL-2<br>WRBL-simulcast<br>WTVM-2<br>WTVM-3 | a primary transminulcasts, also<br>ree categories,<br>location of ead<br>anadian station<br>g multiple char<br>2. B'CAST<br>CHANNEL<br>NUMBER<br>17<br>17<br>28<br>28<br>35<br>35<br>35<br>35<br>35<br>35<br>35<br>15<br>15<br>15<br>15<br>11<br>11<br>11<br>11<br>11 | mitter or an as<br>penter "E". If y<br>see page (v)<br>ch station. Fo<br>ns, if any, give<br>anel line-ups, '<br>CHANN<br>3. TYPE<br>OF<br>STATION<br>I<br>I<br>E<br>E<br>N<br>N<br>N<br>N<br>N<br>N<br>N<br>N<br>N<br>N<br>N<br>N<br>N<br>N<br>N | ssociation repress<br>you carried the control of the general in<br>r U.S. stations, I<br>e the name of the<br>use a separate s<br>EL LINE-UP<br>4. DISTANT?<br>(Yes or No)<br>NO<br>NO<br>NO<br>NO<br>NO<br>NO<br>NO<br>NO<br>NO<br>NO<br>NO<br>NO<br>NO                                                                                                    | senting the primar<br>channel on any ot<br>instructions locate<br>ist the community<br>e community with<br>space G for each<br>AA<br>5. BASIS OF<br>CARRIAGE | tem or an association representing<br>y transmitter, enter the designa-<br>her basis, enter "O." For a further<br>d in the paper SA3 form.<br>to which the station is licensed by the<br>which the station is identifed.<br>channel line-up.<br>6. LOCATION OF STATION<br>6. LOCATION OF STATION<br>6. LOCATION OF STATION<br>6. LOCATION OF STATION<br>6. LOCATION OF STATION<br>Columbus, GA<br>Columbus, GA | additional information                                     |
| the cable system and a<br>tion "E" (exempt). For s<br>explanation of these th<br><b>Column 6:</b> Give the<br>FCC. For Mexican or C<br><b>Note:</b> If you are utilizin                                                                                                    | a primary transmisimulcasts, also<br>ree categories,<br>e location of ear<br>anadian station<br>g multiple char<br>2. B'CAST<br>CHANNEL<br>NUMBER<br>17<br>17<br>28<br>28<br>35<br>35<br>35<br>35<br>35<br>35<br>35<br>15<br>15<br>15<br>15<br>11<br>11<br>11         | mitter or an as<br>penter "E". If y<br>see page (v)<br>ch station. Fo<br>ns, if any, give<br>anel line-ups, '<br>CHANN<br>3. TYPE<br>OF<br>STATION<br>I<br>I<br>E<br>N<br>N<br>N<br>N<br>N<br>N<br>N<br>N<br>N<br>N<br>N<br>N<br>N<br>N<br>N<br>N | ssociation repress<br>you carried the control of the general in<br>r U.S. stations, I<br>e the name of the<br>use a separate s<br>EL LINE-UP<br>4. DISTANT?<br>(Yes or No)<br>NO<br>NO<br>NO<br>NO<br>NO<br>NO<br>NO<br>NO<br>NO<br>NO<br>NO<br>NO<br>NO                                                                                                    | senting the primar<br>channel on any ot<br>instructions locate<br>ist the community<br>e community with<br>space G for each<br>AA<br>5. BASIS OF<br>CARRIAGE | tem or an association representing<br>y transmitter, enter the designa-<br>her basis, enter "O." For a further<br>d in the paper SA3 form.<br>to which the station is licensed by the<br>which the station is identifed.<br>channel line-up.<br>6. LOCATION OF STATION<br>6. LOCATION OF STATION<br>6. LOCATION OF STATION<br>6. LOCATION OF STATION<br>Columbus, GA<br>Columbus, GA<br>Columbus, GA<br>Columbus, GA<br>Columbus, GA<br>Columbus, GA<br>Columbus, GA<br>Columbus, GA<br>Columbus, GA<br>Columbus, GA<br>Columbus, GA<br>Columbus, GA<br>Columbus, GA<br>Columbus, GA<br>Columbus, GA                                                                                           | additional information                                     |

| FORM SA3E. PAGE 3. |  |
|--------------------|--|
|--------------------|--|

| LEGAL NAME OF OWN                                                                                                    | ER OF CABLE SY                                                                                                    | STEM:                                                                                                    |                                                                                                    |                                                                                                    | SYSTEM ID#                                                                                                    |                                                                                     |
|----------------------------------------------------------------------------------------------------|----------------------------------------------------------------------------------------------------|----------------------------------------------------------------------------------------------------|----------------------------------------------------------------------------------------------------|----------------------------------------------------------------------------------------------------|----------------------------------------------------------------------------------------------------|-------------------------------------------------------------------------------------|
| WideOpenWest                                                                                                    | , Inc.                                                                                                    |                                                                                                    |                                                                                                    |                                                                                                    | 37951                                                                                                    | Name                                                                                |
| RIMARY TRANSMITTE                                                                                                    | RS: TELEVISIO                                                                                                    | N                                                                                                    |                                                                                                    |                                                                                                    |                                                                                                    |                                                                                     |
| arried by your cable s<br>CC rules and regulation<br>6.59(d)(2) and (4), 76<br>ubstitute program bas                                                                                                 | ystem during th<br>ons in effect or<br>.61(e)(2) and (<br>is, as explaine                                                                        | ne accounting<br>n June 24, 198<br>4), or 76.63 (n<br>d in the next p                                                                                                    | period, except (<br>31, permitting the<br>eferring to 76.61<br>paragraph.                                                                                                    | (1) stations carried<br>e carriage of certa<br>(e)(2) and (4))]; ar                                                                                               | and low power television stations)<br>d only on a part-time basis under<br>in network programs [sections<br>nd (2) certain stations carried on a                                                                                                    | G<br>Primary<br>Transmitters:                                                       |
| Substitute Basis S<br>basis under specifc FC                                                                                                    |                                                                                                    |                                                                                                    |                                                                                                    | carried by your ca                                                                                                    | able system on a substitute program                                                                                                    | Television                                                                          |
| <ul> <li>Do not list the station<br/>station was carried of<br/>List the station here, a</li> </ul>                                                                                                  | here in space<br>only on a subs<br>and also in spa                                                                                               | G—but do list<br>titute basis.<br>ice I, if the sta                                                                                                    | t it in space I (the<br>tion was carried                                                                                                    | both on a substit                                                                                                    | nt and Program Log)—if the<br>ute basis and also on some other<br>the general instructions located                                                                                                    |                                                                                     |
| in the paper SA3 for                                                                                                    | rm.                                                                                                    | -                                                                                                    |                                                                                                    |                                                                                                    | -                                                                                                    |                                                                                     |
|                                                                                                    |                                                                                                    | -                                                                                                    |                                                                                                    |                                                                                                    | s such as HBO, ESPN, etc. Identify                                                                                                    |                                                                                     |
|                                                                                                    |                                                                                                    |                                                                                                    | •                                                                                                    | •                                                                                                    | ion. For example, report multi-<br>stream separately; for example                                                                                                    |                                                                                     |
| VETA-simulcast).                                                                                                    |                                                                                                    |                                                                                                    | ·                                                                                                    |                                                                                                    |                                                                                                    |                                                                                     |
|                                                                                                    |                                                                                                    |                                                                                                    | •                                                                                                    |                                                                                                    | on for broadcasting over-the-air in<br>nay be different from the channel                                                                                                    |                                                                                     |
| on which your cable sy                                                                                                    |                                                                                                    |                                                                                                    | anner 4 m washi                                                                                                    | ington, D.C. This i                                                                                                    | hay be different norm the channel                                                                                                    |                                                                                     |
|                                                                                                    |                                                                                                    |                                                                                                    |                                                                                                    |                                                                                                    | pendent station, or a noncommercial                                                                                                    |                                                                                     |
|                                                                                                    | •                                                                                                    | •                                                                                                    |                                                                                                    |                                                                                                    | ist), "I" (for independent), "I-M"<br>mmercial educational multicast).                                                                                                    |                                                                                     |
| For the meaning of the                                                                                                    |                                                                                                    |                                                                                                    | · · ·                                                                                                    | ``                                                                                                    | ,                                                                                                    |                                                                                     |
| Column 4: If the sta                                                                                                    | ation is outside                                                                                                    | the local serv                                                                                                    | vice area, (i.e. "d                                                                                                    | istant"), enter "Ye                                                                                                    | s". If not, enter "No". For an ex-                                                                                                    |                                                                                     |
| planation of local service<br>Column 5: If you be                                                                                                    | · ·                                                                                                    | • • •                                                                                                    | •                                                                                                    |                                                                                                    | paper SA3 form.<br>tating the basis on which your                                                                                                    |                                                                                     |
| -                                                                                                    |                                                                                                    |                                                                                                    | -                                                                                                    | -                                                                                                    | ering "LAC" if your cable system                                                                                                    |                                                                                     |
| carried the distant stati                                                                                                    | -                                                                                                    |                                                                                                    |                                                                                                    |                                                                                                    | · ·                                                                                                    |                                                                                     |
|                                                                                                    |                                                                                                    |                                                                                                    |                                                                                                    |                                                                                                    | payment because it is the subject                                                                                                    |                                                                                     |
| or a written agreement                                                                                                    | entered into or                                                                                                    |                                                                                                    |                                                                                                    |                                                                                                    | tem or an accoriation representing                                                                                                    |                                                                                     |
| the cable system and a                                                                                                    | a primary transi                                                                                                    |                                                                                                    |                                                                                                    |                                                                                                    | tem or an association representing<br>y transmitter, enter the designa-                                                                                                    |                                                                                     |
| •                                                                                                    |                                                                                                    | mitter or an as                                                                                                    | ssociation repres                                                                                                    | senting the primar                                                                                                    | tem or an association representing<br>y transmitter, enter the designa-<br>ner basis, enter "O." For a further                                                                                                    |                                                                                     |
| tion "E" (exempt). For s<br>explanation of these th                                                                                                    | simulcasts, also<br>ree categories                                                                                                    | mitter or an as<br>o enter "E". If y<br>, see page (v)                                                                                                    | ssociation repres<br>you carried the c<br>of the general in                                                                                                    | senting the primar<br>channel on any oth<br>nstructions located                                                                                                   | y transmitter, enter the designa-<br>ner basis, enter "O." For a further<br>d in the paper SA3 form.                                                                                                    |                                                                                     |
| tion "E" (exempt). For s<br>explanation of these the<br><b>Column 6:</b> Give the                                                                                                    | simulcasts, also<br>ree categories<br>location of ea                                                                                             | mitter or an as<br>o enter "E". If y<br>, see page (v)<br>ch station. Fo                                                                                                    | ssociation repres<br>you carried the c<br>of the general in<br>r U.S. stations, I                                                                                                    | senting the primar<br>channel on any oth<br>nstructions located<br>ist the community                                                                              | y transmitter, enter the designa-<br>ner basis, enter "O." For a further<br>d in the paper SA3 form.<br>to which the station is licensed by the                                                                                                    |                                                                                     |
| tion "E" (exempt). For s<br>explanation of these the<br><b>Column 6:</b> Give the<br>FCC. For Mexican or C                                                                                           | simulcasts, also<br>ree categories<br>location of ea<br>Canadian statio                                                                          | mitter or an as<br>o enter "E". If y<br>, see page (v)<br>ch station. Fo<br>ns, if any, give                                                                                         | ssociation repres<br>you carried the c<br>of the general in<br>r U.S. stations, I<br>e the name of th                                                                                                    | senting the primar<br>channel on any oth<br>nstructions located<br>ist the community<br>e community with                                                          | y transmitter, enter the designa-<br>ner basis, enter "O." For a further<br>d in the paper SA3 form.<br>to which the station is licensed by the<br>which the station is identifed.                                                                                                    |                                                                                     |
| tion "E" (exempt). For s<br>explanation of these th<br><b>Column 6:</b> Give the<br>FCC. For Mexican or C                                                                                            | simulcasts, also<br>ree categories<br>location of ea<br>Canadian statio                                                                          | mitter or an as<br>o enter "E". If y<br>, see page (v)<br>ch station. Fo<br>ns, if any, give<br>nnel line-ups,                                                                       | ssociation repres<br>you carried the c<br>of the general in<br>r U.S. stations, I<br>e the name of th                                                                                                    | senting the primar<br>channel on any oth<br>nstructions located<br>ist the community<br>e community with<br>space G for each o                                    | y transmitter, enter the designa-<br>ner basis, enter "O." For a further<br>d in the paper SA3 form.<br>to which the station is licensed by the<br>which the station is identifed.                                                                                                    | -                                                                                   |
| ion "E" (exempt). For s<br>explanation of these th<br><b>Column 6:</b> Give the<br>FCC. For Mexican or C<br><b>Note:</b> If you are utilizing                                                        | simulcasts, also<br>ree categories<br>e location of ea<br>canadian statio<br>g multiple char                                                     | mitter or an as<br>o enter "E". If <u>;</u><br>, see page (v)<br>ch station. Fo<br>ns, if any, give<br>nnel line-ups,<br><b>CHANN</b>                                                | ssociation repres<br>you carried the c<br>of the general in<br>r U.S. stations, I<br>e the name of th<br>use a separate s<br>IEL LINE-UP                                                                                                    | senting the primar<br>channel on any oth<br>nstructions located<br>ist the community<br>e community with<br>space G for each of<br>AA                             | y transmitter, enter the designa-<br>her basis, enter "O." For a further<br>d in the paper SA3 form.<br>to which the station is licensed by the<br>which the station is identifed.<br>channel line-up.                                                                                     |                                                                                     |
| tion "E" (exempt). For s<br>explanation of these th<br><b>Column 6:</b> Give the<br>FCC. For Mexican or C<br><b>Note:</b> If you are utilizing                                                       | simulcasts, also<br>ree categories<br>location of ea<br>Canadian statio                                                                          | mitter or an as<br>o enter "E". If y<br>, see page (v)<br>ch station. Fo<br>ns, if any, give<br>nnel line-ups,                                                                       | ssociation repres<br>you carried the c<br>of the general in<br>r U.S. stations, I<br>e the name of the<br>use a separate s                                                                                                    | senting the primar<br>channel on any oth<br>nstructions located<br>ist the community<br>e community with<br>space G for each o                                    | y transmitter, enter the designa-<br>ner basis, enter "O." For a further<br>d in the paper SA3 form.<br>to which the station is licensed by the<br>which the station is identifed.                                                                                                    |                                                                                     |
| ion "E" (exempt). For s<br>explanation of these th<br><b>Column 6:</b> Give the<br>FCC. For Mexican or C<br><b>Note:</b> If you are utilizing<br>1. CALL<br>SIGN                                     | simulcasts, also<br>ree categories<br>e location of ea<br>canadian statio<br>g multiple char<br>2. B'CAST<br>CHANNEL                             | mitter or an as<br>p enter "E". If <u>(</u><br>, see page (v)<br>ch station. Fo<br>ns, if any, give<br>anel line-ups,<br><b>CHANN</b><br>3. TYPE<br>OF                               | ssociation repressociation repressou carried the configuration of the general in r U.S. stations, I e the name of the use a separate separate separ | senting the primar<br>channel on any oth<br>instructions located<br>ist the community<br>e community with<br>space G for each of<br>AA<br>5. BASIS OF<br>CARRIAGE | y transmitter, enter the designa-<br>ner basis, enter "O." For a further<br>d in the paper SA3 form.<br>to which the station is licensed by the<br>which the station is identifed.<br>channel line-up.                                                                                     |                                                                                     |
| ion "E" (exempt). For s<br>explanation of these th<br><b>Column 6:</b> Give the<br>FCC. For Mexican or C<br><b>Note:</b> If you are utilizing<br>1. CALL<br>SIGN<br><b>WXTX-2</b>                    | simulcasts, also<br>ree categories<br>location of ea<br>canadian statio<br>g multiple char<br>2. B'CAST<br>CHANNEL<br>NUMBER<br>24               | mitter or an as<br>o enter "E". If<br>, see page (v)<br>ch station. Fo<br>ns, if any, give<br>nnel line-ups,<br><b>CHANN</b><br>3. TYPE<br>OF<br>STATION<br><b>N-M</b>               | ssociation repress<br>you carried the c<br>of the general in<br>r U.S. stations, I<br>a the name of the<br>use a separate s<br><b>IEL LINE-UP</b><br>4. DISTANT?<br>(Yes or No)<br><b>No</b>                                                                                                    | senting the primar<br>channel on any oth<br>instructions located<br>ist the community<br>e community with<br>space G for each of<br>AA<br>5. BASIS OF<br>CARRIAGE | y transmitter, enter the designa-<br>ner basis, enter "O." For a further<br>d in the paper SA3 form.<br>to which the station is licensed by the<br>which the station is identifed.<br>channel line-up.<br>6. LOCATION OF STATION<br>Columbus, GA                                           |                                                                                     |
| ion "E" (exempt). For s<br>explanation of these th<br><b>Column 6:</b> Give the<br>FCC. For Mexican or C<br><b>Note:</b> If you are utilizing<br>1. CALL<br>SIGN<br><b>WXTX-2</b><br><b>WXTX-3</b>   | simulcasts, also<br>ree categories<br>e location of ea<br>canadian statio<br>g multiple char<br>2. B'CAST<br>CHANNEL<br>NUMBER<br>24<br>24<br>24 | mitter or an as<br>o enter "E". If<br>, see page (v)<br>ch station. Fo<br>ns, if any, give<br>nnel line-ups,<br><b>CHANN</b><br>3. TYPE<br>OF<br>STATION<br><b>N-M</b><br><b>N-M</b> | ssociation repressou carried the control of the general in r U.S. stations, I e the name of the use a separate state state and the second second seco | senting the primar<br>channel on any oth<br>instructions located<br>ist the community<br>e community with<br>space G for each of<br>AA<br>5. BASIS OF<br>CARRIAGE | y transmitter, enter the designa-<br>ner basis, enter "O." For a further<br>d in the paper SA3 form.<br>to which the station is licensed by the<br>which the station is identifed.<br>channel line-up.<br>6. LOCATION OF STATION<br>6. LOCATION OF STATION<br>Columbus, GA<br>Columbus, GA | -<br>-<br>-<br>-<br>See instructions for                                            |
| tion "E" (exempt). For s<br>explanation of these the<br><b>Column 6:</b> Give the<br>FCC. For Mexican or C<br><b>Note:</b> If you are utilizing<br>1. CALL<br>SIGN<br><b>WXTX-2</b><br><b>WXTX-3</b> | simulcasts, also<br>ree categories<br>location of ea<br>canadian statio<br>g multiple char<br>2. B'CAST<br>CHANNEL<br>NUMBER<br>24               | mitter or an as<br>o enter "E". If<br>, see page (v)<br>ch station. Fo<br>ns, if any, give<br>nnel line-ups,<br><b>CHANN</b><br>3. TYPE<br>OF<br>STATION<br><b>N-M</b>               | ssociation repress<br>you carried the c<br>of the general in<br>r U.S. stations, I<br>a the name of the<br>use a separate s<br><b>IEL LINE-UP</b><br>4. DISTANT?<br>(Yes or No)<br><b>No</b>                                                                                                    | senting the primar<br>channel on any oth<br>instructions located<br>ist the community<br>e community with<br>space G for each of<br>AA<br>5. BASIS OF<br>CARRIAGE | y transmitter, enter the designa-<br>ner basis, enter "O." For a further<br>d in the paper SA3 form.<br>to which the station is licensed by the<br>which the station is identifed.<br>channel line-up.<br>6. LOCATION OF STATION<br>Columbus, GA                                           | -<br>-<br>- See instructions for<br>additional information<br>' on alphabetization. |
| tion "E" (exempt). For s<br>explanation of these th<br><b>Column 6:</b> Give the<br>FCC. For Mexican or C<br><b>Note:</b> If you are utilizing<br>1. CALL<br>SIGN<br><b>WXTX-2</b><br><b>WXTX-3</b>  | simulcasts, also<br>ree categories<br>e location of ea<br>canadian statio<br>g multiple char<br>2. B'CAST<br>CHANNEL<br>NUMBER<br>24<br>24<br>24 | mitter or an as<br>o enter "E". If<br>, see page (v)<br>ch station. Fo<br>ns, if any, give<br>nnel line-ups,<br><b>CHANN</b><br>3. TYPE<br>OF<br>STATION<br><b>N-M</b><br><b>N-M</b> | ssociation repressou carried the control of the general in r U.S. stations, I e the name of the use a separate state state and the second second seco | senting the primar<br>channel on any oth<br>instructions located<br>ist the community<br>e community with<br>space G for each of<br>AA<br>5. BASIS OF<br>CARRIAGE | y transmitter, enter the designa-<br>ner basis, enter "O." For a further<br>d in the paper SA3 form.<br>to which the station is licensed by the<br>which the station is identifed.<br>channel line-up.<br>6. LOCATION OF STATION<br>6. LOCATION OF STATION<br>Columbus, GA<br>Columbus, GA | additional information                                                              |
| tion "E" (exempt). For s<br>explanation of these th<br><b>Column 6:</b> Give the<br>FCC. For Mexican or C<br><b>Note:</b> If you are utilizing<br>1. CALL<br>SIGN<br><b>WXTX-2</b><br><b>WXTX-3</b>  | simulcasts, also<br>ree categories<br>e location of ea<br>canadian statio<br>g multiple char<br>2. B'CAST<br>CHANNEL<br>NUMBER<br>24<br>24<br>24 | mitter or an as<br>o enter "E". If<br>, see page (v)<br>ch station. Fo<br>ns, if any, give<br>nnel line-ups,<br><b>CHANN</b><br>3. TYPE<br>OF<br>STATION<br><b>N-M</b><br><b>N-M</b> | ssociation repressou carried the control of the general in r U.S. stations, I e the name of the use a separate state state and the second second seco | senting the primar<br>channel on any oth<br>instructions located<br>ist the community<br>e community with<br>space G for each of<br>AA<br>5. BASIS OF<br>CARRIAGE | y transmitter, enter the designa-<br>ner basis, enter "O." For a further<br>d in the paper SA3 form.<br>to which the station is licensed by the<br>which the station is identifed.<br>channel line-up.<br>6. LOCATION OF STATION<br>6. LOCATION OF STATION<br>Columbus, GA<br>Columbus, GA | additional information                                                              |
| ion "E" (exempt). For s<br>explanation of these th<br><b>Column 6:</b> Give the<br>FCC. For Mexican or C<br><b>Note:</b> If you are utilizing<br>1. CALL<br>SIGN<br><b>WXTX-2</b><br><b>WXTX-3</b>   | simulcasts, also<br>ree categories<br>e location of ea<br>canadian statio<br>g multiple char<br>2. B'CAST<br>CHANNEL<br>NUMBER<br>24<br>24<br>24 | mitter or an as<br>o enter "E". If<br>, see page (v)<br>ch station. Fo<br>ns, if any, give<br>nnel line-ups,<br><b>CHANN</b><br>3. TYPE<br>OF<br>STATION<br><b>N-M</b><br><b>N-M</b> | ssociation repressou carried the control of the general in r U.S. stations, I e the name of the use a separate state state and the second second seco | senting the primar<br>channel on any oth<br>instructions located<br>ist the community<br>e community with<br>space G for each of<br>AA<br>5. BASIS OF<br>CARRIAGE | y transmitter, enter the designa-<br>ner basis, enter "O." For a further<br>d in the paper SA3 form.<br>to which the station is licensed by the<br>which the station is identifed.<br>channel line-up.<br>6. LOCATION OF STATION<br>6. LOCATION OF STATION<br>Columbus, GA<br>Columbus, GA | additional information                                                              |
| ion "E" (exempt). For s<br>explanation of these th<br><b>Column 6:</b> Give the<br>FCC. For Mexican or C<br><b>Note:</b> If you are utilizing<br>1. CALL<br>SIGN<br><b>WXTX-2</b><br><b>WXTX-3</b>   | simulcasts, also<br>ree categories<br>e location of ea<br>canadian statio<br>g multiple char<br>2. B'CAST<br>CHANNEL<br>NUMBER<br>24<br>24<br>24 | mitter or an as<br>o enter "E". If<br>, see page (v)<br>ch station. Fo<br>ns, if any, give<br>nnel line-ups,<br><b>CHANN</b><br>3. TYPE<br>OF<br>STATION<br><b>N-M</b><br><b>N-M</b> | ssociation repressou carried the control of the general in r U.S. stations, I e the name of the use a separate state state and the second second seco | senting the primar<br>channel on any oth<br>instructions located<br>ist the community<br>e community with<br>space G for each of<br>AA<br>5. BASIS OF<br>CARRIAGE | y transmitter, enter the designa-<br>ner basis, enter "O." For a further<br>d in the paper SA3 form.<br>to which the station is licensed by the<br>which the station is identifed.<br>channel line-up.<br>6. LOCATION OF STATION<br>6. LOCATION OF STATION<br>Columbus, GA<br>Columbus, GA | additional information                                                              |
| ion "E" (exempt). For s<br>explanation of these th<br><b>Column 6:</b> Give the<br>FCC. For Mexican or C<br><b>Note:</b> If you are utilizing<br>1. CALL<br>SIGN<br><b>WXTX-2</b><br><b>WXTX-3</b>   | simulcasts, also<br>ree categories<br>e location of ea<br>canadian statio<br>g multiple char<br>2. B'CAST<br>CHANNEL<br>NUMBER<br>24<br>24<br>24 | mitter or an as<br>o enter "E". If<br>, see page (v)<br>ch station. Fo<br>ns, if any, give<br>nnel line-ups,<br><b>CHANN</b><br>3. TYPE<br>OF<br>STATION<br><b>N-M</b><br><b>N-M</b> | ssociation repressou carried the control of the general in r U.S. stations, I e the name of the use a separate state state and the second second seco | senting the primar<br>channel on any oth<br>instructions located<br>ist the community<br>e community with<br>space G for each of<br>AA<br>5. BASIS OF<br>CARRIAGE | y transmitter, enter the designa-<br>ner basis, enter "O." For a further<br>d in the paper SA3 form.<br>to which the station is licensed by the<br>which the station is identifed.<br>channel line-up.<br>6. LOCATION OF STATION<br>6. LOCATION OF STATION<br>Columbus, GA<br>Columbus, GA | additional information                                                              |
| ion "E" (exempt). For s<br>explanation of these th<br><b>Column 6:</b> Give the<br>FCC. For Mexican or C<br><b>Note:</b> If you are utilizing<br>1. CALL<br>SIGN<br><b>WXTX-2</b><br><b>WXTX-3</b>   | simulcasts, also<br>ree categories<br>e location of ea<br>canadian statio<br>g multiple char<br>2. B'CAST<br>CHANNEL<br>NUMBER<br>24<br>24<br>24 | mitter or an as<br>o enter "E". If<br>, see page (v)<br>ch station. Fo<br>ns, if any, give<br>nnel line-ups,<br><b>CHANN</b><br>3. TYPE<br>OF<br>STATION<br><b>N-M</b><br><b>N-M</b> | ssociation repressou carried the control of the general in r U.S. stations, I e the name of the use a separate state state and the second second seco | senting the primar<br>channel on any oth<br>instructions located<br>ist the community<br>e community with<br>space G for each of<br>AA<br>5. BASIS OF<br>CARRIAGE | y transmitter, enter the designa-<br>ner basis, enter "O." For a further<br>d in the paper SA3 form.<br>to which the station is licensed by the<br>which the station is identifed.<br>channel line-up.<br>6. LOCATION OF STATION<br>6. LOCATION OF STATION<br>Columbus, GA<br>Columbus, GA | additional information                                                              |
| ion "E" (exempt). For s<br>explanation of these th<br><b>Column 6:</b> Give the<br>FCC. For Mexican or C<br><b>Note:</b> If you are utilizing<br>1. CALL<br>SIGN<br><b>WXTX-2</b><br><b>WXTX-3</b>   | simulcasts, also<br>ree categories<br>e location of ea<br>canadian statio<br>g multiple char<br>2. B'CAST<br>CHANNEL<br>NUMBER<br>24<br>24<br>24 | mitter or an as<br>o enter "E". If<br>, see page (v)<br>ch station. Fo<br>ns, if any, give<br>nnel line-ups,<br><b>CHANN</b><br>3. TYPE<br>OF<br>STATION<br><b>N-M</b><br><b>N-M</b> | ssociation repressou carried the control of the general in r U.S. stations, I e the name of the use a separate state state and the second second seco | senting the primar<br>channel on any oth<br>instructions located<br>ist the community<br>e community with<br>space G for each of<br>AA<br>5. BASIS OF<br>CARRIAGE | y transmitter, enter the designa-<br>ner basis, enter "O." For a further<br>d in the paper SA3 form.<br>to which the station is licensed by the<br>which the station is identifed.<br>channel line-up.<br>6. LOCATION OF STATION<br>6. LOCATION OF STATION<br>Columbus, GA<br>Columbus, GA | additional information                                                              |
| ion "E" (exempt). For s<br>explanation of these th<br><b>Column 6:</b> Give the<br>FCC. For Mexican or C<br><b>Note:</b> If you are utilizing<br>1. CALL<br>SIGN<br><b>WXTX-2</b><br><b>WXTX-3</b>   | simulcasts, also<br>ree categories<br>e location of ea<br>canadian statio<br>g multiple char<br>2. B'CAST<br>CHANNEL<br>NUMBER<br>24<br>24<br>24 | mitter or an as<br>o enter "E". If<br>, see page (v)<br>ch station. Fo<br>ns, if any, give<br>nnel line-ups,<br><b>CHANN</b><br>3. TYPE<br>OF<br>STATION<br><b>N-M</b><br><b>N-M</b> | ssociation repressou carried the control of the general in r U.S. stations, I e the name of the use a separate state state and the second second seco | senting the primar<br>channel on any oth<br>instructions located<br>ist the community<br>e community with<br>space G for each of<br>AA<br>5. BASIS OF<br>CARRIAGE | y transmitter, enter the designa-<br>ner basis, enter "O." For a further<br>d in the paper SA3 form.<br>to which the station is licensed by the<br>which the station is identifed.<br>channel line-up.<br>6. LOCATION OF STATION<br>6. LOCATION OF STATION<br>Columbus, GA<br>Columbus, GA | additional information                                                              |
| ion "E" (exempt). For s<br>explanation of these th<br><b>Column 6:</b> Give the<br>FCC. For Mexican or C<br><b>Note:</b> If you are utilizing<br>1. CALL<br>SIGN<br><b>WXTX-2</b><br><b>WXTX-3</b>   | simulcasts, also<br>ree categories<br>e location of ea<br>canadian statio<br>g multiple char<br>2. B'CAST<br>CHANNEL<br>NUMBER<br>24<br>24<br>24 | mitter or an as<br>o enter "E". If<br>, see page (v)<br>ch station. Fo<br>ns, if any, give<br>nnel line-ups,<br><b>CHANN</b><br>3. TYPE<br>OF<br>STATION<br><b>N-M</b><br><b>N-M</b> | ssociation repressou carried the control of the general in r U.S. stations, I e the name of the use a separate state state and the second second seco | senting the primar<br>channel on any oth<br>instructions located<br>ist the community<br>e community with<br>space G for each of<br>AA<br>5. BASIS OF<br>CARRIAGE | y transmitter, enter the designa-<br>ner basis, enter "O." For a further<br>d in the paper SA3 form.<br>to which the station is licensed by the<br>which the station is identifed.<br>channel line-up.<br>6. LOCATION OF STATION<br>6. LOCATION OF STATION<br>Columbus, GA<br>Columbus, GA | additional information                                                              |
| ion "E" (exempt). For s<br>explanation of these th<br><b>Column 6:</b> Give the<br>FCC. For Mexican or C<br><b>Note:</b> If you are utilizing<br>1. CALL<br>SIGN<br><b>WXTX-2</b><br><b>WXTX-3</b>   | simulcasts, also<br>ree categories<br>e location of ea<br>canadian statio<br>g multiple char<br>2. B'CAST<br>CHANNEL<br>NUMBER<br>24<br>24<br>24 | mitter or an as<br>o enter "E". If<br>, see page (v)<br>ch station. Fo<br>ns, if any, give<br>nnel line-ups,<br><b>CHANN</b><br>3. TYPE<br>OF<br>STATION<br><b>N-M</b><br><b>N-M</b> | ssociation repressou carried the control of the general in r U.S. stations, I e the name of the use a separate state state and the second second seco | senting the primar<br>channel on any oth<br>instructions located<br>ist the community<br>e community with<br>space G for each of<br>AA<br>5. BASIS OF<br>CARRIAGE | y transmitter, enter the designa-<br>ner basis, enter "O." For a further<br>d in the paper SA3 form.<br>to which the station is licensed by the<br>which the station is identifed.<br>channel line-up.<br>6. LOCATION OF STATION<br>6. LOCATION OF STATION<br>Columbus, GA<br>Columbus, GA | additional information                                                              |
| ion "E" (exempt). For s<br>explanation of these th<br><b>Column 6:</b> Give the<br>FCC. For Mexican or C<br><b>Note:</b> If you are utilizing<br>1. CALL<br>SIGN<br><b>WXTX-2</b><br><b>WXTX-3</b>   | simulcasts, also<br>ree categories<br>e location of ea<br>canadian statio<br>g multiple char<br>2. B'CAST<br>CHANNEL<br>NUMBER<br>24<br>24<br>24 | mitter or an as<br>o enter "E". If<br>, see page (v)<br>ch station. Fo<br>ns, if any, give<br>nnel line-ups,<br><b>CHANN</b><br>3. TYPE<br>OF<br>STATION<br><b>N-M</b><br><b>N-M</b> | ssociation repressou carried the control of the general in r U.S. stations, I e the name of the use a separate state state and the second second seco | senting the primar<br>channel on any oth<br>instructions located<br>ist the community<br>e community with<br>space G for each of<br>AA<br>5. BASIS OF<br>CARRIAGE | y transmitter, enter the designa-<br>ner basis, enter "O." For a further<br>d in the paper SA3 form.<br>to which the station is licensed by the<br>which the station is identifed.<br>channel line-up.<br>6. LOCATION OF STATION<br>6. LOCATION OF STATION<br>Columbus, GA<br>Columbus, GA | additional information                                                              |
| tion "E" (exempt). For s<br>explanation of these th<br><b>Column 6:</b> Give the<br>FCC. For Mexican or C<br><b>Note:</b> If you are utilizing<br>1. CALL<br>SIGN<br><b>WXTX-2</b><br><b>WXTX-3</b>  | simulcasts, also<br>ree categories<br>e location of ea<br>canadian statio<br>g multiple char<br>2. B'CAST<br>CHANNEL<br>NUMBER<br>24<br>24<br>24 | mitter or an as<br>o enter "E". If<br>, see page (v)<br>ch station. Fo<br>ns, if any, give<br>nnel line-ups,<br><b>CHANN</b><br>3. TYPE<br>OF<br>STATION<br><b>N-M</b><br><b>N-M</b> | ssociation repressou carried the control of the general in r U.S. stations, I e the name of the use a separate state state and the second second seco | senting the primar<br>channel on any oth<br>instructions located<br>ist the community<br>e community with<br>space G for each of<br>AA<br>5. BASIS OF<br>CARRIAGE | y transmitter, enter the designa-<br>ner basis, enter "O." For a further<br>d in the paper SA3 form.<br>to which the station is licensed by the<br>which the station is identifed.<br>channel line-up.<br>6. LOCATION OF STATION<br>6. LOCATION OF STATION<br>Columbus, GA<br>Columbus, GA | additional information                                                              |
| tion "E" (exempt). For s<br>explanation of these th<br><b>Column 6:</b> Give the<br>FCC. For Mexican or C<br><b>Note:</b> If you are utilizing<br>1. CALL<br>SIGN<br><b>WXTX-2</b><br><b>WXTX-3</b>  | simulcasts, also<br>ree categories<br>e location of ea<br>canadian statio<br>g multiple char<br>2. B'CAST<br>CHANNEL<br>NUMBER<br>24<br>24<br>24 | mitter or an as<br>o enter "E". If<br>, see page (v)<br>ch station. Fo<br>ns, if any, give<br>nnel line-ups,<br><b>CHANN</b><br>3. TYPE<br>OF<br>STATION<br><b>N-M</b><br><b>N-M</b> | ssociation repressou carried the control of the general in r U.S. stations, I e the name of the use a separate state state and the second second seco | senting the primar<br>channel on any oth<br>instructions located<br>ist the community<br>e community with<br>space G for each of<br>AA<br>5. BASIS OF<br>CARRIAGE | y transmitter, enter the designa-<br>ner basis, enter "O." For a further<br>d in the paper SA3 form.<br>to which the station is licensed by the<br>which the station is identifed.<br>channel line-up.<br>6. LOCATION OF STATION<br>6. LOCATION OF STATION<br>Columbus, GA<br>Columbus, GA | additional information                                                              |
| tion "E" (exempt). For s<br>explanation of these the<br><b>Column 6:</b> Give the<br>FCC. For Mexican or C<br><b>Note:</b> If you are utilizing<br>1. CALL<br>SIGN<br><b>WXTX-2</b><br><b>WXTX-3</b> | simulcasts, also<br>ree categories<br>e location of ea<br>canadian statio<br>g multiple char<br>2. B'CAST<br>CHANNEL<br>NUMBER<br>24<br>24<br>24 | mitter or an as<br>o enter "E". If<br>, see page (v)<br>ch station. Fo<br>ns, if any, give<br>nnel line-ups,<br><b>CHANN</b><br>3. TYPE<br>OF<br>STATION<br><b>N-M</b><br><b>N-M</b> | ssociation repressou carried the control of the general in r U.S. stations, I e the name of the use a separate state state and the second second seco | senting the primar<br>channel on any oth<br>instructions located<br>ist the community<br>e community with<br>space G for each of<br>AA<br>5. BASIS OF<br>CARRIAGE | y transmitter, enter the designa-<br>ner basis, enter "O." For a further<br>d in the paper SA3 form.<br>to which the station is licensed by the<br>which the station is identifed.<br>channel line-up.<br>6. LOCATION OF STATION<br>6. LOCATION OF STATION<br>Columbus, GA<br>Columbus, GA | additional information                                                              |
| tion "E" (exempt). For s<br>explanation of these th<br><b>Column 6:</b> Give the<br>FCC. For Mexican or C<br><b>Note:</b> If you are utilizing<br>1. CALL<br>SIGN<br><b>WXTX-2</b><br><b>WXTX-3</b>  | simulcasts, also<br>ree categories<br>e location of ea<br>canadian statio<br>g multiple char<br>2. B'CAST<br>CHANNEL<br>NUMBER<br>24<br>24<br>24 | mitter or an as<br>o enter "E". If<br>, see page (v)<br>ch station. Fo<br>ns, if any, give<br>nnel line-ups,<br><b>CHANN</b><br>3. TYPE<br>OF<br>STATION<br><b>N-M</b><br><b>N-M</b> | ssociation repressou carried the control of the general in r U.S. stations, I e the name of the use a separate state state and the second second seco | senting the primar<br>channel on any oth<br>instructions located<br>ist the community<br>e community with<br>space G for each of<br>AA<br>5. BASIS OF<br>CARRIAGE | y transmitter, enter the designa-<br>ner basis, enter "O." For a further<br>d in the paper SA3 form.<br>to which the station is licensed by the<br>which the station is identifed.<br>channel line-up.<br>6. LOCATION OF STATION<br>6. LOCATION OF STATION<br>Columbus, GA<br>Columbus, GA | additional information                                                              |
| tion "E" (exempt). For s<br>explanation of these th<br><b>Column 6:</b> Give the<br>FCC. For Mexican or C<br><b>Note:</b> If you are utilizing<br>1. CALL<br>SIGN<br><b>WXTX-2</b><br><b>WXTX-3</b>  | simulcasts, also<br>ree categories<br>e location of ea<br>canadian statio<br>g multiple char<br>2. B'CAST<br>CHANNEL<br>NUMBER<br>24<br>24<br>24 | mitter or an as<br>o enter "E". If<br>, see page (v)<br>ch station. Fo<br>ns, if any, give<br>nnel line-ups,<br><b>CHANN</b><br>3. TYPE<br>OF<br>STATION<br><b>N-M</b><br><b>N-M</b> | ssociation repressou carried the control of the general in r U.S. stations, I e the name of the use a separate state state and the second second seco | senting the primar<br>channel on any oth<br>instructions located<br>ist the community<br>e community with<br>space G for each of<br>AA<br>5. BASIS OF<br>CARRIAGE | y transmitter, enter the designa-<br>ner basis, enter "O." For a further<br>d in the paper SA3 form.<br>to which the station is licensed by the<br>which the station is identifed.<br>channel line-up.<br>6. LOCATION OF STATION<br>6. LOCATION OF STATION<br>Columbus, GA<br>Columbus, GA | additional information                                                              |
| tion "E" (exempt). For s<br>explanation of these the<br><b>Column 6:</b> Give the<br>FCC. For Mexican or C<br><b>Note:</b> If you are utilizing<br>1. CALL                                           | simulcasts, also<br>ree categories<br>e location of ea<br>canadian statio<br>g multiple char<br>2. B'CAST<br>CHANNEL<br>NUMBER<br>24<br>24<br>24 | mitter or an as<br>o enter "E". If<br>, see page (v)<br>ch station. Fo<br>ns, if any, give<br>nnel line-ups,<br><b>CHANN</b><br>3. TYPE<br>OF<br>STATION<br><b>N-M</b><br><b>N-M</b> | ssociation repressou carried the control of the general in r U.S. stations, I e the name of the use a separate state state and the second second seco | senting the primar<br>channel on any oth<br>instructions located<br>ist the community<br>e community with<br>space G for each of<br>AA<br>5. BASIS OF<br>CARRIAGE | y transmitter, enter the designa-<br>ner basis, enter "O." For a further<br>d in the paper SA3 form.<br>to which the station is licensed by the<br>which the station is identifed.<br>channel line-up.<br>6. LOCATION OF STATION<br>6. LOCATION OF STATION<br>Columbus, GA<br>Columbus, GA | additional information                                                              |

|                                                                                                    | ER OF CABLE SY                                                                                                    | STEM:                                                                                                    |                                                                                                    |                                                                                                    | SYSTEM ID#<br>37951                                                                                                    | Name                                        |
|----------------------------------------------------------------------------------------------------|----------------------------------------------------------------------------------------------------|----------------------------------------------------------------------------------------------------|----------------------------------------------------------------------------------------------------|----------------------------------------------------------------------------------------------------|----------------------------------------------------------------------------------------------------|---------------------------------------------|
| WideOpenWest                                                                                                    | •                                                                                                    |                                                                                                    |                                                                                                    |                                                                                                    | 57951                                                                                                    |                                             |
| PRIMARY TRANSMITTE                                                                                                    | RS: TELEVISIO                                                                                                    | N                                                                                                    |                                                                                                    |                                                                                                    |                                                                                                    |                                             |
| carried by your cable sy<br>FCC rules and regulation<br>76.59(d)(2) and (4), 76.<br>substitute program bas                                                                                                    | ystem during th<br>ons in effect or<br>.61(e)(2) and (4<br>is, as explaine                                                                                                    | ne accounting<br>n June 24, 198<br>4), or 76.63 (re<br>d in the next p                                                                                                    | period, except<br>31, permitting th<br>eferring to 76.61<br>paragraph.                                                                                                    | (1) stations carrie<br>e carriage of certa<br>(e)(2) and (4))]; a                                                                     | and low power television stations)<br>d only on a part-time basis under<br>ain network programs [sections<br>nd (2) certain stations carried on a<br>able system on a substitute program                                                                                                    | G<br>Primary<br>Transmitters:<br>Television |
| basis under specifc FC                                                                                                    | -                                                                                                    |                                                                                                    |                                                                                                    |                                                                                                    |                                                                                                    |                                             |
| <ul> <li>Do not list the station<br/>station was carried of</li> </ul>                                                                                                    |                                                                                                    |                                                                                                    | t it in space I (th                                                                                                    | e Special Stateme                                                                                                    | ent and Program Log)—if the                                                                                                    |                                             |
| <ul> <li>List the station here, a<br/>basis. For further inf</li> </ul>                                                                                                    | and also in spa<br>formation conc                                                                                                    | ce I, if the sta                                                                                                    |                                                                                                    |                                                                                                    | ute basis and also on some other<br>f the general instructions located                                                                                                    |                                             |
| in the paper SA3 for<br>Column 1: List each                                                                                                    |                                                                                                    | sign. Do not r                                                                                                    | eport originatior                                                                                                    | n program service                                                                                                    | s such as HBO, ESPN, etc. Identify                                                                                                    |                                             |
|                                                                                                    |                                                                                                    |                                                                                                    | U U                                                                                                    | •                                                                                                    | tion. For example, report multi-                                                                                                    |                                             |
| cast stream as "WETA-<br>WETA-simulcast).                                                                                                    | -2". Simulcast                                                                                                    | streams must                                                                                                    | be reported in d                                                                                                    | column 1 (list eacl                                                                                                    | h stream separately; for example                                                                                                    |                                             |
|                                                                                                    |                                                                                                    |                                                                                                    | 0                                                                                                    |                                                                                                    | on for broadcasting over-the-air in                                                                                                    |                                             |
| on which your cable sy                                                                                                    | stem carried th                                                                                                    | e station.                                                                                                    |                                                                                                    | 0                                                                                                    | may be different from the channel                                                                                                    |                                             |
| •                                                                                                    | -                                                                                                    |                                                                                                    | , ,                                                                                                    |                                                                                                    | ast), "I" (for independent), "I-M"                                                                                                    |                                             |
| For the meaning of the                                                                                                    | se terms, see p                                                                                                    | bage (v) of the                                                                                                    | e general instruc                                                                                                    | tions located in th                                                                                                    | mmercial educational multicast).<br>he paper SA3 form.<br>es". If not, enter "No". For an ex-                                                                                                    |                                             |
| planation of local servic                                                                                                    | , i                                                                                                    | 0 ()                                                                                                    | 0                                                                                                    |                                                                                                    |                                                                                                    |                                             |
| •                                                                                                    |                                                                                                    |                                                                                                    | •                                                                                                    | -                                                                                                    | stating the basis on which your<br>ering "LAC" if your cable system                                                                                                    |                                             |
| carried the distant station                                                                                                    | on on a part-tir                                                                                                    | ne basis beca                                                                                                    | ause of lack of a                                                                                                    | ctivated channel                                                                                                    | capacity.                                                                                                    |                                             |
|                                                                                                    |                                                                                                    |                                                                                                    |                                                                                                    |                                                                                                    | y payment because it is the subject<br>stem or an association representing                                                                                                    |                                             |
| -                                                                                                    |                                                                                                    |                                                                                                    |                                                                                                    | tween a cable sys                                                                                                    |                                                                                                    |                                             |
| the caple system and a                                                                                                    | i primary transr                                                                                                    | nitter or an as                                                                                                    | ssociation repres                                                                                                    | senting the prima                                                                                                    | ry transmitter, enter the designa-                                                                                                    |                                             |
| tion "E" (exempt). For s                                                                                                    | imulcasts, also                                                                                                    | o enter "E". If y                                                                                                    | you carried the o                                                                                                    | channel on any ot                                                                                                    | her basis, enter "O." For a further                                                                                                    |                                             |
| tion "E" (exempt). For s<br>explanation of these the                                                                                                    | imulcasts, also<br>ree categories,                                                                                                    | o enter "E". If y<br>see page (v)                                                                                                    | you carried the o<br>of the general i                                                                                                    | channel on any ot<br>nstructions locate                                                                                               |                                                                                                    |                                             |
| tion "E" (exempt). For s<br>explanation of these the<br><b>Column 6:</b> Give the<br>FCC. For Mexican or C                                                                                                    | imulcasts, also<br>ree categories,<br>location of ea<br>anadian statio                                                                                                    | o enter "E". If y<br>see page (v)<br>ch station. Fo<br>ns, if any, give                                                                                                    | you carried the o<br>of the general i<br>r U.S. stations, l<br>e the name of th                                                                                                    | channel on any ot<br>nstructions locate<br>list the community<br>e community with                                                     | her basis, enter "O." For a further<br>d in the paper SA3 form.<br>/ to which the station is licensed by the<br>which the station is identifed.                                                                                                    |                                             |
| tion "E" (exempt). For s<br>explanation of these the<br><b>Column 6:</b> Give the<br>FCC. For Mexican or C                                                                                                    | imulcasts, also<br>ree categories,<br>location of ea<br>anadian statio                                                                                                    | o enter "E". If y<br>see page (v)<br>ch station. Fo<br>ns, if any, give                                                                                                    | you carried the o<br>of the general i<br>r U.S. stations, l<br>e the name of th                                                                                                    | channel on any ot<br>nstructions locate<br>list the community<br>e community with                                                     | her basis, enter "O." For a further<br>d in the paper SA3 form.<br>/ to which the station is licensed by the<br>which the station is identifed.                                                                                                    |                                             |
| tion "E" (exempt). For s<br>explanation of these the<br><b>Column 6:</b> Give the<br>FCC. For Mexican or C                                                                                                    | imulcasts, also<br>ree categories,<br>location of ea<br>anadian statio                                                                                                    | o enter "E". If y<br>see page (v)<br>ch station. Fo<br>ns, if any, give<br>nel line-ups, i                                                                                                    | you carried the o<br>of the general i<br>r U.S. stations, l<br>e the name of th                                                                                                    | channel on any ot<br>nstructions locate<br>ist the community<br>e community with<br>space G for each                                  | her basis, enter "O." For a further<br>d in the paper SA3 form.<br>/ to which the station is licensed by the<br>which the station is identifed.                                                                                                    |                                             |
| tion "E" (exempt). For s<br>explanation of these the<br><b>Column 6:</b> Give the<br>FCC. For Mexican or C<br><b>Note:</b> If you are utilizing                                                                                                    | imulcasts, also<br>ree categories,<br>location of ea<br>anadian statio                                                                                                    | o enter "E". If y<br>see page (v)<br>ch station. Fo<br>ns, if any, give<br>nel line-ups, i                                                                                                    | you carried the of<br>of the general i<br>r U.S. stations, I<br>e the name of th<br>use a separate s                                                                                                    | channel on any ot<br>nstructions locate<br>ist the community<br>e community with<br>space G for each                                  | her basis, enter "O." For a further<br>d in the paper SA3 form.<br>/ to which the station is licensed by the<br>which the station is identifed.                                                                                                    |                                             |
| tion "E" (exempt). For s<br>explanation of these the<br><b>Column 6:</b> Give the<br>FCC. For Mexican or C<br><b>Note:</b> If you are utilizing                                                                                                    | imulcasts, also<br>ree categories,<br>location of eau<br>anadian station<br>g multiple char<br>2. B'CAST<br>CHANNEL                                                                                                    | o enter "E". If <u>y</u><br>see page (v)<br>ch station. Fo<br>ns, if any, give<br>anel line-ups, i<br><b>CHANN</b><br>3. TYPE<br>OF                                                                                                    | you carried the of<br>of the general i<br>r U.S. stations, I<br>e the name of th<br>use a separate<br>IEL LINE-UP<br>4. DISTANT?<br>(Yes or No)                                                                                  | channel on any ot<br>nstructions locate<br>ist the community<br>e community with<br>space G for each<br>AB<br>5. BASIS OF<br>CARRIAGE | her basis, enter "O." For a further<br>d in the paper SA3 form.<br>v to which the station is licensed by the<br>which the station is identifed.<br>channel line-up.                                                                                                    |                                             |
| tion "E" (exempt). For s<br>explanation of these the<br><b>Column 6:</b> Give the<br>FCC. For Mexican or C<br><b>Note:</b> If you are utilizing<br>1. CALL                                                                                                    | imulcasts, also<br>ree categories,<br>location of eau<br>anadian station<br>g multiple char<br>2. B'CAST                                                                                                    | o enter "E". If <u>y</u><br>see page (v)<br>ch station. Fo<br>ns, if any, give<br>nel line-ups, i<br><b>CHANN</b><br>3. TYPE                                                                                                    | you carried the of<br>of the general i<br>r U.S. stations, I<br>e the name of th<br>use a separate<br>IEL LINE-UP<br>4. DISTANT?<br>(Yes or No)                                                                                  | channel on any ot<br>nstructions locate<br>ist the community<br>e community with<br>space G for each<br>AB<br>5. BASIS OF             | her basis, enter "O." For a further<br>d in the paper SA3 form.<br>v to which the station is licensed by the<br>which the station is identifed.<br>channel line-up.                                                                                                    |                                             |
| tion "E" (exempt). For s<br>explanation of these the<br><b>Column 6:</b> Give the<br>FCC. For Mexican or C<br><b>Note:</b> If you are utilizing<br>1. CALL<br>SIGN                                                                                                    | imulcasts, also<br>ree categories,<br>location of eau<br>anadian station<br>g multiple char<br>2. B'CAST<br>CHANNEL                                                                                                    | o enter "E". If <u>y</u><br>see page (v)<br>ch station. Fo<br>ns, if any, give<br>anel line-ups, i<br><b>CHANN</b><br>3. TYPE<br>OF                                                                                                    | you carried the of<br>of the general i<br>r U.S. stations, I<br>e the name of th<br>use a separate<br>IEL LINE-UP<br>4. DISTANT?<br>(Yes or No)                                                                                  | channel on any ot<br>nstructions locate<br>ist the community<br>e community with<br>space G for each<br>AB<br>5. BASIS OF<br>CARRIAGE | her basis, enter "O." For a further<br>d in the paper SA3 form.<br>v to which the station is licensed by the<br>which the station is identifed.<br>channel line-up.                                                                                                    |                                             |
| tion "E" (exempt). For s<br>explanation of these the<br><b>Column 6:</b> Give the<br>FCC. For Mexican or C<br><b>Note:</b> If you are utilizing<br>1. CALL<br>SIGN                                                                                                    | imulcasts, also<br>ree categories,<br>location of ear<br>anadian station<br>g multiple char<br>2. B'CAST<br>CHANNEL<br>NUMBER                                                                                                    | o enter "E". If y<br>see page (v)<br>ch station. Fo<br>ns, if any, give<br>unel line-ups, i<br><b>CHANN</b><br>3. TYPE<br>OF<br>STATION                                                                                                 | you carried the of<br>of the general i<br>r U.S. stations, I<br>e the name of th<br>use a separate s<br><b>EL LINE-UP</b><br>4. DISTANT?<br>(Yes or No)                                                                          | channel on any ot<br>nstructions locate<br>ist the community<br>e community with<br>space G for each<br>AB<br>5. BASIS OF<br>CARRIAGE | her basis, enter "O." For a further<br>d in the paper SA3 form.<br>/ to which the station is licensed by the<br>which the station is identifed.<br>channel line-up.<br>6. LOCATION OF STATION                                                                                                    |                                             |
| tion "E" (exempt). For s<br>explanation of these the<br>Column 6: Give the<br>FCC. For Mexican or C<br>Note: If you are utilizing<br>1. CALL<br>SIGN<br>WCIQ<br>WGBP-TV                                                                                                    | imulcasts, also<br>ree categories,<br>location of eau<br>anadian station<br>g multiple char<br>2. B'CAST<br>CHANNEL<br>NUMBER<br>7                                                                                                    | o enter "E". If y<br>see page (v)<br>ch station. Fo<br>ns, if any, give<br>nel line-ups, i<br><b>CHANN</b><br>3. TYPE<br>OF<br>STATION<br><b>E</b>                                                                                      | you carried the c<br>of the general i<br>r U.S. stations, I<br>e the name of th<br>use a separate s<br><b>EL LINE-UP</b><br>4. DISTANT?<br>(Yes or No)<br><b>No</b>                                                              | channel on any ot<br>nstructions locate<br>ist the community<br>e community with<br>space G for each<br>AB<br>5. BASIS OF<br>CARRIAGE | her basis, enter "O." For a further<br>d in the paper SA3 form.<br>/ to which the station is licensed by the<br>which the station is identifed.<br>channel line-up.<br>6. LOCATION OF STATION<br>Mount Cheaha, AL                                                                                                    |                                             |
| tion "E" (exempt). For s<br>explanation of these the<br>Column 6: Give the<br>FCC. For Mexican or C<br>Note: If you are utilizing<br>1. CALL<br>SIGN<br>WCIQ<br>WGBP-TV<br>WGBP-TV-simulca                                                                                                    | imulcasts, also<br>ree categories,<br>location of ear<br>anadian station<br>g multiple char<br>2. B'CAST<br>CHANNEL<br>NUMBER<br>7<br>17                                                                                                    | o enter "E". If y<br>see page (v)<br>ch station. Fo<br>ns, if any, give<br>unel line-ups, i<br><b>CHANN</b><br>3. TYPE<br>OF<br>STATION<br><b>E</b><br>I                                                                                | you carried the c<br>of the general i<br>r U.S. stations, I<br>e the name of th<br>use a separate s<br>EL LINE-UP<br>4. DISTANT?<br>(Yes or No)<br>No<br>No                                                                      | channel on any ot<br>nstructions locate<br>ist the community<br>e community with<br>space G for each<br>AB<br>5. BASIS OF<br>CARRIAGE | her basis, enter "O." For a further<br>d in the paper SA3 form.<br>/ to which the station is licensed by the<br>which the station is identifed.<br>channel line-up.<br>6. LOCATION OF STATION<br>Mount Cheaha, AL<br>Opelika, AL                                                                                                    |                                             |
| tion "E" (exempt). For s<br>explanation of these the<br>Column 6: Give the<br>FCC. For Mexican or C<br>Note: If you are utilizing<br>1. CALL<br>SIGN<br>WCIQ<br>WGBP-TV<br>WGBP-TV-simulca<br>WJSP                                                                                                    | imulcasts, also<br>ree categories,<br>location of ear<br>anadian station<br>g multiple char<br>2. B'CAST<br>CHANNEL<br>NUMBER<br>7<br>17<br>17                                                                                                    | o enter "E". If y<br>see page (v)<br>ch station. Fo<br>ns, if any, give<br>unel line-ups, if<br><b>CHANN</b><br>3. TYPE<br>OF<br>STATION<br><b>E</b><br>I<br>I                                                                          | you carried the of<br>of the general i<br>r U.S. stations, I<br>e the name of th<br>use a separate s<br>IEL LINE-UP<br>4. DISTANT?<br>(Yes or No)<br>No<br>No<br>No                                                              | channel on any ot<br>nstructions locate<br>ist the community<br>e community with<br>space G for each<br>AB<br>5. BASIS OF<br>CARRIAGE | her basis, enter "O." For a further<br>d in the paper SA3 form.<br>/ to which the station is licensed by the<br>which the station is identifed.<br>channel line-up.<br>6. LOCATION OF STATION<br>6. LOCATION OF STATION<br>Mount Cheaha, AL<br>Opelika, AL<br>Columbus, GA                                                                                                    |                                             |
| tion "E" (exempt). For s<br>explanation of these the<br>Column 6: Give the<br>FCC. For Mexican or C<br>Note: If you are utilizing<br>1. CALL<br>SIGN<br>WCIQ<br>WGBP-TV<br>WGBP-TV<br>WGBP-TV-simulca<br>WJSP                                                                                                    | imulcasts, also<br>ree categories,<br>location of eau<br>anadian station<br>g multiple char<br>2. B'CAST<br>CHANNEL<br>NUMBER<br>7<br>17<br>17<br>28<br>28<br>28                                                                                                 | o enter "E". If y<br>see page (v)<br>ch station. Fo<br>ns, if any, give<br>anel line-ups, i<br><b>CHANN</b><br>3. TYPE<br>OF<br>STATION<br><b>E</b><br>I<br>I<br>E<br>E<br>E                                                            | you carried the of<br>of the general i<br>r U.S. stations, I<br>e the name of th<br>use a separate s<br><b>EL LINE-UP</b><br>4. DISTANT?<br>(Yes or No)<br><b>NO</b><br><b>NO</b><br><b>NO</b><br><b>NO</b><br><b>NO</b>         | channel on any ot<br>nstructions locate<br>ist the community<br>e community with<br>space G for each<br>AB<br>5. BASIS OF<br>CARRIAGE | her basis, enter "O." For a further<br>d in the paper SA3 form.<br>/ to which the station is licensed by the<br>which the station is identifed.<br>channel line-up.<br>6. LOCATION OF STATION<br>6. LOCATION OF STATION<br>Mount Cheaha, AL<br>Opelika, AL<br>Opelika, AL<br>Columbus, GA<br>Columbus, GA                                                                                                    |                                             |
| tion "E" (exempt). For s<br>explanation of these the<br>Column 6: Give the<br>FCC. For Mexican or C<br>Note: If you are utilizing<br>1. CALL<br>SIGN<br>WCIQ<br>WGBP-TV<br>WGBP-TV-Simulca<br>WJSP<br>WJSP-simulcast<br>WLTZ                                                                                                    | imulcasts, also<br>ree categories,<br>location of eau<br>anadian station<br>g multiple char<br>2. B'CAST<br>CHANNEL<br>NUMBER<br>7<br>17<br>17<br>17<br>28<br>28<br>28<br>35                                                                                     | o enter "E". If y<br>see page (v)<br>ch station. Fo<br>ns, if any, give<br>neel line-ups, if<br><b>CHANN</b><br>3. TYPE<br>OF<br>STATION<br><b>E</b><br>I<br>I<br>E<br>E<br>N                                                           | you carried the of<br>of the general i<br>r U.S. stations, I<br>e the name of th<br>use a separate s<br>EL LINE-UP<br>4. DISTANT?<br>(Yes or No)<br>No<br>No<br>No<br>No<br>No<br>No                                             | channel on any ot<br>nstructions locate<br>ist the community<br>e community with<br>space G for each<br>AB<br>5. BASIS OF<br>CARRIAGE | her basis, enter "O." For a further<br>d in the paper SA3 form.<br>/ to which the station is licensed by the<br>which the station is identifed.<br>channel line-up.<br>6. LOCATION OF STATION<br>6. LOCATION OF STATION<br>Mount Cheaha, AL<br>Opelika, AL<br>Opelika, AL<br>Columbus, GA<br>Columbus, GA                                                                                                    |                                             |
| tion "E" (exempt). For s<br>explanation of these the<br>Column 6: Give the<br>FCC. For Mexican or C<br>Note: If you are utilizing<br>1. CALL<br>SIGN<br>WCIQ<br>WGBP-TV<br>WGBP-TV-simulca<br>WJSP<br>WJSP-simulcast<br>WLTZ<br>WLTZ-2                                                                                                    | imulcasts, also<br>ree categories,<br>location of ear<br>anadian station<br>g multiple char<br>2. B'CAST<br>CHANNEL<br>NUMBER<br>7<br>17<br>17<br>28<br>28<br>28<br>35<br>35                                                                                     | o enter "E". If y<br>see page (v)<br>ch station. Fo<br>ns, if any, give<br>anel line-ups, i<br><b>CHANN</b><br>3. TYPE<br>OF<br>STATION<br>E<br>I<br>I<br>E<br>N<br>N                                                                   | you carried the of<br>of the general i<br>r U.S. stations, I<br>e the name of the<br>use a separate st<br>EL LINE-UP<br>4. DISTANT?<br>(Yes or No)<br>No<br>No<br>No<br>No<br>No<br>No<br>No                                     | channel on any ot<br>nstructions locate<br>ist the community<br>e community with<br>space G for each<br>AB<br>5. BASIS OF<br>CARRIAGE | her basis, enter "O." For a further<br>d in the paper SA3 form.<br>/ to which the station is licensed by the<br>which the station is identifed.<br>channel line-up.<br>6. LOCATION OF STATION<br>6. LOCATION OF STATION<br>Mount Cheaha, AL<br>Opelika, AL<br>Opelika, AL<br>Columbus, GA<br>Columbus, GA<br>Columbus, GA                                                                                                    |                                             |
| tion "E" (exempt). For s<br>explanation of these the<br>Column 6: Give the<br>FCC. For Mexican or C<br>Note: If you are utilizing<br>1. CALL<br>SIGN<br>WCIQ<br>WGBP-TV-SIMUICA<br>WJSP<br>WJSP-simulcast<br>WLTZ-<br>WLTZ-SIMUICAST                                                                                                    | imulcasts, also<br>ree categories,<br>location of eau<br>anadian station<br>g multiple char<br>2. B'CAST<br>CHANNEL<br>NUMBER<br>7<br>17<br>17<br>28<br>28<br>28<br>35<br>35<br>35                                                                               | o enter "E". If y<br>see page (v)<br>ch station. Fo<br>ns, if any, give<br>neel line-ups, if<br><b>CHANN</b><br>3. TYPE<br>OF<br>STATION<br><b>E</b><br>I<br>I<br>I<br>E<br>N<br>N<br>N                                                 | you carried the of<br>of the general i<br>r U.S. stations, I<br>e the name of the<br>use a separate s<br>EL LINE-UP<br>4. DISTANT?<br>(Yes or No)<br>NO<br>NO<br>NO<br>NO<br>NO<br>NO<br>NO<br>NO<br>NO                          | channel on any ot<br>nstructions locate<br>ist the community<br>e community with<br>space G for each<br>AB<br>5. BASIS OF<br>CARRIAGE | her basis, enter "O." For a further<br>d in the paper SA3 form.<br>/ to which the station is licensed by the<br>which the station is identifed.<br>channel line-up.<br>6. LOCATION OF STATION<br>6. LOCATION OF STATION<br>Mount Cheaha, AL<br>Opelika, AL<br>Opelika, AL<br>Columbus, GA<br>Columbus, GA<br>Columbus, GA<br>Columbus, GA                                                                                                    |                                             |
| tion "E" (exempt). For s<br>explanation of these the<br>Column 6: Give the<br>FCC. For Mexican or C<br>Note: If you are utilizing<br>1. CALL<br>SIGN<br>WCIQ<br>WGBP-TV<br>WGBP-TV-simulca<br>WJSP<br>WJSP-simulcast<br>WLTZ-2<br>WLTZ-2simulcast                                                                                                    | imulcasts, also<br>ree categories,<br>location of eau<br>anadian station<br>g multiple char<br>2. B'CAST<br>CHANNEL<br>NUMBER<br>7<br>17<br>17<br>28<br>28<br>35<br>35<br>35<br>35<br>35                                                                         | o enter "E". If y<br>see page (v)<br>ch station. Fo<br>ns, if any, give<br>nnel line-ups, i<br>CHANN<br>3. TYPE<br>OF<br>STATION<br>E<br>I<br>I<br>E<br>N<br>N<br>N<br>N                                                                | you carried the of<br>of the general i<br>r U.S. stations, I<br>e the name of the<br>use a separate s<br>EL LINE-UP<br>4. DISTANT?<br>(Yes or No)<br>No<br>No<br>No<br>No<br>No<br>No<br>No<br>No<br>No<br>No<br>No              | channel on any ot<br>nstructions locate<br>ist the community<br>e community with<br>space G for each<br>AB<br>5. BASIS OF<br>CARRIAGE | her basis, enter "O." For a further<br>d in the paper SA3 form.<br>/ to which the station is licensed by the<br>which the station is identifed.<br>channel line-up.<br>6. LOCATION OF STATION<br>6. LOCATION OF STATION<br>Mount Cheaha, AL<br>Opelika, AL<br>Opelika, AL<br>Columbus, GA<br>Columbus, GA<br>Columbus, GA<br>Columbus, GA<br>Columbus, GA                                                                                                    |                                             |
| tion "E" (exempt). For s<br>explanation of these the<br>Column 6: Give the<br>FCC. For Mexican or C<br>Note: If you are utilizing<br>1. CALL<br>SIGN<br>WCIQ<br>WGBP-TV<br>WGBP-TV<br>WGBP-TV-simulcast<br>WJSP<br>WJSP-simulcast<br>WLTZ-2<br>WLTZ-2<br>WLTZ-2-simulcast<br>WLTZ-3                                                                  | imulcasts, also<br>ree categories,<br>location of ear<br>anadian station<br>g multiple char<br>2. B'CAST<br>CHANNEL<br>NUMBER<br>7<br>17<br>17<br>17<br>28<br>28<br>28<br>35<br>35<br>35<br>35<br>35<br>35                                                       | o enter "E". If y<br>see page (v)<br>ch station. Fo<br>ns, if any, give<br>anel line-ups, if<br><b>CHANN</b><br>3. TYPE<br>OF<br>STATION<br>E<br>I<br>I<br>E<br>N<br>N<br>N<br>N<br>N                                                   | you carried the of<br>of the general i<br>r U.S. stations, I<br>e the name of the<br>use a separate s<br>EL LINE-UP<br>4. DISTANT?<br>(Yes or No)<br>NO<br>NO<br>NO<br>NO<br>NO<br>NO<br>NO<br>NO<br>NO<br>NO<br>NO<br>NO<br>NO  | channel on any ot<br>nstructions locate<br>ist the community<br>e community with<br>space G for each<br>AB<br>5. BASIS OF<br>CARRIAGE | her basis, enter "O." For a further<br>d in the paper SA3 form.<br>/ to which the station is licensed by the<br>which the station is identifed.<br>channel line-up.<br>6. LOCATION OF STATION<br>6. LOCATION OF STATION<br>Mount Cheaha, AL<br>Opelika, AL<br>Opelika, AL<br>Columbus, GA<br>Columbus, GA<br>Columbus, GA<br>Columbus, GA<br>Columbus, GA<br>Columbus, GA<br>Columbus, GA                                                                                                    |                                             |
| tion "E" (exempt). For s<br>explanation of these the<br>Column 6: Give the<br>FCC. For Mexican or C<br>Note: If you are utilizing<br>1. CALL<br>SIGN<br>WCIQ<br>WGBP-TV<br>WGBP-TV<br>WGBP-TV-simulcast<br>WJSP<br>WJSP-simulcast<br>WLTZ-2<br>WLTZ-2<br>WLTZ-2-simulcast<br>WLTZ-3                                                                  | imulcasts, also<br>ree categories,<br>location of eau<br>anadian station<br>g multiple char<br>2. B'CAST<br>CHANNEL<br>NUMBER<br>7<br>17<br>17<br>28<br>28<br>35<br>35<br>35<br>35<br>35                                                                         | o enter "E". If y<br>see page (v)<br>ch station. Fo<br>ns, if any, give<br>nnel line-ups, i<br>CHANN<br>3. TYPE<br>OF<br>STATION<br>E<br>I<br>I<br>E<br>N<br>N<br>N<br>N                                                                | you carried the of<br>of the general i<br>r U.S. stations, I<br>e the name of the<br>use a separate s<br>EL LINE-UP<br>4. DISTANT?<br>(Yes or No)<br>No<br>No<br>No<br>No<br>No<br>No<br>No<br>No<br>No<br>No<br>No              | channel on any ot<br>nstructions locate<br>ist the community<br>e community with<br>space G for each<br>AB<br>5. BASIS OF<br>CARRIAGE | her basis, enter "O." For a further<br>d in the paper SA3 form.<br>/ to which the station is licensed by the<br>which the station is identifed.<br>channel line-up.<br>6. LOCATION OF STATION<br>6. LOCATION OF STATION<br>Mount Cheaha, AL<br>Opelika, AL<br>Opelika, AL<br>Columbus, GA<br>Columbus, GA<br>Columbus, GA<br>Columbus, GA<br>Columbus, GA                                                                                                    |                                             |
| tion "E" (exempt). For s<br>explanation of these the<br>Column 6: Give the<br>FCC. For Mexican or C<br>Note: If you are utilizing<br>1. CALL<br>SIGN<br>WCIQ<br>WGBP-TV-<br>WGBP-TV-Simulca<br>WJSP<br>WJSP-simulcast<br>WLTZ-<br>WLTZ-Simulcast<br>WLTZ-2-Simulcast<br>WLTZ-3<br>WRBL                                                               | imulcasts, also<br>ree categories,<br>location of ear<br>anadian station<br>g multiple char<br>2. B'CAST<br>CHANNEL<br>NUMBER<br>7<br>17<br>17<br>17<br>28<br>28<br>28<br>35<br>35<br>35<br>35<br>35<br>35                                                       | o enter "E". If y<br>see page (v)<br>ch station. Fo<br>ns, if any, give<br>anel line-ups, if<br><b>CHANN</b><br>3. TYPE<br>OF<br>STATION<br>E<br>I<br>I<br>E<br>N<br>N<br>N<br>N<br>N                                                   | you carried the of<br>of the general i<br>r U.S. stations, I<br>e the name of the<br>use a separate s<br>EL LINE-UP<br>4. DISTANT?<br>(Yes or No)<br>NO<br>NO<br>NO<br>NO<br>NO<br>NO<br>NO<br>NO<br>NO<br>NO<br>NO<br>NO<br>NO  | channel on any ot<br>nstructions locate<br>ist the community<br>e community with<br>space G for each<br>AB<br>5. BASIS OF<br>CARRIAGE | her basis, enter "O." For a further<br>d in the paper SA3 form.<br>/ to which the station is licensed by the<br>which the station is identifed.<br>channel line-up.<br>6. LOCATION OF STATION<br>6. LOCATION OF STATION<br>Mount Cheaha, AL<br>Opelika, AL<br>Opelika, AL<br>Columbus, GA<br>Columbus, GA<br>Columbus, GA<br>Columbus, GA<br>Columbus, GA<br>Columbus, GA<br>Columbus, GA                                                                                                    |                                             |
| tion "E" (exempt). For s<br>explanation of these the<br>Column 6: Give the<br>FCC. For Mexican or C<br>Note: If you are utilizing<br>1. CALL<br>SIGN<br>WCIQ<br>WGBP-TV-Simulcast<br>WJSP-Simulcast<br>WLTZ-2<br>WLTZ-2<br>WLTZ-2<br>WLTZ-2<br>WLTZ-3<br>WRBL<br>WRBL-2                                                                              | imulcasts, also<br>ree categories,<br>location of eau<br>anadian station<br>g multiple char<br>2. B'CAST<br>CHANNEL<br>NUMBER<br>7<br>17<br>17<br>28<br>28<br>28<br>35<br>35<br>35<br>35<br>35<br>35<br>35<br>35<br>35                                           | o enter "E". If y<br>see page (v)<br>ch station. Fo<br>ns, if any, give<br>anel line-ups, if<br><b>CHANN</b><br>3. TYPE<br>OF<br>STATION<br>E<br>I<br>I<br>E<br>N<br>N<br>N<br>N<br>N<br>N<br>N                                         | you carried the of<br>of the general i<br>r U.S. stations, I<br>e the name of the<br>use a separate s<br>EL LINE-UP<br>4. DISTANT?<br>(Yes or No)<br>No<br>No<br>No<br>No<br>No<br>No<br>No<br>No<br>No<br>No<br>No<br>No<br>No  | channel on any ot<br>nstructions locate<br>ist the community<br>e community with<br>space G for each<br>AB<br>5. BASIS OF<br>CARRIAGE | her basis, enter "O." For a further<br>d in the paper SA3 form.<br>/ to which the station is licensed by the<br>which the station is identifed.<br>channel line-up.<br>6. LOCATION OF STATION<br>6. LOCATION OF STATION<br>Mount Cheaha, AL<br>Opelika, AL<br>Opelika, AL<br>Columbus, GA<br>Columbus, GA<br>Columbus, GA<br>Columbus, GA<br>Columbus, GA<br>Columbus, GA<br>Columbus, GA                                                                                                    |                                             |
| tion "E" (exempt). For s<br>explanation of these the<br>Column 6: Give the<br>FCC. For Mexican or C<br>Note: If you are utilizing<br>1. CALL<br>SIGN<br>WCIQ<br>WGBP-TV-Simulcast<br>WJSP<br>WJSP-simulcast<br>WLTZ-2<br>WLTZ-2<br>WLTZ-2<br>WLTZ-2-simulcast<br>WLTZ-3<br>WRBL<br>WRBL-2<br>WRBL-2<br>WRBL-simulcast                                | imulcasts, also<br>ree categories,<br>location of eau<br>anadian station<br>g multiple char<br>2. B'CAST<br>CHANNEL<br>NUMBER<br>7<br>17<br>17<br>28<br>28<br>28<br>35<br>35<br>35<br>35<br>35<br>35<br>35<br>35<br>35<br>35<br>35<br>35<br>35                   | o enter "E". If y<br>see page (v)<br>ch station. Fo<br>ns, if any, give<br>anel line-ups, if<br><b>CHANN</b><br>3. TYPE<br>OF<br>STATION<br>E<br>I<br>I<br>E<br>E<br>N<br>N<br>N<br>N<br>N<br>N<br>N<br>N<br>N<br>N                     | you carried the of<br>of the general i<br>r U.S. stations, I<br>e the name of the<br>use a separate s<br>EL LINE-UP<br>4. DISTANT?<br>(Yes or No)<br>NO<br>NO<br>NO<br>NO<br>NO<br>NO<br>NO<br>NO<br>NO<br>NO<br>NO<br>NO<br>NO  | channel on any ot<br>nstructions locate<br>ist the community<br>e community with<br>space G for each<br>AB<br>5. BASIS OF<br>CARRIAGE | her basis, enter "O." For a further<br>d in the paper SA3 form.<br>/ to which the station is licensed by the<br>which the station is identifed.<br>channel line-up.<br>6. LOCATION OF STATION<br>6. LOCATION OF STATION<br>6. LOCATION OF STATION<br>0pelika, AL<br>Opelika, AL<br>Opelika, AL<br>Columbus, GA<br>Columbus, GA<br>Columbus, GA<br>Columbus, GA<br>Columbus, GA<br>Columbus, GA<br>Columbus, GA<br>Columbus, GA<br>Columbus, GA<br>Columbus, GA                                                                                                    |                                             |
| tion "E" (exempt). For s<br>explanation of these the<br>Column 6: Give the<br>FCC. For Mexican or C<br>Note: If you are utilizing<br>1. CALL<br>SIGN<br>WCIQ<br>WGBP-TV<br>WGBP-TV<br>WGBP-TV-simulca<br>WJSP<br>WJSP-simulcast<br>WLTZ                                                                                                    | imulcasts, also<br>ree categories,<br>location of eau<br>anadian station<br>g multiple char<br>2. B'CAST<br>CHANNEL<br>NUMBER<br>7<br>17<br>17<br>17<br>28<br>28<br>28<br>35<br>35<br>35<br>35<br>35<br>35<br>35<br>35<br>15<br>15<br>15<br>15                   | o enter "E". If y<br>see page (v)<br>ch station. For<br>ns, if any, give<br>anel line-ups, if<br><b>CHANN</b><br>3. TYPE<br>OF<br>STATION<br>E<br>I<br>I<br>I<br>E<br>E<br>N<br>N<br>N<br>N<br>N<br>N<br>N<br>N<br>N<br>N<br>N<br>N     | you carried the of<br>of the general i<br>r U.S. stations, I<br>e the name of the<br>use a separate s<br>EL LINE-UP<br>4. DISTANT?<br>(Yes or No)<br>No<br>No<br>No<br>No<br>No<br>No<br>No<br>No<br>No<br>No<br>No<br>No<br>No  | channel on any ot<br>nstructions locate<br>ist the community<br>e community with<br>space G for each<br>AB<br>5. BASIS OF<br>CARRIAGE | her basis, enter "O." For a further<br>d in the paper SA3 form.<br>/ to which the station is licensed by the<br>which the station is identifed.<br>channel line-up.<br>6. LOCATION OF STATION<br>6. LOCATION OF STATION<br>6. LOCATION OF STATION<br>0pelika, AL<br>Opelika, AL<br>Opelika, AL<br>Columbus, GA<br>Columbus, GA<br>Columbus, GA<br>Columbus, GA<br>Columbus, GA<br>Columbus, GA<br>Columbus, GA<br>Columbus, GA<br>Columbus, GA<br>Columbus, GA<br>Columbus, GA<br>Columbus, GA<br>Columbus, GA                                                                 |                                             |
| tion "E" (exempt). For s<br>explanation of these the<br>Column 6: Give the<br>FCC. For Mexican or C<br>Note: If you are utilizing<br>1. CALL<br>SIGN<br>WCIQ<br>WGBP-TV-WWGBP-TV-WWGBP-TV-<br>WGBP-TV-simulcast<br>WJSP<br>WJSP-simulcast<br>WLTZ-2<br>WLTZ-2<br>WLTZ-2<br>WLTZ-2<br>WLTZ-3<br>WRBL<br>WRBL-2<br>WRBL-3<br>WRBL-3<br>WTVM            | imulcasts, also<br>ree categories,<br>location of eau<br>anadian station<br>g multiple char<br>2. B'CAST<br>CHANNEL<br>NUMBER<br>7<br>17<br>17<br>28<br>28<br>35<br>35<br>35<br>35<br>35<br>35<br>35<br>35<br>15<br>15<br>15<br>15<br>11                         | o enter "E". If y<br>see page (v)<br>ch station. Fo<br>ns, if any, give<br>anel line-ups, if<br><b>CHANN</b><br>3. TYPE<br>OF<br>STATION<br>E<br>I<br>I<br>I<br>E<br>N<br>N<br>N<br>N<br>N<br>N<br>N<br>N<br>N<br>N<br>N<br>N<br>N<br>N | you carried the of<br>of the general i<br>r U.S. stations, I<br>e the name of the<br>use a separate s<br>IEL LINE-UP<br>4. DISTANT?<br>(Yes or No)<br>No<br>No<br>No<br>No<br>No<br>No<br>No<br>No<br>No<br>No<br>No<br>No<br>No | channel on any ot<br>nstructions locate<br>ist the community<br>e community with<br>space G for each<br>AB<br>5. BASIS OF<br>CARRIAGE | her basis, enter "O." For a further<br>d in the paper SA3 form.<br>/ to which the station is licensed by the<br>which the station is identifed.<br>channel line-up.<br>6. LOCATION OF STATION<br>6. LOCATION OF STATION<br>6. LOCATION OF STATION<br>0pelika, AL<br>Opelika, AL<br>Opelika, AL<br>Columbus, GA<br>Columbus, GA<br>Columbus, GA<br>Columbus, GA<br>Columbus, GA<br>Columbus, GA<br>Columbus, GA<br>Columbus, GA<br>Columbus, GA<br>Columbus, GA<br>Columbus, GA<br>Columbus, GA<br>Columbus, GA<br>Columbus, GA<br>Columbus, GA<br>Columbus, GA                 |                                             |
| tion "E" (exempt). For s<br>explanation of these the<br>Column 6: Give the<br>FCC. For Mexican or C<br>Note: If you are utilizing<br>1. CALL<br>SIGN<br>WCIQ<br>WGBP-TV-WWGBP-TV-<br>WGBP-TV-simulca<br>WJSP<br>WJSP-simulcast<br>WLTZ-2<br>WLTZ-2<br>WLTZ-2<br>WLTZ-3<br>WLTZ-3<br>WRBL<br>WRBL-2<br>WRBL-3<br>WRBL-2<br>WRBL-3<br>WTVM-2<br>WTVM-3 | imulcasts, also<br>ree categories,<br>location of eau<br>anadian station<br>g multiple char<br>2. B'CAST<br>CHANNEL<br>NUMBER<br>7<br>17<br>17<br>28<br>28<br>35<br>35<br>35<br>35<br>35<br>35<br>35<br>15<br>15<br>15<br>15<br>11<br>11<br>11<br>11             | o enter "E". If y<br>see page (v)<br>ch station. Fo<br>ns, if any, give<br>anel line-ups, i<br>CHANN<br>3. TYPE<br>OF<br>STATION<br>E<br>I<br>I<br>E<br>N<br>N<br>N<br>N<br>N<br>N<br>N<br>N<br>N<br>N<br>N<br>N<br>N<br>N<br>N         | you carried the of<br>of the general i<br>r U.S. stations, I<br>e the name of the<br>use a separate s<br>IEL LINE-UP<br>4. DISTANT?<br>(Yes or No)<br>No<br>No<br>No<br>No<br>No<br>No<br>No<br>No<br>No<br>No<br>No<br>No<br>No | channel on any ot<br>nstructions locate<br>ist the community<br>e community with<br>space G for each<br>AB<br>5. BASIS OF<br>CARRIAGE | her basis, enter "O." For a further<br>d in the paper SA3 form.<br>/ to which the station is licensed by the<br>which the station is identifed.<br>channel line-up.<br>6. LOCATION OF STATION<br>6. LOCATION OF STATION<br>6. LOCATION OF STATION<br>0pelika, AL<br>Opelika, AL<br>Opelika, AL<br>Columbus, GA<br>Columbus, GA<br>Columbus, GA<br>Columbus, GA<br>Columbus, GA<br>Columbus, GA<br>Columbus, GA<br>Columbus, GA<br>Columbus, GA<br>Columbus, GA<br>Columbus, GA<br>Columbus, GA<br>Columbus, GA<br>Columbus, GA<br>Columbus, GA<br>Columbus, GA<br>Columbus, GA |                                             |
| tion "E" (exempt). For s<br>explanation of these the<br>Column 6: Give the<br>FCC. For Mexican or C<br>Note: If you are utilizing<br>1. CALL<br>SIGN<br>WCIQ<br>WGBP-TV<br>WGBP-TV-Simulcast<br>WJSP<br>WJSP-simulcast<br>WLTZ-2<br>WLTZ-2<br>WLTZ-2<br>WLTZ-3<br>WLTZ-3<br>WRBL<br>WRBL-2<br>WRBL-2<br>WRBL-2<br>WRBL-2<br>WTVM                     | imulcasts, also<br>ree categories,<br>location of eau<br>anadian station<br>g multiple char<br>2. B'CAST<br>CHANNEL<br>NUMBER<br>7<br>17<br>17<br>28<br>28<br>28<br>35<br>35<br>35<br>35<br>35<br>35<br>35<br>35<br>35<br>15<br>15<br>15<br>15<br>11<br>11<br>11 | o enter "E". If y<br>see page (v)<br>ch station. Fo<br>ns, if any, give<br>anel line-ups, if<br><b>CHANN</b><br>3. TYPE<br>OF<br>STATION<br>E<br>I<br>I<br>I<br>E<br>N<br>N<br>N<br>N<br>N<br>N<br>N<br>N<br>N<br>N<br>N<br>N<br>N<br>N | you carried the of<br>of the general i<br>r U.S. stations, I<br>e the name of the<br>use a separate s<br>EL LINE-UP<br>4. DISTANT?<br>(Yes or No)<br>NO<br>NO<br>NO<br>NO<br>NO<br>NO<br>NO<br>NO<br>NO<br>NO<br>NO<br>NO<br>NO  | channel on any ot<br>nstructions locate<br>ist the community<br>e community with<br>space G for each<br>AB<br>5. BASIS OF<br>CARRIAGE | her basis, enter "O." For a further<br>d in the paper SA3 form.<br>/ to which the station is licensed by the<br>which the station is identifed.<br>channel line-up.<br>6. LOCATION OF STATION<br>6. LOCATION OF STATION<br>6. LOCATION OF STATION<br>0pelika, AL<br>Opelika, AL<br>Opelika, AL<br>Columbus, GA<br>Columbus, GA<br>Columbus, GA<br>Columbus, GA<br>Columbus, GA<br>Columbus, GA<br>Columbus, GA<br>Columbus, GA<br>Columbus, GA<br>Columbus, GA<br>Columbus, GA<br>Columbus, GA<br>Columbus, GA<br>Columbus, GA<br>Columbus, GA<br>Columbus, GA                 |                                             |

| FORM SA3E. PAGE 3.                                                                                                    |                                                                                                    |                                                                                                    |                                                                                                    |                                                                                                    |                                                                                                    |                                             |
|----------------------------------------------------------------------------------------------------|----------------------------------------------------------------------------------------------------|----------------------------------------------------------------------------------------------------|----------------------------------------------------------------------------------------------------|----------------------------------------------------------------------------------------------------|----------------------------------------------------------------------------------------------------|---------------------------------------------|
|                                                                                                    |                                                                                                    | STEM:                                                                                                    |                                                                                                    |                                                                                                    | SYSTEM ID#                                                                                                    | Name                                        |
| WideOpenWes                                                                                                    | t, Inc.                                                                                                    |                                                                                                    |                                                                                                    |                                                                                                    | 37951                                                                                                    |                                             |
| PRIMARY TRANSMITTE                                                                                                    | RS: TELEVISIO                                                                                                    | N                                                                                                    |                                                                                                    |                                                                                                    |                                                                                                    |                                             |
| carried by your cable s<br>FCC rules and regulati<br>76.59(d)(2) and (4), 76<br>substitute program bas<br>Substitute Basis S                                                                                                    | ystem during th<br>ons in effect or<br>.61(e)(2) and (4<br>sis, as explaine<br>tations: With r                                                                                                    | ne accounting<br>n June 24, 198<br>4), or 76.63 (re<br>d in the next p<br>respect to any                                                                                                    | period, except (<br>31, permitting the<br>eferring to 76.61<br>paragraph.<br>distant stations                                                                                                    | (1) stations carried<br>e carriage of certa<br>(e)(2) and (4))]; ar                                                                                                    | and low power television stations)<br>only on a part-time basis under<br>in network programs [sections<br>id (2) certain stations carried on a<br>ible system on a substitute program                                                                                                    | G<br>Primary<br>Transmitters:<br>Television |
| station was carried<br>• List the station here,<br>basis. For further in<br>in the paper SA3 fo<br><b>Column 1:</b> List eace<br>each multicast stream<br>cast stream as "WETA<br>WETA-simulcast).<br><b>Column 2:</b> Give the<br>its community of licens<br>on which your cable sy<br><b>Column 3:</b> Indicate<br>educational station, by | here in space<br>only on a subst<br>and also in spa<br>formation conc<br>rm.<br>h station's call<br>associated with<br>-2". Simulcast<br>e channel numb<br>e. For example<br>stem carried th<br>in each case v<br>entering the le<br>east), "E" (for no | G—but do list<br>itute basis.<br>ce I, if the sta<br>erning substit<br>sign. Do not r<br>n a station acc<br>streams must<br>ber the FCC h<br>a, WRC is Cha<br>e station.<br>whether the sta<br>tter "N" (for ne<br>boncommercial | it in space I (the<br>tion was carried<br>ute basis station<br>cording to its ove<br>be reported in c<br>as assigned to tt<br>annel 4 in Washi<br>ation is a networ<br>etwork), "N-M" (for<br>educational), or   | both on a substitu<br>is, see page (v) of<br>program services<br>er-the-air designat<br>column 1 (list each<br>he television statio<br>ington, D.C. This i<br>rk station, an indep<br>or network multica<br>"E-M" (for noncol | nt and Program Log)—if the<br>the basis and also on some other<br>the general instructions located<br>a such as HBO, ESPN, etc. Identify<br>tion. For example, report multi-<br>stream separately; for example<br>on for broadcasting over-the-air in<br>may be different from the channel<br>bendent station, or a noncommercial<br>st), "I" (for independent), "I-M"<br>mmercial educational multicast).<br>e paper SA3 form. |                                             |
| cable system carried th<br>carried the distant stati<br>For the retransmiss<br>of a written agreement<br>the cable system and a<br>tion "E" (exempt). For s<br>explanation of these th<br><b>Column 6:</b> Give the                                                                                                    | ave entered "Ye<br>ne distant static<br>ion on a part-tir<br>ion of a distant<br>entered into or<br>a primary transi<br>simulcasts, also<br>ree categories<br>a location of ea<br>canadian statio                                                       | es" in column<br>on during the a<br>ne basis beca<br>multicast stree<br>or before Jun<br>mitter or an as<br>o enter "E". If y<br>see page (v)<br>ch station. Fo<br>ns, if any, give                                              | 4, you must corr<br>accounting perio<br>use of lack of ac<br>am that is not sum<br>as 30, 2009, bet<br>sociation represent<br>you carried the c<br>of the general in<br>r U.S. stations, li<br>e the name of the | nplete column 5, s<br>d. Indicate by enter<br>ctivated channel c<br>ubject to a royalty<br>ween a cable syst<br>senting the primary<br>channel on any other<br>istructions located<br>ist the community<br>e community with   | Atting the basis on which your<br>ering "LAC" if your cable system<br>apacity.<br>payment because it is the subject<br>em or an association representing<br>/ transmitter, enter the designa-<br>uer basis, enter "O." For a further<br>I in the paper SA3 form.<br>to which the station is licensed by the<br>which the station is identifed.                                                                                  |                                             |
|                                                                                                    |                                                                                                    | • •                                                                                                    | EL LINE-UP                                                                                                    |                                                                                                    | manner nne-up.                                                                                                    |                                             |
| 1. CALL<br>SIGN                                                                                                    | 2. B'CAST<br>CHANNEL<br>NUMBER                                                                                                    | 3. TYPE<br>OF<br>STATION                                                                                                    | 4. DISTANT?<br>(Yes or No)                                                                                                    | 5. BASIS OF<br>CARRIAGE<br>(If Distant)                                                                                                    | 6. LOCATION OF STATION                                                                                                    |                                             |
| WXTX                                                                                                    | 24                                                                                                    | N                                                                                                    | No                                                                                                    |                                                                                                    | Columbus, GA                                                                                                    |                                             |
| WXTX-2                                                                                                    | 24                                                                                                    | N-M                                                                                                    | No                                                                                                    |                                                                                                    | Columbus, GA                                                                                                    |                                             |
| WXTX-3                                                                                                    | 24                                                                                                    | N-M                                                                                                    | No                                                                                                    |                                                                                                    | Columbus, GA                                                                                                    |                                             |
| WXTX-simulcast                                                                                                    | 24                                                                                                    | N                                                                                                    | No                                                                                                    |                                                                                                    | Columbus, GA                                                                                                    |                                             |
|                                                                                                    |                                                                                                    |                                                                                                    |                                                                                                    |                                                                                                    |                                                                                                    |                                             |
|                                                                                                    |                                                                                                    |                                                                                                    |                                                                                                    |                                                                                                    |                                                                                                    |                                             |
|                                                                                                    |                                                                                                    |                                                                                                    |                                                                                                    |                                                                                                    |                                                                                                    |                                             |

| ACCOUNTING FER           | 00. 2020, 2      |                                  |                       |                                                                 |                    |                |           | FORM SASE. FAGE 4.  |
|--------------------------|------------------|----------------------------------|-----------------------|-----------------------------------------------------------------|--------------------|----------------|-----------|---------------------|
| N                        | LEGAL NAME OF C  | OWNER OF CABL                    | E SYSTE               | И:                                                              |                    |                |           | SYSTEM ID#          |
| Name                     | WideOpenW        | lest, Inc.                       |                       |                                                                 |                    |                |           | 37951               |
|                          |                  | , -                              |                       |                                                                 |                    |                |           | -                   |
| Н                        | all-band basis v | t every radio s<br>vhose signals | tation ca<br>were "ge | rried on a separate and discr<br>nerally receivable" by your ca | ble system during  | g the accounti | ng peric  | d.                  |
| Primary<br>Transmitters: |                  |                                  |                       | -Band FM Carriage: Under C<br>tem whenever it is received a     |                    |                |           |                     |
| Radio                    |                  |                                  |                       | ved at the headend, with the                                    |                    |                |           |                     |
|                          |                  | -                                |                       | Copyright Office regulations                                    |                    | -              |           |                     |
|                          | located in the p |                                  |                       | - 15 5 - 5                                                      | · · ·              | 1 5 ( )        | 5         |                     |
|                          | Column 1: lo     | dentify the call                 | sign of e             | each station carried.                                           |                    |                |           |                     |
|                          |                  |                                  |                       | n is AM or FM.                                                  |                    |                |           |                     |
|                          |                  |                                  |                       | nal was electronically process                                  | ed by the cable s  | system as a se | eparate a | and discrete        |
|                          |                  |                                  |                       | c mark in the "S/D" column.<br>on (the community to which th    | o station is licon | and by the EC  | C or in   | the case of         |
|                          |                  |                                  |                       | the community with which the                                    |                    |                | 0 01, 111 |                     |
|                          |                  |                                  | , <b>.,</b> ,         |                                                                 |                    | <b>u</b> ).    |           |                     |
|                          |                  |                                  |                       |                                                                 |                    |                |           |                     |
|                          | CALL SIGN        | AM or FM                         | S/D                   | LOCATION OF STATION                                             | CALL SIGN          | AM or FM       | S/D       | LOCATION OF STATION |
|                          |                  |                                  |                       |                                                                 |                    |                |           |                     |
|                          |                  |                                  |                       |                                                                 |                    |                |           |                     |
|                          |                  |                                  |                       |                                                                 |                    |                |           |                     |
|                          |                  |                                  |                       |                                                                 |                    |                |           |                     |
|                          |                  |                                  |                       |                                                                 |                    |                |           |                     |
|                          |                  |                                  |                       |                                                                 |                    |                |           |                     |
|                          |                  |                                  |                       |                                                                 |                    |                |           |                     |
|                          |                  |                                  |                       |                                                                 |                    |                |           |                     |
|                          |                  |                                  |                       |                                                                 |                    |                |           |                     |
|                          |                  |                                  |                       |                                                                 |                    |                |           |                     |
|                          |                  |                                  |                       |                                                                 |                    |                |           |                     |
|                          |                  |                                  |                       |                                                                 |                    |                |           |                     |
|                          |                  |                                  |                       |                                                                 |                    |                |           |                     |
|                          |                  |                                  |                       |                                                                 |                    |                |           |                     |
|                          |                  |                                  |                       |                                                                 |                    |                |           |                     |
|                          |                  |                                  |                       |                                                                 |                    |                |           |                     |
|                          |                  |                                  |                       |                                                                 |                    |                |           |                     |
|                          |                  |                                  |                       |                                                                 |                    |                |           |                     |
|                          |                  |                                  |                       |                                                                 |                    |                |           |                     |
|                          |                  |                                  |                       |                                                                 |                    |                |           |                     |
|                          |                  |                                  |                       |                                                                 |                    |                |           |                     |
|                          |                  |                                  |                       |                                                                 |                    |                |           |                     |
|                          |                  |                                  |                       |                                                                 |                    |                |           |                     |
|                          |                  |                                  |                       |                                                                 |                    |                |           |                     |
|                          |                  |                                  |                       |                                                                 |                    |                |           |                     |
|                          |                  |                                  |                       |                                                                 |                    |                |           |                     |
|                          |                  |                                  |                       |                                                                 |                    |                |           |                     |
|                          |                  |                                  |                       |                                                                 |                    |                |           |                     |
|                          |                  |                                  |                       |                                                                 |                    |                |           |                     |
|                          |                  |                                  |                       |                                                                 |                    |                |           |                     |
|                          |                  |                                  |                       |                                                                 |                    |                |           |                     |
|                          |                  |                                  |                       |                                                                 |                    |                |           |                     |
|                          |                  |                                  |                       |                                                                 |                    |                |           |                     |
|                          |                  |                                  |                       |                                                                 |                    |                |           |                     |
|                          |                  |                                  |                       |                                                                 |                    |                |           |                     |
|                          |                  |                                  |                       |                                                                 |                    |                |           |                     |
|                          |                  |                                  |                       |                                                                 |                    |                |           |                     |
|                          |                  |                                  |                       |                                                                 |                    |                |           |                     |
|                          |                  |                                  |                       |                                                                 |                    |                |           |                     |
|                          |                  |                                  |                       |                                                                 |                    |                |           |                     |
|                          |                  |                                  |                       |                                                                 |                    |                |           |                     |
|                          |                  |                                  |                       |                                                                 |                    |                |           |                     |
|                          |                  | ·                                | ·                     | I                                                               |                    | ·              |           |                     |

| FORM SA3E. PAGE 5.                                                                                                    |                              |                                  |                                                           |                     |                                | ACCOUNTING       | PERIOD: 2023/1               |
|----------------------------------------------------------------------------------------------------|------------------------------|----------------------------------|-----------------------------------------------------------|---------------------|--------------------------------|------------------|------------------------------|
| LEGAL NAME OF OWNER OF                                                                                                    | CABLE SYST                   | EM:                              |                                                           |                     | S                              | SYSTEM ID#       | Namo                         |
| WideOpenWest, Inc.                                                                                                    |                              |                                  |                                                           |                     |                                | 37951            | Name                         |
|                                                                                                    | -                            | -                                |                                                           |                     | n that your apple outer        | corried on a     | I                            |
| In General: In space I, ident<br>substitute basis during the a<br>explanation of the programm                                   | ccounting pe                 | eriod, under spe                 | ecific present and former FC                              | C rules, regul      | lations, or authorizations.    | For a further    | Substitute                   |
| 1. SPECIAL STATEMENT                                                                                                    |                              | NING SUBST                       | ITUTE CARRIAGE                                            |                     |                                |                  | Carriage:<br>Special         |
| <ul> <li>During the accounting per<br/>broadcast by a distant stat</li> </ul>                                                   |                              | r cable system                   | n carry, on a substitute basi                             | s, any nonne        | twork television program       |                  | Statement and<br>Program Log |
| <b>Note:</b> If your answer is "No log in block 2.                                                                              | ", leave the                 | rest of this paç                 | ge blank. If your answer is '                             | Yes," you mu        | ust complete the progran       | n                |                              |
| 2. LOG OF SUBSTITUTE<br>In General: List each subst                                                                             |                              |                                  | ate line. Use abbreviations                               | wherever pos        | ssible, if their meaning is    |                  |                              |
| clear. If you need more spa                                                                                                    | ice, please a                | attach addition                  |                                                           |                     | -                              |                  |                              |
| period, was broadcast by a                                                                                                    | distant stat                 | ion and that yo                  | our cable system substitute                               | d for the prog      | ramming of another stat        | ion              |                              |
| under certain FCC rules, re<br>SA3 form for futher informa<br>titles, for example, "I Love I<br><b>Column 2:</b> If the program | ition. Do no<br>_ucy" or "NE | t use general o<br>A Basketball: | categories like "movies", or                              | "basketball".       |                                |                  |                              |
| Column 3: Give the call                                                                                                    | sign of the s                | station broadca                  | asting the substitute progra<br>ne community to which the | m.                  | ensed by the FCC or. in        |                  |                              |
| the case of Mexican or Car                                                                                                    | nadian statio                | ons, if any, the                 |                                                           | station is ider     | ntified).                      | th               |                              |
| first. Example: for May 7 giv                                                                                                   | ve "5/7."                    |                                  | gram was carried by your o                                | -                   |                                |                  |                              |
| to the nearest five minutes.                                                                                                    |                              |                                  |                                                           |                     |                                | y                |                              |
| stated as "6:00–6:30 p.m."<br>Column 7: Enter the letter                                                                        | er "R" if the                | listed program                   | was substituted for progra                                | mming that y        | our system was required        | 1                |                              |
| to delete under FCC rules a gram was substituted for pr                                                                         |                              |                                  |                                                           |                     |                                |                  |                              |
| effect on October 19, 1976.                                                                                                    |                              | ande your oyou                   |                                                           |                     | aloo ana rogulationo in        |                  |                              |
| s                                                                                                    | UBSTITUT                     | E PROGRAM                        | 1                                                         |                     | EN SUBSTITUTE<br>IAGE OCCURRED | 7. REASON<br>FOR |                              |
| 1. TITLE OF PROGRAM                                                                                                    | 2. LIVE?<br>Yes or No        | 3. STATION'S<br>CALL SIGN        | 4. STATION'S LOCATION                                     | 5. MONTH<br>AND DAY | 6. TIMES<br>FROM — TO          | DELETION         |                              |
|                                                                                                    |                              |                                  |                                                           |                     |                                |                  |                              |
|                                                                                                    |                              |                                  |                                                           |                     |                                |                  |                              |
|                                                                                                    |                              |                                  |                                                           |                     |                                |                  |                              |
|                                                                                                    |                              |                                  |                                                           |                     |                                |                  |                              |
|                                                                                                    |                              |                                  |                                                           |                     |                                |                  |                              |
|                                                                                                    |                              |                                  |                                                           |                     |                                |                  |                              |
|                                                                                                    |                              |                                  |                                                           |                     |                                |                  |                              |
|                                                                                                    |                              |                                  |                                                           |                     |                                |                  |                              |
|                                                                                                    |                              |                                  |                                                           |                     | _                              |                  |                              |
|                                                                                                    |                              |                                  |                                                           |                     |                                |                  |                              |
|                                                                                                    |                              |                                  |                                                           |                     |                                |                  |                              |
|                                                                                                    |                              |                                  |                                                           |                     |                                |                  |                              |
|                                                                                                    |                              |                                  |                                                           |                     |                                |                  |                              |
|                                                                                                    |                              |                                  |                                                           |                     | _                              |                  |                              |
|                                                                                                    |                              |                                  |                                                           |                     | _                              |                  |                              |
|                                                                                                    |                              |                                  |                                                           |                     |                                |                  |                              |
|                                                                                                    |                              |                                  |                                                           |                     |                                |                  |                              |

FORM SA3E. PAGE 6.

| N                                 | LEGAL NAME OF C                                                                                                    | OWNER OF CABLE                                                                                                    | SYSTEM:                                                                                                    |                                                                  |                                                                                                    |                                                        |                   |                                                                                                    |                                                                                           | SY     | STEM ID# |
|-----------------------------------|----------------------------------------------------------------------------------------------------|----------------------------------------------------------------------------------------------------|----------------------------------------------------------------------------------------------------|------------------------------------------------------------------|----------------------------------------------------------------------------------------------------|--------------------------------------------------------|-------------------|----------------------------------------------------------------------------------------------------|-------------------------------------------------------------------------------------------|--------|----------|
| Name                              | WideOpenW                                                                                                    | est, Inc.                                                                                                    |                                                                                                    |                                                                  |                                                                                                    |                                                        |                   |                                                                                                    |                                                                                           |        | 37951    |
|                                   | PART-TIME CA                                                                                                    | RRIAGE LOG                                                                                                    |                                                                                                    |                                                                  |                                                                                                    |                                                        |                   |                                                                                                    |                                                                                           |        |          |
| J<br>Part-Time<br>Carriage<br>Log | column 5 of spa<br>Column 2 (D<br>curred during th<br>• Give the montl<br>"4/10."<br>• State the starti<br>television station<br>"app." Example: | te to lack of acti<br>em carried that s<br>all sign): Give to<br>ace G.<br>ates and hours<br>e accounting pe<br>h and day when<br>ing and ending to<br>n's broadcast da<br>"12:30 a.m 3 | vated channel c<br>station. If you ne<br>the call sign of e<br>e of carriage): F<br>eriod.<br>the carriage oc<br>times of carriage<br>ay, you may give<br>:15 a.m. app." | capac<br>eed m<br>every<br>For ea<br>ccurre<br>e to th<br>e an a | ity, you are req<br>hore space, plea<br>distant station<br>ach station, list<br>d. Use numeral<br>he nearest quar<br>approximate en | uired<br>ase<br>whos<br>the d<br>s, w<br>ter h<br>ding | d to complete thi | s log giving the<br>pages.<br>age you identifie<br>when part-time<br>st. Example: for<br>where carriage<br>by the abbreviati | total dates and<br>d by "LAC" in<br>carriage oc-<br>April 10 give<br>ran to the end<br>on | of the |          |
|                                   |                                                                                                    |                                                                                                    | DA                                                                                                    | ATES                                                             | AND HOURS (                                                                                                    | DF P                                                   | ART-TIME CAR      | RIAGE                                                                                                    |                                                                                           |        |          |
|                                   |                                                                                                    | WHEN                                                                                                    | N CARRIAGE O                                                                                                    | CCU                                                              | RRED                                                                                                    |                                                        |                   | WHEN                                                                                                    | N CARRIAGE C                                                                              | CCURF  | RED      |
|                                   | CALL SIGN                                                                                                    |                                                                                                    | Н                                                                                                    | IOUR                                                             | S                                                                                                    |                                                        | CALL SIGN         |                                                                                                    | F                                                                                         | OURS   |          |
|                                   |                                                                                                    | DATE                                                                                                    | FROM                                                                                                    |                                                                  | то                                                                                                    |                                                        |                   | DATE                                                                                                    | FROM                                                                                      |        | TO       |
|                                   |                                                                                                    |                                                                                                    |                                                                                                    | =                                                                |                                                                                                    |                                                        |                   |                                                                                                    |                                                                                           |        |          |
|                                   |                                                                                                    |                                                                                                    |                                                                                                    |                                                                  |                                                                                                    |                                                        |                   |                                                                                                    |                                                                                           |        |          |
|                                   |                                                                                                    |                                                                                                    |                                                                                                    |                                                                  |                                                                                                    |                                                        |                   |                                                                                                    |                                                                                           |        |          |
|                                   |                                                                                                    |                                                                                                    |                                                                                                    |                                                                  |                                                                                                    |                                                        |                   |                                                                                                    |                                                                                           |        |          |
|                                   |                                                                                                    |                                                                                                    |                                                                                                    |                                                                  |                                                                                                    |                                                        |                   |                                                                                                    |                                                                                           |        |          |
|                                   |                                                                                                    |                                                                                                    |                                                                                                    |                                                                  |                                                                                                    |                                                        |                   |                                                                                                    |                                                                                           |        |          |
|                                   |                                                                                                    |                                                                                                    |                                                                                                    |                                                                  |                                                                                                    |                                                        |                   |                                                                                                    |                                                                                           |        |          |
|                                   |                                                                                                    |                                                                                                    |                                                                                                    |                                                                  |                                                                                                    |                                                        |                   |                                                                                                    |                                                                                           |        |          |
|                                   |                                                                                                    |                                                                                                    |                                                                                                    | _                                                                |                                                                                                    |                                                        |                   |                                                                                                    |                                                                                           | _      |          |
|                                   |                                                                                                    |                                                                                                    |                                                                                                    | _                                                                |                                                                                                    |                                                        |                   |                                                                                                    |                                                                                           | _      |          |
|                                   |                                                                                                    |                                                                                                    |                                                                                                    | _                                                                |                                                                                                    |                                                        |                   |                                                                                                    |                                                                                           | _      |          |
|                                   |                                                                                                    |                                                                                                    |                                                                                                    | _                                                                |                                                                                                    |                                                        |                   |                                                                                                    |                                                                                           | _      |          |
|                                   |                                                                                                    |                                                                                                    |                                                                                                    | _                                                                |                                                                                                    |                                                        |                   |                                                                                                    |                                                                                           | _      |          |
|                                   |                                                                                                    |                                                                                                    |                                                                                                    | _                                                                |                                                                                                    |                                                        |                   |                                                                                                    |                                                                                           | _      |          |
|                                   |                                                                                                    |                                                                                                    |                                                                                                    | _                                                                |                                                                                                    |                                                        |                   |                                                                                                    |                                                                                           | _      |          |
|                                   |                                                                                                    |                                                                                                    |                                                                                                    | _                                                                |                                                                                                    |                                                        |                   |                                                                                                    |                                                                                           | _      |          |
|                                   |                                                                                                    |                                                                                                    |                                                                                                    | _                                                                |                                                                                                    |                                                        |                   |                                                                                                    |                                                                                           | _      |          |
|                                   |                                                                                                    |                                                                                                    |                                                                                                    | _                                                                |                                                                                                    |                                                        |                   |                                                                                                    |                                                                                           | _      |          |
|                                   |                                                                                                    |                                                                                                    |                                                                                                    | _                                                                |                                                                                                    |                                                        |                   |                                                                                                    |                                                                                           | _      |          |
|                                   |                                                                                                    |                                                                                                    |                                                                                                    | _                                                                |                                                                                                    |                                                        |                   |                                                                                                    |                                                                                           | _      |          |
|                                   |                                                                                                    |                                                                                                    |                                                                                                    |                                                                  |                                                                                                    |                                                        |                   |                                                                                                    |                                                                                           |        |          |
|                                   |                                                                                                    |                                                                                                    |                                                                                                    |                                                                  |                                                                                                    |                                                        |                   |                                                                                                    |                                                                                           |        |          |
|                                   |                                                                                                    |                                                                                                    |                                                                                                    |                                                                  |                                                                                                    |                                                        |                   |                                                                                                    |                                                                                           | _      |          |
|                                   |                                                                                                    |                                                                                                    |                                                                                                    |                                                                  |                                                                                                    |                                                        |                   |                                                                                                    |                                                                                           |        |          |
|                                   |                                                                                                    |                                                                                                    |                                                                                                    |                                                                  |                                                                                                    |                                                        |                   |                                                                                                    |                                                                                           |        |          |
|                                   |                                                                                                    |                                                                                                    |                                                                                                    |                                                                  |                                                                                                    |                                                        |                   |                                                                                                    |                                                                                           | _      |          |
|                                   |                                                                                                    |                                                                                                    |                                                                                                    |                                                                  |                                                                                                    |                                                        |                   |                                                                                                    |                                                                                           | _      |          |
|                                   |                                                                                                    |                                                                                                    |                                                                                                    |                                                                  |                                                                                                    |                                                        |                   |                                                                                                    |                                                                                           |        |          |
|                                   |                                                                                                    |                                                                                                    |                                                                                                    |                                                                  |                                                                                                    |                                                        |                   |                                                                                                    |                                                                                           | _      |          |

|                                                                                                  | AL NAME OF OWNER OF CABLE SYSTEM:<br>deOpenWest, Inc.                                                                                                    | SYSTEM ID<br>3795                                    | Namo                                                                             |
|--------------------------------------------------------------------------------------------------|----------------------------------------------------------------------------------------------------|------------------------------------------------------|----------------------------------------------------------------------------------|
| GR<br>Inst<br>all a<br>(as                                                                       | OSS RECEIPTS<br>tructions: The figure you give in this space determines the form you fle and the amount you<br>amounts (gross receipts) paid to your cable system by subscribers for the system's seconda<br>identifed in space E) during the accounting period. For a further explanation of how to comp<br>je (vii) of the general instructions.                                                                                                    | ary transmission service                             | K<br>Gross Receipts                                                              |
|                                                                                                  | Gross receipts from subscribers for secondary transmission service(s)<br>during the accounting period.<br>PORTANT: You must complete a statement in space P concerning gross receipts.                                                                                                    | <b>\$ 1,602,881.80</b><br>(Amount of gross receipts) |                                                                                  |
| <ul> <li>Instru</li> <li>Con</li> <li>Con</li> <li>If you fee</li> <li>If you account</li> </ul> | YRIGHT ROYALTY FEE<br>Juctions: Use the blocks in this space L to determine the royalty fee you owe:<br>mplete block 1, showing your minimum fee.<br>mplete block 2, showing whether your system carried any distant television stations.<br>bur system did not carry any distant television stations, leave block 3 blank. Enter the amoun<br>from block 1 on line 1 of block 4, and calculate the total royalty fee.<br>bur system did carry any distant television stations, you must complete the applicable parts of<br>companying this form and attach the schedule to your statement of account.<br>art 8 or part 9, block A, of the DSE schedule was completed, the base rate fee should be en | of the DSE Schedule                                  | L<br>Copyright<br>Royalty Fee                                                    |
| bloc<br>▶ If pa<br>3 be<br>▶ If pa                                                               | ck 3 below.<br>art 6 of the DSE schedule was completed, the amount from line 7 of block C should be ente<br>elow.<br>art 7 or part 9, block B, of the DSE schedule was completed, the surcharge amount should I<br>block 4 below.                                                                                                    | ered on line 2 in block<br>be entered on line        | _                                                                                |
| Block<br>1                                                                                       | MINIMUM FEE: All cable systems with semiannual gross receipts of \$527,600 or more are<br>least the minimum fee, regardless of whether they carried any distant stations. This fee is<br>system's gross receipts for the accounting period.<br>Line 1. Enter the amount of gross receipts from space K<br>Line 2. Multiply the amount in line 1 by 0.01064<br>Enter the result here.<br>This is your minimum fee.                                                                                                    |                                                      |                                                                                  |
| Block<br>2                                                                                       | DISTANT TELEVISION STATIONS CARRIED: Your answer here must agree with the information of the space G. If, in space G, you identifed any stations as "distant" by stating "Yes" in column 4 "Yes" in this block.         • Did your cable system carry any distant television stations during the accounting period?         Yes—Complete the DSE schedule.                                                                                                    | I, you must check                                    |                                                                                  |
| Block<br>3                                                                                       | <ul> <li>Line 1. BASE RATE FEE: Enter the base rate fee from either part 8, section 3 or 4, or part 9, block A of the DSE schedule. If none, enter zero</li> <li>Line 2. 3.75 Fee: Enter the total fee from line 7, block C, part 6 of the DSE schedule. If none, enter zero</li> </ul>                                                                                                    | \$                                                   |                                                                                  |
|                                                                                                  | Line 3. Add lines 1 and 2 and enter here                                                                                                    | \$ -                                                 | _                                                                                |
| Block<br>4                                                                                       | <ul> <li>Line 1. BASE RATE FEE/3.75 FEE or MINIMUM FEE: Enter either the minimum fee from block 1 or the sum of the base rate fee / 3.75 fee from block 3, line 3, whichever is larger</li> <li>Line 2. SYNDICATED EXCLUSIVITY SURCHARGE: Enter the fee from either part 7 (block D, section 3 or 4) or part 9 (block B) of the DSE schedule. If none, enter zero.</li> <li>Line 3. INTEREST CHARGE: Enter the amount from line 4, space Q, page 9</li> </ul>                                                                                                    | \$ 17,054.66<br>0.00                                 | Cable systems<br>submitting<br>additional<br>deposits under<br>Section 111(d)(7) |
|                                                                                                  | (Interest Worksheet)                                                                                                    | 0.00<br>\$ 725.00                                    | should contact<br>the Licensing<br>additional fees.<br>Division for the          |
|                                                                                                  | TOTAL ROYALTY AND FILING FEES DUE FOR ACCOUNTING PERIOD.         Add Lines 1, 2 and 3 of block 4 and enter total here         EFT Trace # or TRANSACTION ID #                                                                                                    | \$ 17,779.66                                         | appropriate<br>form for<br>submitting the<br>additional fees.                    |
|                                                                                                  | Remit this amount via <i>electronic payment</i> payable to Register of Copyrights. (See general instructions located in the paper SA3 form and the Excel instructions tab f                                                                                                    |                                                      |                                                                                  |

FORM SA3E. PAGE 7.

|                                            | OD: 2023/1                                                                                                    | FORM SA3E. PAGE       |
|--------------------------------------------|----------------------------------------------------------------------------------------------------|-----------------------|
| Name                                       | LEGAL NAME OF OWNER OF CABLE SYSTEM:<br>WideOpenWest, Inc.                                                                                                    | SYSTEM ID<br>3795     |
| M<br>Channels                              | CHANNELS<br>Instructions: You must give (1) the number of channels on which the cable system carried television broadca<br>to its subscribers and (2) the cable system's total number of activated channels, during the accounting period.                                                                              |                       |
|                                            | 1. Enter the total number of channels on which the cable system carried television broadcast stations                                                                                                    | . 22                  |
|                                            | 2. Enter the total number of activated channels<br>on which the cable system carried television broadcast stations<br>and nonbroadcast services                                                                                                    | 336                   |
| N<br>Individual to                         | INDIVIDUAL TO BE CONTACTED IF FURTHER INFORMATION IS NEEDED: (Identify an individual we can contact about this statement of account.)                                                                                                    |                       |
| Be Contacted<br>for Further<br>Information | Name Jim Waechter Telephon                                                                                                    | e <b>720-219-8271</b> |
|                                            | Address 7887 E. Belleview Ave., Suite 1000<br>(Number, street, rural route, apartment, or suite number)                                                                                                    |                       |
|                                            | Englewood, CO 80111<br>(City, town, state, zip)                                                                                                    |                       |
|                                            | Email Jim.Waechter@wowinc.com Fax (optional                                                                                                    |                       |
| 0                                          | CERTIFICATION (This statement of account must be certifed and signed in accordance with Copyright Office re-                                                                                                    | gulations.)           |
| Certifcation                               | • I, the undersigned, hereby certify that (Check one, <i>but only one</i> , of the boxes.)                                                                                                    | _                     |
|                                            | (Owner other than corporation or partnership) I am the owner of the cable system as identifed in line 1 of space                                                                                                    |                       |
|                                            | (Agent of owner other than corporation or partnership) I am the duly authorized agent of the owner of the cable<br>in line 1 of space B and that the owner is not a corporation or partnership; or                                                                                                    |                       |
|                                            | (Officer or partner) I am an officer (if a corporation) or a partner (if a partnership) of the legal entity identifed as on in line 1 of space B.                                                                                                    | -                     |
|                                            | <ul> <li>I have examined the statement of account and hereby declare under penalty of law that all statements of fact contained<br/>are true, complete, and correct to the best of my knowledge, information, and belief, and are made in good faith.</li> <li>[18 U.S.C., Section 1001(1986)]</li> </ul>               | d herein              |
|                                            | X /s/ Teresa Elder                                                                                                    |                       |
|                                            | Enter an electronic signature on the line above using an "/s/" signature to certify this statement.<br>(e.g., /s/ John Smith). Before entering the first forward slash of the /s/ signature, place your cursor i<br>button, then type /s/ and your name. Pressing the "F" button will avoid enabling Excel's Lotus comp |                       |
|                                            | Typed or printed name: <b>Teresa Elder</b>                                                                                                    |                       |
|                                            | Title: Chief Executive Officer<br>(Title of official position held in corporation or partnership)                                                                                                    |                       |
|                                            | Date: August 3, 2023                                                                                                    |                       |

form in order to process your statement of account. PII is any personal information that can be used to identify or trace an individual, such as name, address and telephon numbers. By providing PII, you are agreeing to the routine use of it to establish and maintain a public record, which includes appearing in the Office's public indexes and in search reports prepared for the public. The effect of not providing the PII requested is that it may delay processing of your statement of account and its placement in the completed record of statements of account, and it may affect the legal suffciency of the fling, a determination that would be made by a court of law.

| FORM SA3E. | PAGE9 |
|------------|-------|
|------------|-------|

| LEGAL NAME OF OWNER OF CABLE SYSTEM: SYSTEM ID#                                                                                                    | Name                                                                   |
|----------------------------------------------------------------------------------------------------|------------------------------------------------------------------------|
| WideOpenWest, Inc. 37951                                                                                                    | Name                                                                   |
| <ul> <li>SPECIAL STATEMENT CONCERNING GROSS RECEIPTS EXCLUSIONS         The Satellite Home Viewer Act of 1988 amended Title 17, section 111(d)(1)(A), of the Copyright Act by adding the following sentence:             "In determining the total number of subscribers and the gross amounts paid to the cable system for the basic service of providing secondary transmissions of primary broadcast transmitters, the system shall not include subscribers and amounts collected from subscribers receiving secondary transmissions pursuant to section 119."     </li> <li>For more information on when to exclude these amounts, see the note on page (vii) of the general instructions in the paper SA3 form.</li> <li>During the accounting period did the cable system exclude any amounts of gross receipts for secondary transmissions made by satellite carriers to satellite dish owners?</li> <li>NO</li> </ul> | P<br>Special<br>Statement<br>Concerning<br>Gross Receipts<br>Exclusion |
| YES. Enter the total here and list the satellite carrier(s) below                                                                                                    |                                                                        |
| Name     Name       Mailing Address     Mailing Address                                                                                                    |                                                                        |
|                                                                                                    |                                                                        |
| <b>INTEREST ASSESSMENTS</b><br>You must complete this worksheet for those royalty payments submitted as a result of a late payment or underpayment.<br>For an explanation of interest assessment, see page (viii) of the general instructions in the paper SA3 form.                                                                                                    | Q                                                                      |
| Line 1 Enter the amount of late payment or underpayment                                                                                                    | Interest<br>Assessment                                                 |
| Line 2 Multiply line 1 by the interest rate* and enter the sum here                                                                                                    |                                                                        |
| Line 3 Multiply line 2 by the number of days late and enter the sum here                                                                                                    |                                                                        |
| Line 4 Multiply line 3 by 0.00274** enter here and on line 3, block 4, space L, (page 7)                                                                                                    |                                                                        |
| (interest charge)                                                                                                    |                                                                        |
| * To view the interest rate chart click on www.copyright.gov/licensing/interest-rate.pdf. For further assistance please contact the Licensing Division at (202) 707-8150 or licensing@copyright.gov.                                                                                                    |                                                                        |
| ** This is the decimal equivalent of 1/365, which is the interest assessment for one day late.                                                                                                    |                                                                        |
| NOTE: If you are filing this worksheet covering a statement of account already submitted to the Copyright Offce,<br>please list below the owner, address, first community served, accounting period, and ID number as given in the original<br>filing.                                                                                                    |                                                                        |
| Owner                                                                                                    |                                                                        |
| Address                                                                                                    |                                                                        |
| First community served                                                                                                    |                                                                        |
| Accounting period                                                                                                    |                                                                        |
| ID number                                                                                                    |                                                                        |
|                                                                                                    |                                                                        |

Privacy Act Notice: Section 111 of title 17 of the United States Code authorizes the Copyright Offce to collect the personally identifying information (PII) requested on this form in order to process your statement of account. PII is any personal information that can be used to identify or trace an individual, such as name, address and telephone numbers. By providing PII, you are agreeing to the routine use of it to establish and maintain a public record, which includes appearing in the Offce's public indexes and in search reports prepared for the public. The effect of not providing the PII requested is that it may delay processing of your statement of account and its placement in the completed record of statements of account, and it may affect the legal sufficiency of the fling, a determination that would be made by a court of law.

# INSTRUCTIONS FOR DSE SCHEDULE WHAT IS A "DSE"

The term "distant signal equivalent" (DSE) generally refers to the numerical value given by the Copyright Act to each distant television station carried by a cable system during an accounting period. Your system's total number of DSEs determines the royalty you owe. For the full definition, see page (v) of the General Instructions in the paper SA3 form.

#### FORMULAS FOR COMPUTING A STATION'S DSE

There are two different formulas for computing DSEs: (1) a basic formula for all distant stations listed in space G (page 3), and (2) a special formula for those stations carried on a substitute basis and listed in space I (page 5). (Note that if a particular station is listed in both space G and space I, a DSE must be computed twice for that station: once under the basic formula and again under the special formula. However, a station's total DSE is not to exceed its full type-value. If this happens, contact the Licensing Division.)

### BASIC FORMULA: FOR ALL DISTANT STATIONS LISTED IN SPACE G OF SA3E (LONG FORM)

**Step 1**: Determine the station's type-value. For purposes of computing DSEs, the Copyright Act gives different values to distant stations depending upon their type. If, as shown in space G of your statement of account (page 3), a distant station is:

| Independent: its type-value is                                     | 1.00 |
|--------------------------------------------------------------------|------|
| Network: its type-value is                                         | 0.25 |
| Noncommercial educational: its type-value is                       | 0.25 |
| Note that local stations are not counted at all in computing DSEs. |      |

**Step 2:** Calculate the station's basis of carriage value: The DSE of a station also depends on its basis of carriage. If, as shown in space G of your Form SA3E, the station was carried part time because of lack of activated channel capacity, its basis of carriage value is determined by (1) calculating the number of hours the cable system carried the station during the accounting period, and (2) dividing that number by the total number of hours the station broadcast over the air during the accounting period. The basis of carriage value is pace G is 1.0.

**Step 3:** Multiply the result of step 1 by the result of step 2. This gives you the particular station's DSE for the accounting period. (Note that for stations other than those carried on a part-time basis due to lack of activated channel capacity, actual multiplication is not necessary since the DSE will always be the same as the type value.)

## SPECIAL FORMULA FOR STATIONS LISTED IN SPACE I OF SA3E (LONG FORM)

Step 1: For each station, calculate the number of programs that, during the accounting period, were broadcast live by the station and were substituted for programs deleted at the option of the cable system.

(These are programs for which you have entered "Yes" in column 2 and "P" in column 7 of space I.)

Step 2: Divide the result of step 1 by the total number of days in the calendar year (365—or 366 in a leap year). This gives you the particular station's DSE for the accounting period.

### TOTAL OF DSEs

In part 5 of this schedule you are asked to add up the DSEs for all of the distant television stations your cable system carried during the accounting period. This is the total sum of all DSEs computed by the basic formula and by the special formula.

#### THE ROYALTY FEE

The total royalty fee is determined by calculating the minimum fee and the base rate fee. In addition, cable systems located within certain television market areas may be required to calculate the 3.75 fee and/or the Syndicated Exclusivity Surcharge. Note: Distant multicast streams are not subject to the 3.75 fee or the Syndicated Exclusivity Surcharge. Distant simulcast streams are not subject to any royalty payment.

The 3.75 Fee. If a cable system located in whole or in part within a television market added stations after June 24, 1981, that would not have been permitted under FCC rules, regulations, and authorizations (hereafter referred to as "the former FCC rules") in effect on June 24, 1981, the system must compute the 3.75 fee using a formula based on the number of DSEs added. These DSEs used in computing the 3.75 fee will not be used in computing the base rate fee and Syndicated Exclusivity Surcharge.

The Syndicated Exclusivity Surcharge. Cable systems located in whole or in part within a major television market, as defined by FCC rules and regulations, must calculate a Syndicated Exclusivity Surcharge for the carriage of any commercial VHF station that places a grade B contour, in whole or in part, over the cable system that would have been subject to the FCC's syndicated exclusivity rules in effect on June 24, 1981.

tems fling SA3E (Long Form) must pay at least the minimum fee, which is 1.064 percent of gross receipts. The cable system pays either the minimum fee or the sum of the base rate fee and the 3.75 percent fee, whichever is larger, and a Syndicated Exclusivity Surcharge, as applicable.

What is a "Permitted" Station? A permitted station refers to a distant station whose carriage is not subject to the 3.75 percent rate but is subject to the base rate and, where applicable, the Syndicated Exclusivity Surcharge. A permitted station would include the following: 1) A station actually carried within any portion of a cable system prior

to June 25, 1981, pursuant to the former FCC rules.

2) A station first carried after June 24, 1981, which could have been carried under FCC rules in effect on June 24, 1981, if such carriage would not have exceeded the market quota imposed for the importation of distant stations under those rules.

3) A station of the same type substituted for a carried network, noncommercial educational, or regular independent station for which a quota was or would have been imposed under FCC rules (47 CFR 76.59 (b),(c), 76.61 (b),(c),(d), and 767.63 (a) [referring to 76.61 (b),(d)]) in effect on June 24, 1981.

4) A station carried pursuant to an individual waiver granted between April 16, 1976, and June 25, 1981, under the FCC rules and regulations in effect on April 15, 1976.

5) In the case of a station carried prior to June 25, 1981, on a part-time and/or substitute basis only, that fraction of the current DSE represented by prior carriage.

NOTE: If your cable system carried a station that you believe qualifies as a permitted station but does not fall into one of the above categories, please attach written documentation to the statement of account detailing the basis for its classification.

Substitution of Grandfathered Stations. Under section 76.65 of the former FCC rules, a cable system was not required to delete any station that it was authorized to carry or was lawfully carrying prior to March 31, 1972, even if the total number of distant stations carried exceeded the market quota imposed for the importation of distant stations. Carriage of these grandfathered stations is not subject to the 3.75 percent rate, but is subject to the Base Rate, and where applicable, the Syndicated Exclusivity Surcharge. The Copyright Royalty Tribunal has stated its view that, since section 76.65 of the former FCC rules would not have permitted substitution of a grandfathered station, the 3.75 percent Rate applies to a station substituted for a grandfathered station if carriage of the station exceeds the market quota imposed for the importation of distant stations.

# COMPUTING THE 3.75 PERCENT RATE—PART 6 OF THE DSE SCHEDULE

- Determine which distant stations were carried by the system pursuant to former FCC rules in effect on June 24, 1981.
- Identify any station carried prior to June 25, 198I, on a substitute and/or part-time basis only and complete the log to determine the portion of the DSE exempt from the 3.75 percent rate.
- Subtract the number of DSEs resulting from this carriage from the number of DSEs reported in part 5 of the DSE Schedule. This is the total number of DSEs subject to the 3.75 percent rate. Multiply these DSEs by gross receipts by .0375. This is the 3.75 fee.

### COMPUTING THE SYNDICATED EXCLUSIVITY SURCHARGE— PART 7 OF THE DSE SCHEDULE

- Determine if any portion of the cable system is located within a top 100 major television market as defined by the FCC rules and regulations in effect on June 24, 1981. If no portion of the cable system is located in a major television market, part 7 does not have to be completed.
- Determine which station(s) reported in block B, part 6 are commercial VHF stations and place a grade B contour, in whole, or in part, over the cable system. If none of these stations are carried, part 7 does not have to be completed.
- Determine which of those stations reported in block b, part 7 of the DSE Schedule were carried before March 31,1972. These stations are exempt from the FCC's syndicated exclusivity rules in effect on June 24, 1981. If you qualify to calculate the royalty fee based upon the carriage of partially-distant stations, and you elect to do so, you must compute the surcharge in part 9 of this schedule.
- Subtract the exempt DSEs from the number of DSEs determined in block B of part 7. This is the total number of DSEs subject to the Syndicated Exclusivity Surcharge.
- Compute the Syndicated Exclusivity Surcharge based upon these DSEs and the appropriate formula for the system's market position.

### DSE SCHEDULE. PAGE 11.

## COMPUTING THE BASE RATE FEE-PART 8 OF THE DSE SCHEDULE

Determine whether any of the stations you carried were partially distantthat is, whether you retransmitted the signal of one or more stations to subscribers located within the station's local service area and, at the same time, to other subscribers located outside that area.

· If none of the stations were partially distant, calculate your base rate fee according to the following rates-for the system's permitted DSEs as reported in block B, part 6 or from part 5, whichever is applicable. First DSE 1.064% of gross receipts

Each of the second, third, and fourth DSEs 0.701% of gross receipts The fifth and each additional DSE

**Distant Stations Carried** 

ISTATION

0.330% of gross receipts

## PARTIALLY DISTANT STATIONS—PART 9 OF THE DSE SCHEDULE

If any of the stations were partially distant:

1. Divide all of your subscribers into subscriber groups depending on their location. A particular subscriber group consists of all subscribers who are distant with respect to exactly the same complement of stations.

2. Identify the communities/areas represented by each subscriber group.

3. For each subscriber group, calculate the total number of DSEs of that group's complement of stations.

If your system is located wholly outside all major and smaller television markets, give each station's DSEs as you gave them in parts 2, 3, and 4 of the schedule: or

If any portion of your system is located in a major or smaller television market, give each station's DSE as you gave it in block B, part 6 of this schedule.

4. Determine the portion of the total gross receipts you reported in space K (page 7) that is attributable to each subscriber group.

5. Calculate a separate base rate fee for each subscriber group, using (1) the rates given above; (2) the total number of DSEs for that group's complement of stations; and (3) the amount of gross receipts attributable to that group.

6. Add together the base rate fees for each subscriber group to determine the system's total base rate fee.

7. If any portion of the cable system is located in whole or in part within a major television market, you may also need to complete part 9, block B of the Schedule to determine the Syndicated Exclusivity Surcharge.

What to Do If You Need More Space on the DSE Schedule. There are no printed continuation sheets for the schedule. In most cases, the blanks provided should be large enough for the necessary information. If you need more space in a particular part, make a photocopy of the page in question (identifying it as a continuation sheet), enter the additional information on that copy, and attach it to the DSE schedule.

Rounding Off DSEs. In computing DSEs on the DSE schedule, you may round off to no less than the third decimal point. If you round off a DSE in any case, you must round off DSEs throughout the schedule as follows:

- When the fourth decimal point is 1, 2, 3, or 4, the third decimal remains unchanged (example: .34647 is rounded to .346).
- When the fourth decimal point is 5, 6, 7, 8, or 9, the third decimal is rounded up (example: .34651 is rounded to .347).

The example below is intended to supplement the instructions for calculating only the base rate fee for partially distant stations. The cable system would also be subject to the Syndicated Exclusivity Surcharge for partially distant stations, if any portion is located within a major television market.

## COMPUTATION OF COPYRIGHT ROYALTY FEE FOR CABLE SYSTEM CARRYING PARTIALLY DISTANT STATIONS

CITV

EXAMPLE:

In most cases under current FCC rules, all of Fairvale would be within the local service area of both stations A and C and all of Rapid City and Bodega Bay would be within the local service areas of stations B, D, and E.

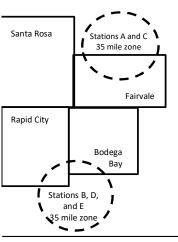

| DSE          | CITY                                                                                                    | OUTSIDE LO                                                                                                    | CAL                                                                                                    | GRU                                                                                                    | USS RECEIPTS                                                                                                    |
|--------------|----------------------------------------------------------------------------------------------------|----------------------------------------------------------------------------------------------------|----------------------------------------------------------------------------------------------------|----------------------------------------------------------------------------------------------------|----------------------------------------------------------------------------------------------------|
| 1.0          |                                                                                                    | SERVICE AR                                                                                                    | EA OF                                                                                                    | FROM                                                                                                    | SUBSCRIBERS                                                                                                    |
| 1.0          | Santa Rosa                                                                                                    | Stations A, B,                                                                                                    | C, D ,E                                                                                                    |                                                                                                    | \$310,000.00                                                                                                    |
| 0.083        | Rapid City                                                                                                    | Stations A and                                                                                                    | d C                                                                                                    |                                                                                                    | 100,000.00                                                                                                    |
| 0.139        | Bodega Bay                                                                                                    | Stations A and                                                                                                    | d C                                                                                                    |                                                                                                    | 70,000.00                                                                                                    |
| <u>0.25</u>  | Fairvale                                                                                                    | Stations B, D,                                                                                                    | and E                                                                                                    |                                                                                                    | 120,000.00                                                                                                    |
| 2.472        |                                                                                                    | TOTAL GROS                                                                                                    | SS RECEIPTS                                                                                                    |                                                                                                    | \$600,000.00                                                                                                    |
| Receipts     |                                                                                                    | \$600,000.00                                                                                                    |                                                                                                    |                                                                                                    |                                                                                                    |
|              |                                                                                                    | x .01064                                                                                                    |                                                                                                    |                                                                                                    |                                                                                                    |
|              |                                                                                                    | \$6,384.00                                                                                                    |                                                                                                    |                                                                                                    |                                                                                                    |
|              | Second Subscr                                                                                                    | riber Group                                                                                                    |                                                                                                    | Third Subscriber Group                                                                                                    |                                                                                                    |
|              | (Rapid City and                                                                                                    | Bodega Bay)                                                                                                    |                                                                                                    | (Fairvale)                                                                                                    |                                                                                                    |
| \$310,000.00 | Gross receipts                                                                                                    |                                                                                                    | \$170,000.00                                                                                                    | Gross receipts                                                                                                    | \$120,000.00                                                                                                    |
| 2.472        | DSEs                                                                                                    |                                                                                                    | 1.083                                                                                                    | DSEs                                                                                                    | 1.389                                                                                                    |
| \$6,497.20   | Base rate fee                                                                                                    |                                                                                                    | \$1,907.71                                                                                                    | Base rate fee                                                                                                    | \$1,604.03                                                                                                    |
| 3,298.40     | \$170,000 x .0106                                                                                                    | 64 x 1.0 =                                                                                                    | 1,808.80                                                                                                    | \$120,000 x .01064 x 1.0 =                                                                                                    | 1,276.80                                                                                                    |
| 3,198.80     | \$170,000 x .0070                                                                                                    | )1 x .083 =                                                                                                    | 98.91                                                                                                    | \$120,000 x .00701 x .389 =                                                                                                    | 327.23                                                                                                    |
| \$6,497.20   | Base rate fee                                                                                                    | -                                                                                                    | \$1,907.71                                                                                                    | Base rate fee                                                                                                    | \$1,604.03                                                                                                    |
|              |                                                                                                    |                                                                                                    |                                                                                                    |                                                                                                    |                                                                                                    |
|              | 1.0<br>1.0<br>0.083<br>0.139<br><u>0.25</u><br>2.472<br>Receipts<br>\$310,000.00<br>2.472<br>\$6,497.20<br>3,298.40<br>3,198.80 | 1.0         Santa Rosa           1.0         Santa Rosa           0.083         Rapid City           0.139         Bodega Bay           0.25         Fairvale           2.472         Fairvale           Receipts           Second Subsci<br>(Rapid City and<br>\$310,000.00           \$310,000.00         Gross receipts<br>DSEs           \$6,497.20         Base rate fee           3,298.40         \$170,000 x .0106           3,198.80         \$170,000 x .0070 | 1.0       SERVICE AR         1.0       Santa Rosa       Stations A, B,         0.083       Rapid City       Stations A and         0.139       Bodega Bay       Stations A and         0.25       Fairvale       Stations B, D,         2.472       TOTAL GRO         Receipts       \$600,000.00         x       .01064         \$6,384.00         \$310,000.00       2.472         Gross receipts       DSEs         \$6,497.20       Base rate fee         3,298.40       \$170,000 x .01064 x 1.0 =         3,198.80       \$170,000 x .00701 x .083 = | 1.0       SERVICE AREA OF         1.0       Santa Rosa       Stations A, B, C, D, E         0.083       Rapid City       Stations A and C         0.139       Bodega Bay       Stations A and C         0.25       Fairvale       Stations B, D, and E         2.472       TOTAL GROSS RECEIPTS         Receipts         \$600,000.00         x .01064         \$6,384.00         \$8econd Subscriber Group         (Rapid City and Bodega Bay)         \$310,000.00       Gross receipts       \$170,000.00         2.472       Image: Second Subscriber Group         \$310,000.00       Gross receipts       \$170,000.00         2.472       DSEs       1.083         \$6,497.20       Base rate fee       \$1,907.71         3,298.40       \$170,000 x .01064 x 1.0 =       1,808.80         3,198.80       \$170,000 x .00701 x .083 =       98.91 | 1.0SERVICE AREA OFFROM1.0Santa RosaStations A, B, C, D, E $0.083$ Rapid CityStations A and C0.139Bodega BayStations A and C $0.25$ FairvaleStations B, D, and E2.472TOTAL GROSS RECEIPTSTOTAL GROSS RECEIPTSReceipts\$600,000.00 $x .01064$ \$6,384.00\$8econd Subscriber Group(Rapid City and Bodega Bay)\$310,000.002.472\$900 Second Subscriber Group(Rapid City and Bodega Bay)\$170,000.002.472\$170,000 Second Second Seco |

Identification of Subscriber Groups

In this example, the cable system would enter \$10,008.94 in space L, block 3, line 1 (page 7)

CDOSS DECEIDTS

## DSE SCHEDULE. PAGE 11. (CONTINUED)

| 4                    | LEGAL NAME OF OWNER OF CABLE                        | SYSTEM:             |                                   |                  | S                        | STEM ID# |
|----------------------|-----------------------------------------------------|---------------------|-----------------------------------|------------------|--------------------------|----------|
| 1                    | WideOpenWest, Inc.                                  |                     |                                   |                  |                          | 37951    |
|                      | SUM OF DSEs OF CATEGOR                              | Y "O" STATION       | IS:                               |                  |                          |          |
|                      | Add the DSEs of each station                        |                     |                                   |                  |                          |          |
|                      | Enter the sum here and in line 7                    | l of part 5 of this | schedule.                         |                  | 0.00                     |          |
| •                    | Instructions:                                       |                     |                                   |                  |                          |          |
| 2                    | In the column headed "Call S                        | ign": list the cal  | I signs of all distant stations i | dentified by the | e letter "O" in column 5 |          |
| Computation          | of space G (page 3).<br>In the column headed "DSE": | for each indepe     | endent station, give the DSF      | as "1.0": for ea | ach network or noncom-   |          |
| of DSEs for          | mercial educational station, give                   |                     |                                   | ,,               |                          |          |
| Category "O"         |                                                     |                     | CATEGORY "O" STATION              | S: DSEs          |                          |          |
| Stations             | CALL SIGN                                           | DSE                 | CALL SIGN                         | DSE              | CALL SIGN                | DSE      |
|                      |                                                     |                     |                                   |                  |                          |          |
|                      |                                                     |                     |                                   |                  |                          |          |
|                      |                                                     |                     |                                   |                  |                          |          |
|                      |                                                     |                     |                                   |                  |                          |          |
| Add rows as          |                                                     |                     |                                   |                  |                          |          |
| necessary.           |                                                     |                     |                                   |                  |                          |          |
| Remember to copy all |                                                     |                     |                                   |                  |                          |          |
| formula into new     |                                                     |                     |                                   |                  |                          |          |
| rows.                |                                                     |                     |                                   |                  |                          |          |
|                      |                                                     |                     |                                   |                  |                          |          |
|                      |                                                     |                     |                                   |                  |                          |          |
|                      |                                                     |                     |                                   |                  |                          |          |
|                      |                                                     |                     |                                   |                  |                          |          |
|                      |                                                     |                     |                                   |                  |                          |          |
|                      |                                                     |                     |                                   |                  |                          |          |
|                      |                                                     |                     |                                   |                  |                          |          |
|                      |                                                     |                     |                                   |                  |                          |          |
|                      |                                                     |                     |                                   |                  |                          |          |
|                      |                                                     |                     |                                   |                  |                          |          |
|                      |                                                     |                     |                                   |                  |                          |          |
|                      |                                                     |                     |                                   |                  |                          |          |
|                      |                                                     |                     |                                   |                  |                          |          |
|                      |                                                     |                     |                                   |                  |                          |          |
|                      |                                                     |                     |                                   |                  |                          |          |
|                      |                                                     |                     |                                   |                  |                          |          |
|                      |                                                     |                     |                                   |                  |                          |          |
|                      |                                                     |                     |                                   |                  |                          |          |
|                      |                                                     |                     |                                   |                  |                          |          |
|                      |                                                     |                     |                                   |                  |                          |          |
|                      |                                                     |                     |                                   |                  |                          |          |
|                      |                                                     |                     |                                   |                  |                          |          |
|                      |                                                     |                     |                                   |                  |                          |          |
|                      |                                                     |                     |                                   |                  |                          |          |
|                      |                                                     |                     |                                   |                  |                          |          |
|                      |                                                     |                     |                                   |                  |                          |          |
|                      |                                                     |                     |                                   |                  |                          |          |
|                      |                                                     |                     |                                   |                  |                          |          |

| 1 |  |
|---|--|
|   |  |
| I |  |

| Name                                                                                                    | LEGAL NAME OF O                                                                                                    | /est. Inc.                                                                                                    |                                                                                                    |                                                                                                    |                                                                                                    |                                                                                                    | \$                                                                                                    | 379   |
|----------------------------------------------------------------------------------------------------|----------------------------------------------------------------------------------------------------|----------------------------------------------------------------------------------------------------|----------------------------------------------------------------------------------------------------|----------------------------------------------------------------------------------------------------|----------------------------------------------------------------------------------------------------|----------------------------------------------------------------------------------------------------|----------------------------------------------------------------------------------------------------|-------|
|                                                                                                    | macopoint                                                                                                    |                                                                                                    |                                                                                                    |                                                                                                    |                                                                                                    |                                                                                                    |                                                                                                    | 573   |
| <b>3</b><br>Computation<br>of DSEs for<br>Stations<br>Carried Part<br>Time Due to<br>Lack of<br>Activated<br>Channel<br>Capacity | Column 2<br>figure should<br>Column 3<br>be carried ou<br>Column 5<br>give the type-<br>Column 6                                                                                                    | ist the call sign of all dista<br>2: For each station, give th<br>correspond with the infor<br>3: For each station, give th<br>4: Divide the figure in colu<br>t at least to the third decir<br>5: For each independent s<br>-value as ".25."<br>3: Multiply the figure in col<br>point. This is the station's                                                                                                    | ne number of h<br>mation given in<br>ne total numbe<br>mn 2 by the fig<br>nal point. This<br>station, give the<br>umn 4 by the fig<br>DSE. (For mo                                                                                                    | nours your cable systen<br>n space J. Calculate of<br>er of hours that the sta<br>gure in column 3, and<br>is the "basis of carria<br>e "type-value" as "1.0<br>figure in column 5, an                                                                                                    | em carried the stat<br>only one DSE for e<br>tion broadcast ove<br>give the result in o<br>ge value" for the si<br>" For each networ<br>d give the result in<br>nding, see page (v                                                                                                    | ion during the accountir<br>ach station.<br>er the air during the acco<br>decimals in column 4. The<br>tation.<br>k or noncommercial edu<br>column 6. Round to no<br>iiii) of the general instru-                     | ounting period.<br>his figure must<br>ucational station,<br>less than the                                                                                                    |       |
|                                                                                                    | 1. CALL<br>SIGN                                                                                                    | 2. NUMBE<br>OF HOL<br>CARRIE<br>SYSTEI                                                                                                    | R<br>JRS<br>ED BY                                                                                                    | 3. NUMBER<br>OF HOURS<br>STATION<br>ON AIR                                                                                                    | 4. BASIS O<br>CARRIAC<br>VALUE                                                                                                    | F 5. TYP                                                                                                    |                                                                                                    | SE    |
|                                                                                                    |                                                                                                    |                                                                                                    | ÷                                                                                                    |                                                                                                    | =                                                                                                    | ×                                                                                                    | =                                                                                                    |       |
|                                                                                                    |                                                                                                    |                                                                                                    | ÷<br>÷                                                                                                    |                                                                                                    |                                                                                                    | x<br>x                                                                                                    | =                                                                                                    |       |
|                                                                                                    |                                                                                                    |                                                                                                    | ÷                                                                                                    |                                                                                                    |                                                                                                    | x                                                                                                    |                                                                                                    |       |
|                                                                                                    |                                                                                                    |                                                                                                    | ÷                                                                                                    |                                                                                                    | =                                                                                                    | x                                                                                                    | =                                                                                                    |       |
|                                                                                                    |                                                                                                    |                                                                                                    | ÷<br>÷                                                                                                    |                                                                                                    |                                                                                                    | x<br>x                                                                                                    | =                                                                                                    |       |
|                                                                                                    |                                                                                                    |                                                                                                    |                                                                                                    |                                                                                                    |                                                                                                    |                                                                                                    | =                                                                                                    |       |
|                                                                                                    | Add the DSEs<br>Enter the su<br>Instructions:<br>Column 1: Giv<br>• Was carried<br>tions in effe                                                                                                    | s OF CATEGORY LAC S<br>of each station.<br>um here and in line 2 of pa<br>ye the call sign of each sta<br>d by your system in subst<br>ect on October 19, 1976 (<br>one or more live, nonnetwo                                                                                                    | art 5 of this scl<br>ation listed in s<br>itution for a pro<br>as shown by th                                                                                                    | nedule,<br>space I (page 5, the L<br>ogram that your syste<br>ne letter "P" in columr                                                                                                    | og of Substitute Pro<br>m was permitted to<br>7 of space I); and                                                                                                    | o delete under FCC rule                                                                                                    | 00                                                                                                    |       |
| -<br>Computation<br>of DSEs for<br>Substitute-                                                                                   | Add the DSEs<br>Enter the su<br>Instructions:<br>Column 1: Giv<br>• Was carried<br>tions in effe<br>• Broadcast of<br>space I).<br>Column 2:<br>at your option.<br>Column 3:<br>Column 4:                                                                                                    | of each station.<br>um here and in line 2 of pa-<br>ve the call sign of each sta<br>d by your system in subst<br>ect on October 19, 1976 (<br>one or more live, nonnetwo<br>For each station give the<br>This figure should corress<br>Enter the number of days<br>Divide the figure in column                                                                                                    | TATIONS:<br>art 5 of this scl<br>ation listed in s<br>tution for a pro-<br>as shown by th<br>ork programs d<br>number of live<br>spond with the<br>in the calenda<br>n 2 by the figu                                                                                                    | hedule,<br>space I (page 5, the Li<br>ogram that your syste<br>ne letter "P" in columr<br>uring that optional car<br>o, nonnetwork program<br>information in space<br>ar year: 365, except in<br>ure in column 3, and g                                                                                                    | bg of Substitute Pro<br>m was permitted to<br>7 of space I); and<br>riage (as shown by to<br>ns carried in subst<br>I.<br>a leap year.<br>ive the result in co                                                                                                    | ograms) if that station:<br>o delete under FCC rule<br>the word "Yes" in column<br>itution for programs that<br>lumn 4. Round to no les                                                                               | <b>00</b><br>s and regular-<br>2 of<br>t were deleted<br>ss than the third                                                                                                    | ).    |
| -<br>Computation<br>of DSEs for                                                                                                  | Add the DSEs<br>Enter the su<br>Instructions:<br>Column 1: Giv<br>• Was carried<br>tions in effe<br>• Broadcast of<br>space I).<br>Column 2:<br>at your option.<br>Column 3:<br>Column 4:                                                                                                    | of each station.<br>um here and in line 2 of pa-<br>ve the call sign of each sta<br>d by your system in subst<br>ect on October 19, 1976 (r<br>one or more live, nonnetwo<br>For each station give the<br>This figure should corres<br>Enter the number of days<br>Divide the figure in colum<br>This is the station's DSE                                                                                                    | TATIONS:<br>art 5 of this scl<br>attion listed in s<br>itution for a pro-<br>as shown by the<br>ork programs d<br>number of live<br>spond with the<br>in the calenda<br>n 2 by the figu<br>(For more info                                                                               | hedule,<br>ogram that your syste<br>he letter "P" in column<br>uring that optional car<br>e, nonnetwork program<br>information in space<br>information in space<br>ry year: 365, except ir<br>ure in column 3, and g<br>rmation on rounding,                                                                                                  | bg of Substitute Pro<br>m was permitted to<br>7 of space I); and<br>riage (as shown by the<br>ns carried in subst<br>I.<br>a leap year.<br>ive the result in co<br>see page (viii) of the                                                                                                    | Ograms) if that station:<br>o delete under FCC rule<br>the word "Yes" in column<br>itution for programs that<br>lumn 4. Round to no less<br>ne general instructions i                                                 | <b>00</b><br>s and regular-<br>2 of<br>t were deleted<br>ss than the third                                                                                                    | ).    |
| Computation<br>of DSEs for<br>Substitute-                                                                                        | Add the DSEs<br>Enter the su<br>Instructions:<br>Column 1: Giv<br>• Was carried<br>tions in effe<br>• Broadcast of<br>space I).<br>Column 2:<br>at your option.<br>Column 3:<br>Column 4:<br>decimal point.                                                                                                    | of each station.<br>um here and in line 2 of paragraphic<br>ve the call sign of each stat<br>d by your system in subst<br>ect on October 19, 1976 (i<br>one or more live, nonnetwo<br>For each station give the<br>This figure should corres<br>Enter the number of days<br>Divide the figure in colum<br>This is the station's DSE<br>St                                                                                                    | TATIONS:<br>art 5 of this scl<br>attion listed in s<br>tution for a pro-<br>as shown by th<br>ork programs d<br>number of live<br>pond with the<br>in the calenda<br>n 2 by the figu<br>(For more info                                                                                  | hedule,<br>oprace I (page 5, the Lipgram that your systene letter "P" in column<br>uring that optional car<br>e, nonnetwork program<br>information in space<br>ar year: 365, except in<br>ure in column 3, and g<br>rmation on rounding,<br>E-BASIS STATIC                                                                                    | bg of Substitute Pro<br>m was permitted to<br>7 of space I); and<br>riage (as shown by to<br>ns carried in subst<br>I.<br>a a leap year.<br>ive the result in co<br>see page (viii) of the<br>NS: COMPUT/                                                                                                    | ograms) if that station:<br>o delete under FCC rule<br>the word "Yes" in column<br>itution for programs that<br>lumn 4. Round to no les<br>ne general instructions i                                                  | 00<br>es and regular-<br>2 of<br>t were deleted<br>ss than the third<br>in the paper SA3 form                                                                                                    |       |
| -<br>Computation<br>of DSEs for<br>Substitute-                                                                                   | Add the DSEs<br>Enter the su<br>Instructions:<br>Column 1: Giv<br>• Was carried<br>tions in effe<br>• Broadcast of<br>space I).<br>Column 2:<br>at your option.<br>Column 3:<br>Column 4:                                                                                                    | of each station.<br>um here and in line 2 of paragraphic paragraphic | TATIONS:<br>art 5 of this scl<br>attion listed in s<br>tution for a pro-<br>as shown by th<br>ork programs d<br>number of live<br>pond with the<br>in the calenda<br>n 2 by the figu<br>(For more info<br>JBSTITUTE<br>3. NUMB<br>OF DA'<br>IN YEA                                      | hedule,<br>oppace I (page 5, the Libogram that your systeme letter "P" in column<br>uring that optional car<br>information in space<br>ar year: 365, except in<br>ure in column 3, and g<br>rmation on rounding,<br>E-BASIS STATIO<br>ER 4. DSE<br>YS 4.                                                                                      | bg of Substitute Pro<br>m was permitted to<br>7 of space I); and<br>riage (as shown by the<br>ns carried in subst<br>I.<br>a leap year.<br>ive the result in co<br>see page (viii) of the                                                                                                    | Ograms) if that station:<br>o delete under FCC rule<br>the word "Yes" in column<br>itution for programs that<br>lumn 4. Round to no less<br>ne general instructions i                                                 | 00<br>ss and regular-<br>2 of<br>t were deleted<br>ss than the third<br>in the paper SA3 form<br>3. NUMBER<br>OF DAYS<br>IN YEAR                                                                                      | 4. DS |
| -<br>Computation<br>of DSEs for<br>Substitute-                                                                                   | Add the DSEs<br>Enter the su<br>Instructions:<br>Column 1: Giv<br>• Was carried<br>tions in effe<br>• Broadcast of<br>space I).<br>Column 2:<br>at your option.<br>Column 3:<br>Column 4:<br>decimal point.                                                                                                    | of each station.<br>um here and in line 2 of paragraphic paragraphic | TATIONS:<br>art 5 of this scl<br>attion listed in s<br>itution for a pro-<br>as shown by th<br>ork programs d<br>number of live<br>pond with the<br>in the calenda<br>n 2 by the figu<br>(For more info<br>JBSTITUTE<br>3. NUMB<br>OF DA                                                | hedule,<br>opgram that your systence letter "P" in column<br>uring that optional car<br>e, nonnetwork program<br>information in space<br>ar year: 365, except in<br>ure in column 3, and g<br>rmation on rounding,<br>E-BASIS STATIC<br>ER 4. DSE                                                                                             | bg of Substitute Pro<br>m was permitted to<br>7 of space I); and<br>riage (as shown by f<br>ns carried in subst<br>l.<br>a a leap year.<br>ive the result in co<br>see page (viii) of th<br>NS: COMPUT/<br>↓ 1. CALL                                                                                                    | 0.1<br>ograms) if that station:<br>o delete under FCC rule<br>the word "Yes" in column<br>itution for programs that<br>lumn 4. Round to no less<br>he general instructions i<br>ATION OF DSES<br>2. NUMBER<br>OF      | 00<br>es and regular-<br>2 of<br>t were deleted<br>es than the third<br>in the paper SA3 form<br>3. NUMBER<br>OF DAYS                                                                                                 |       |
| -<br>Computation<br>of DSEs for<br>Substitute-                                                                                   | Add the DSEs<br>Enter the su<br>Instructions:<br>Column 1: Giv<br>• Was carried<br>tions in effe<br>• Broadcast of<br>space I).<br>Column 2:<br>at your option.<br>Column 3:<br>Column 4:<br>decimal point.                                                                                                    | of each station.<br>um here and in line 2 of paragraphic paragraphic | TATIONS:<br>art 5 of this scl<br>atton listed in s<br>itution for a pro-<br>as shown by th<br>ork programs d<br>number of live<br>pond with the<br>in the calenda<br>n 2 by the figu<br>(For more info<br>JBSTITUTE<br>3. NUMB<br>OF DA'<br>IN YEA                                      | hedule,<br>space I (page 5, the L<br>ogram that your syste<br>he letter "P" in column<br>uring that optional car<br>a, nonnetwork program<br>information in space<br>ar year: 365, except in<br>the in column 3, and g<br>rmation on rounding,<br>E-BASIS STATIC<br>ER 4. DSE<br>R 4. DSE<br>R =                                              | bg of Substitute Pro<br>m was permitted to<br>7 of space I); and<br>riage (as shown by f<br>ns carried in subst<br>l.<br>a a leap year.<br>ive the result in co<br>see page (viii) of th<br>NS: COMPUT/<br>↓ 1. CALL                                                                                                    | 0.1<br>ograms) if that station:<br>o delete under FCC rule<br>the word "Yes" in column<br>itution for programs that<br>lumn 4. Round to no less<br>he general instructions i<br>ATION OF DSES<br>2. NUMBER<br>OF      | 00<br>as and regular-<br>2 of<br>t were deleted<br>as than the third<br>in the paper SA3 form<br>3. NUMBER<br>OF DAYS<br>IN YEAR<br>÷                                                                                 | 4. DS |
| -<br>Computation<br>of DSEs for<br>Substitute-                                                                                   | Add the DSEs<br>Enter the su<br>Instructions:<br>Column 1: Giv<br>• Was carried<br>tions in effe<br>• Broadcast of<br>space I).<br>Column 2:<br>at your option.<br>Column 3:<br>Column 4:<br>decimal point.                                                                                                    | of each station.<br>um here and in line 2 of paragraphic paragraphic | TATIONS:<br>art 5 of this scl<br>atton listed in s<br>tution for a pro<br>as shown by th<br>ork programs d<br>number of live<br>pond with the<br>in the calenda<br>n 2 by the figu<br>(For more info<br>JBSTITUTE<br>3. NUMB<br>OF DA'<br>IN YEA                                        | hedule,<br>oprace I (page 5, the L<br>ogram that your syste<br>he letter "P" in column<br>uring that optional car<br>information in space<br>ar year: 365, except ir<br>irre in column 3, and g<br>rmation on rounding,<br>E-BASIS STATIO<br>ER 4. DSE<br>R =<br>=<br>=<br>=<br>=                                                             | bg of Substitute Pro<br>m was permitted to<br>7 of space I); and<br>riage (as shown by f<br>ns carried in subst<br>l.<br>a a leap year.<br>ive the result in co<br>see page (viii) of th<br>NS: COMPUT/<br>↓ 1. CALL                                                                                                    | 0.1<br>ograms) if that station:<br>o delete under FCC rule<br>the word "Yes" in column<br>itution for programs that<br>lumn 4. Round to no less<br>he general instructions i<br>ATION OF DSES<br>2. NUMBER<br>OF      | 00<br>es and regular-<br>2 of<br>t were deleted<br>es than the third<br>in the paper SA3 form<br>3. NUMBER<br>OF DAYS<br>IN YEAR<br>÷<br>÷<br>÷                                                                       | 4. DS |
| -<br>Computation<br>of DSEs for<br>Substitute-                                                                                   | Add the DSEs<br>Enter the su<br>Instructions:<br>Column 1: Giv<br>• Was carried<br>tions in effe<br>• Broadcast of<br>space I).<br>Column 2:<br>at your option.<br>Column 3:<br>Column 4:<br>decimal point.                                                                                                    | of each station.<br>um here and in line 2 of particular<br>ve the call sign of each stat<br>d by your system in subst<br>ect on October 19, 1976 (<br>one or more live, nonnetwo<br>For each station give the<br>This figure should corres<br>Enter the number of days<br>Divide the figure in colum<br>This is the station's DSE<br>St<br>2. NUMBER<br>OF<br>PROGRAMS                                                                                                    | TATIONS:<br>art 5 of this scl<br>atton listed in s<br>tution for a pro-<br>as shown by th<br>ork programs d<br>number of live<br>spond with the<br>in the calenda<br>n 2 by the figu<br>(For more info<br>JBSTITUTE<br>3. NUMB<br>OF DA'<br>IN YEA                                      | hedule,<br>space I (page 5, the L<br>ogram that your syste<br>he letter "P" in column<br>uring that optional car<br>a, nonnetwork program<br>information in space<br>ar year: 365, except in<br>ure in column 3, and g<br>rmation on rounding,<br>E-BASIS STATIO<br>ER 4. DSE<br>R =<br>=<br>=<br>=<br>=<br>=<br>=<br>=                       | bg of Substitute Pro<br>m was permitted to<br>7 of space I); and<br>riage (as shown by f<br>ns carried in subst<br>l.<br>a a leap year.<br>ive the result in co<br>see page (viii) of th<br>NS: COMPUT/<br>↓ 1. CALL                                                                                                    | 0.1<br>ograms) if that station:<br>o delete under FCC rule<br>the word "Yes" in column<br>itution for programs that<br>lumn 4. Round to no less<br>he general instructions i<br>ATION OF DSES<br>2. NUMBER<br>OF      | 00<br>es and regular-<br>2 of<br>t were deleted<br>ss than the third<br>in the paper SA3 form<br>3. NUMBER<br>OF DAYS<br>IN YEAR<br>÷<br>÷<br>÷                                                                       | 4. DS |
| -<br>Computation<br>of DSEs for<br>Substitute-                                                                                   | Add the DSEs<br>Enter the su<br>Instructions:<br>Column 1: Giv<br>• Was carried<br>tions in effe<br>• Broadcast of<br>space I).<br>Column 2:<br>at your option.<br>Column 3:<br>Column 4:<br>decimal point.<br>1. CALL<br>SIGN<br>SIGN                                                                                                    | of each station.<br>um here and in line 2 of particular<br>ve the call sign of each stat<br>d by your system in subst<br>ect on October 19, 1976 (<br>one or more live, nonnetwo<br>For each station give the<br>This figure should corres<br>Enter the number of days<br>Divide the figure in colum<br>This is the station's DSE<br>St<br>2. NUMBER<br>OF<br>PROGRAMS                                                                                                    | TATIONS:<br>art 5 of this sci<br>attion listed in s<br>tution for a pro-<br>as shown by the<br>ork programs d<br>number of live<br>spond with the<br>in the calenda<br>n 2 by the figu<br>(For more infor<br>JBSTITUTE<br>3. NUMB<br>OF DA'<br>IN YEA                                   | hedule,<br>space I (page 5, the L<br>ogram that your syste<br>he letter "P" in column<br>uring that optional car<br>a, nonnetwork program<br>information in space<br>ar year: 365, except ir<br>irre in column 3, and g<br>rmation on rounding,<br>E-BASIS STATIC<br>ER 4. DSE<br>YS<br>R =<br>=<br>=<br>=<br>=<br>=<br>=<br>=<br>=<br>=<br>= | bg of Substitute Prin<br>in was permitted to<br>7 of space I); and<br>riage (as shown by the<br>ins carried in substitution<br>in a leap year.<br>ive the result in co<br>see page (viii) of the<br>NS: COMPUT/<br>1. CALL<br>SIGN                                                                                                    | 0.1<br>ograms) if that station:<br>o delete under FCC rule<br>the word "Yes" in column<br>itution for programs that<br>lumn 4. Round to no less<br>he general instructions i<br>ATION OF DSES<br>2. NUMBER<br>OF      | 00<br>s and regular-<br>2 of<br>t were deleted<br>s than the third<br>in the paper SA3 form<br>3. NUMBER<br>OF DAYS<br>IN YEAR<br>÷<br>÷<br>÷<br>÷<br>÷                                                               | 4. DS |
| -<br>Computation<br>of DSEs for<br>Substitute-                                                                                   | Add the DSEs<br>Enter the su<br>Instructions:<br>Column 1: Giv<br>• Was carried<br>tions in effe<br>• Broadcast of<br>space I).<br>Column 2:<br>at your option.<br>Column 3:<br>Column 4:<br>decimal point.<br>1. CALL<br>SIGN<br>1. CALL<br>SIGN<br>SUM OF DSEs<br>Add the DSEs<br>Enter the su                                              | of each station.<br>um here and in line 2 of particular<br>ve the call sign of each stat<br>d by your system in subst<br>ect on October 19, 1976 (conserved)<br>For each station give the<br>This figure should corress<br>Enter the number of days<br>Divide the figure in colum<br>This is the station's DSE<br>St<br>2. NUMBER<br>OF<br>PROGRAMS<br>St<br>St<br>St<br>St<br>St<br>St<br>St<br>St<br>St<br>S                                                                                                    | TATIONS:<br>art 5 of this scl<br>attion listed in s<br>itution for a pro-<br>as shown by th<br>ork programs d<br>number of live<br>pond with the<br>in the calenda<br>n 2 by the figu<br>(For more info<br>JBSTITUTE<br>3. NUMB<br>OF DA'<br>IN YEA<br>S STATIONS:<br>art 5 of this scl | hedule,                                                                                                    | by of Substitute Promoves permitted to 7 of space I); and riage (as shown by 1 on so carried in substitute the result in consee page (viii) of the result in consee page (viii) of the result in Consee page (viii) of the result in Consee page (viii | ograms) if that station:<br>o delete under FCC rule<br>the word "Yes" in column<br>itution for programs that<br>lumn 4. Round to no less<br>ne general instructions i<br>ATION OF DSEs<br>2. NUMBER<br>OF<br>PROGRAMS | 00<br>as and regular-<br>2 of<br>t were deleted<br>as than the third<br>in the paper SA3 form<br>3. NUMBER<br>OF DAYS<br>IN YEAR<br>4<br>4<br>4<br>5<br>1<br>2<br>0<br>0<br>0<br>0<br>0                               | 4. DS |
| Computation<br>of DSEs for<br>Substitute-<br>Basis Stations                                                                      | Add the DSEs<br>Enter the su<br>Instructions:<br>Column 1: Giv<br>• Was carried<br>tions in effe<br>• Broadcast of<br>space I).<br>Column 2:<br>at your option.<br>Column 3:<br>Column 4:<br>decimal point.<br>1. CALL<br>SIGN<br>1. CALL<br>SIGN<br>SUM OF DSEs<br>Add the DSEs<br>Enter the su<br>TOTAL NUMBI<br>number of DSE              | of each station.<br>um here and in line 2 of paragraphic paragraphic | TATIONS:<br>art 5 of this scl<br>attion listed in s<br>itution for a pro-<br>as shown by th<br>ork programs d<br>number of live<br>pond with the<br>in the calenda<br>n 2 by the figu<br>(For more info<br>JBSTITUTE<br>3. NUMB<br>OF DA'<br>IN YEA<br>S STATIONS:<br>art 5 of this scl | hedule,                                                                                                    | by of Substitute Promoves permitted to 7 of space I); and riage (as shown by 1 on so carried in substitute the result in consee page (viii) of the result in consee page (viii) of the result in Consee page (viii) of the result in Consee page (viii | ograms) if that station:<br>o delete under FCC rule<br>the word "Yes" in column<br>itution for programs that<br>lumn 4. Round to no less<br>ne general instructions i<br>ATION OF DSEs<br>2. NUMBER<br>OF<br>PROGRAMS | 00<br>as and regular-<br>2 of<br>t were deleted<br>as than the third<br>in the paper SA3 form<br>3. NUMBER<br>OF DAYS<br>IN YEAR<br>4<br>4<br>4<br>5<br>1<br>2<br>0<br>0<br>0<br>0<br>0                               | 4. DS |
| Computation<br>of DSEs for<br>Substitute-<br>Basis Stations                                                                      | Add the DSEs<br>Enter the su<br>Instructions:<br>Column 1: Giv<br>• Was carried<br>tions in effe<br>• Broadcast of<br>space I).<br>Column 2:<br>at your option.<br>Column 3:<br>Column 4:<br>decimal point.<br>1. CALL<br>SIGN<br>1. CALL<br>SIGN<br>SUM OF DSEs<br>Add the DSEs<br>Enter the su<br>TOTAL NUMBI<br>number of DSE<br>1. Number | of each station.<br>um here and in line 2 of paragraphic paragraphic | TATIONS:<br>art 5 of this scl<br>attion listed in s<br>itution for a pro-<br>as shown by th<br>ork programs d<br>number of live<br>pond with the<br>in the calenda<br>n 2 by the figu<br>(For more info<br>JBSTITUTE<br>3. NUMB<br>OF DA'<br>IN YEA<br>S STATIONS:<br>art 5 of this scl | hedule,                                                                                                    | by of Substitute Promoves permitted to 7 of space I); and riage (as shown by 1 on so carried in substitute the result in consee page (viii) of the result in consee page (viii) of the result in Consee page (viii) of the result in Consee page (viii | ograms) if that station:<br>o delete under FCC rule<br>the word "Yes" in column<br>itution for programs that<br>lumn 4. Round to no less<br>ne general instructions i<br>ATION OF DSEs<br>2. NUMBER<br>OF<br>PROGRAMS | 00<br>es and regular-<br>2 of<br>t were deleted<br>ss than the third<br>in the paper SA3 form<br>3. NUMBER<br>OF DAYS<br>IN YEAR<br>÷<br>÷<br>÷<br>÷<br>•<br>•<br>•<br>•<br>•<br>•<br>•<br>•<br>•<br>•<br>•<br>•<br>• | 4. DS |

|                                                                                                    | WNER OF CABLE S                                                                                                    | SYSTEM:                         |                                |                                                                     |                                   |                                   | S                     | YSTEM ID# | Name                                                             |
|----------------------------------------------------------------------------------------------------|----------------------------------------------------------------------------------------------------|---------------------------------|--------------------------------|---------------------------------------------------------------------|-----------------------------------|-----------------------------------|-----------------------|-----------|------------------------------------------------------------------|
| WideOpenWes                                                                                                    | st, Inc.                                                                                                    |                                 |                                |                                                                     |                                   |                                   |                       | 37951     | Naite                                                            |
| In block A:                                                                                                    | ck A must be comp<br>'Yes," leave the rer                                                                                   |                                 | art 6 and part 7               | of the DSE schedu                                                   | ile blank and o                   | complete part 8                   | 3, (page 16) of the   |           | 6                                                                |
|                                                                                                    | 'No," complete bloo                                                                                                    | cks B and C b                   | below.                         |                                                                     |                                   |                                   |                       |           |                                                                  |
|                                                                                                    |                                                                                                    |                                 | BLOCK A: 1                     | FELEVISION MA                                                       | ARKETS                            |                                   |                       |           | Computation of                                                   |
| effect on June 24,                                                                                                    | 1981?                                                                                                    |                                 |                                | er markets as define                                                |                                   |                                   | C rules and regula    | tions in  | 3.75 Fee                                                         |
|                                                                                                    |                                                                                                    |                                 | O NOT COMP                     | LETE THE REMAIN                                                     | NDER OF PA                        | RT 6 AND 7.                       |                       |           |                                                                  |
| X No—Comp                                                                                                    | lete blocks B and (                                                                                                    |                                 |                                |                                                                     |                                   |                                   |                       |           |                                                                  |
|                                                                                                    |                                                                                                    | BLOO                            | CK B: CARR                     | NAGE OF PERM                                                        | AITTED DS                         | Es                                |                       |           |                                                                  |
| Column 1:<br>CALL SIGN                                                                                                    | List the ball signs of distant stations listed in part 2, 0, and 4 of this schedule that your system was permitted to barry |                                 |                                |                                                                     |                                   |                                   |                       |           |                                                                  |
| Column 2:<br>BASIS OF<br>PERMITTED<br>CARRIAGE                                                                                                    | (Note the FCC ru<br>A Stations carrie<br>76.61(b)(c)]                                                                       | les and regul<br>ed pursuant to | ations cited be<br>the FCC mar | is on which you can<br>low pertain to those<br>ket quota rules [76. | e in effect on J<br>57, 76.59(b), | lune 24, 1981.<br>76.61(b)(c), 76 | 5.63(a) referring to  |           |                                                                  |
| <ul> <li>B Specialty station as defined in 76.5(kk) (76.59(d)(1), 76.61(e)(1), 76.63(a) referring to 76.61(e)(1)</li> <li>C Noncommerical educational station [76.59(c), 76.61(d), 76.63(a) referring to 76.61(d)]</li> <li>D Grandfathered station (76.65) (see paragraph regarding substitution of grandfathered stations in the instructions for DSE schedule).</li> <li>E Carried pursuant to individual waiver of FCC rules (76.7)</li> <li>*F A station previously carried on a part-time or substitute basis prior to June 25, 1981</li> <li>G Commercial UHF station within grade-B contour, [76.59(d)(5), 76.61(e)(5), 76.63(a) referring to 76.61(e)(5)]</li> </ul> |                                                                                                    |                                 |                                |                                                                     |                                   |                                   |                       |           |                                                                  |
| Column 3:                                                                                                    |                                                                                                    | e stations ider                 | ntified by the le              | parts 2, 3, and 4 of<br>tter "F" in column 2                        |                                   |                                   | ksheet on page 14     | 4 of      |                                                                  |
| 1. CALL<br>SIGN                                                                                                    | 2. PERMITTED<br>BASIS                                                                                                    | 3. DSE                          | 1. CALL<br>SIGN                | 2. PERMITTED<br>BASIS                                               | 3. DSE                            | 1. CALL<br>SIGN                   | 2. PERMITTED<br>BASIS | 3. DSE    |                                                                  |
|                                                                                                    |                                                                                                    |                                 |                                |                                                                     |                                   |                                   |                       |           |                                                                  |
|                                                                                                    |                                                                                                    |                                 |                                |                                                                     |                                   |                                   |                       |           |                                                                  |
|                                                                                                    |                                                                                                    |                                 |                                |                                                                     |                                   |                                   |                       |           |                                                                  |
|                                                                                                    |                                                                                                    |                                 |                                |                                                                     |                                   |                                   |                       |           |                                                                  |
|                                                                                                    |                                                                                                    |                                 |                                |                                                                     |                                   |                                   |                       |           |                                                                  |
|                                                                                                    |                                                                                                    |                                 |                                |                                                                     |                                   |                                   |                       |           |                                                                  |
|                                                                                                    |                                                                                                    |                                 |                                |                                                                     |                                   |                                   |                       | 0.00      |                                                                  |
|                                                                                                    |                                                                                                    | E                               | BLOCK C: CC                    | MPUTATION OF                                                        | 3.75 FEE                          |                                   |                       |           |                                                                  |
| Line 1: Enter the                                                                                                    | total number of I                                                                                                    | DSEs from p                     | part 5 of this s               | schedule                                                            |                                   |                                   |                       | -         |                                                                  |
| Line 2: Enter the                                                                                                    | sum of permitted                                                                                                    | d DSEs from                     | n block B abo                  | ve                                                                  |                                   |                                   |                       | -         |                                                                  |
|                                                                                                    |                                                                                                    |                                 |                                | of DSEs subject t<br>7 of this schedule                             |                                   | ate.                              |                       | 0.00      |                                                                  |
| Line 4: Enter gro                                                                                                    | ss receipts from                                                                                                    | space K (pa                     | ige 7)                         |                                                                     |                                   |                                   | x 0.03                | 375       | Do any of the DSEs represent                                     |
| Line 5: Multiply li                                                                                                    | ne 4 by 0.0375 a                                                                                                    | nd enter su                     | m here                         |                                                                     |                                   |                                   |                       |           | partially<br>permited/<br>partially                              |
| Line 6: Enter tota                                                                                                    | al number of DSE                                                                                                    | s from line :                   | 3                              |                                                                     |                                   |                                   | ×                     | -         | nonpermitted<br>carriage?<br>If yes, see part<br>9 instructions. |
| Line 7: Multiply li                                                                                                    | ne 6 by line 5 an                                                                                                    | d enter here                    | e and on line 2                | 2, block 3, space                                                   | L (page 7)                        |                                   |                       | 0.00      |                                                                  |
|                                                                                                    | ,                                                                                                    |                                 |                                | ,                                                                   |                                   |                                   |                       |           |                                                                  |

DSE SCHEDULE. PAGE 13.

|                            |                                                                                                    |                    |                       |                                                                 |      |                                                        |                                    | C                      | DSE SCHE     | DULE. PAGE 14. |  |
|----------------------------|----------------------------------------------------------------------------------------------------|--------------------|-----------------------|-----------------------------------------------------------------|------|--------------------------------------------------------|------------------------------------|------------------------|--------------|----------------|--|
|                            | LEGAL NAME OF OWN                                                                                                    | ER OF CABLE S      | SYSTEM:               |                                                                 |      |                                                        |                                    |                        | S            | YSTEM ID#      |  |
| Name                       | WideOpenWest                                                                                                    | , Inc.             |                       |                                                                 |      |                                                        |                                    |                        |              | 37951          |  |
| Worksheet for              |                                                                                                    |                    |                       |                                                                 |      | tifed by the letter "F" in<br>ng part-time and substit |                                    |                        | (i.e., th    | ose            |  |
| Computating                |                                                                                                    | •                  |                       | •                                                               |      | "F" in column 2 of part                                |                                    |                        |              |                |  |
| the DSE                    |                                                                                                    |                    |                       |                                                                 |      | d, occurring between Ja                                |                                    | 978 and June 30        | ), 1981.     |                |  |
| Schedule for               |                                                                                                    |                    |                       |                                                                 |      | and DSE occurred (e.g                                  |                                    |                        |              |                |  |
| Permitted<br>Part-Time and |                                                                                                    |                    |                       |                                                                 |      | d by listing one of the fo<br>in effect on June 24, 1  |                                    | ers:                   |              |                |  |
| Substitute                 |                                                                                                    |                    | -                     | •                                                               |      | of specialty programmi                                 | ,                                  | C rules, section       | ıs           |                |  |
| Carriage                   |                                                                                                    |                    | 61(e)(1), or 76.63 (r |                                                                 |      |                                                        | 5                                  | ,                      |              |                |  |
|                            | B—Late-night pr                                                                                                    | ogramming: Ca      | rriage under FCC r    | ules, sections 7                                                | 76.  | 59(d)(3), 76.61(e)(3), o                               | r 76.63 (refe                      | erring to              |              |                |  |
|                            |                                                                                                    | 76.61(e)(3)).      |                       |                                                                 |      |                                                        |                                    | ( N <b>F</b>           |              |                |  |
|                            |                                                                                                    | -                  |                       | -                                                               | itho | prizations. For further e                              | xplanation,                        | see page (vi) of       | the          |                |  |
|                            |                                                                                                    | •                  | ons in the paper SA   |                                                                 | d a  | s computed in parts 2,                                 | 3 and 4 of                         | this schedule          |              |                |  |
|                            |                                                                                                    |                    |                       |                                                                 |      | ne smaller of the two fig                              |                                    |                        | ld be en     | tered          |  |
|                            |                                                                                                    | -                  | 3 of part 6 for this  |                                                                 |      |                                                        | ,                                  | 5                      |              |                |  |
|                            |                                                                                                    |                    |                       |                                                                 |      |                                                        |                                    |                        |              |                |  |
|                            | <b>IMPORTANT</b> : The information you give in columns 2, 3, and 4 must be accurate and is subject to verifcation from the designated statement of account on fle in the Licensing Division. |                    |                       |                                                                 |      |                                                        |                                    |                        |              |                |  |
|                            | 1. CALL                                                                                                    | PERMITT<br>2. PRIO |                       | OR STATIONS CARRIED ON A PART-TIME<br>3. ACCOUNTING 4. BASIS OF |      | ON A PART-TIME AN<br>4. BASIS OF                       | AND SUBSTITUTE BASIS<br>5. PRESENT |                        | 6. PERMITTED |                |  |
|                            | SIGN                                                                                                    | DSE                |                       | ERIOD                                                           |      | CARRIAGE                                               |                                    | DSE                    | 0.11         | DSE            |  |
|                            |                                                                                                    |                    |                       |                                                                 |      |                                                        |                                    |                        |              |                |  |
|                            |                                                                                                    |                    |                       |                                                                 |      |                                                        |                                    |                        |              |                |  |
|                            |                                                                                                    |                    |                       |                                                                 |      |                                                        |                                    |                        |              |                |  |
|                            |                                                                                                    |                    |                       |                                                                 |      |                                                        |                                    |                        |              |                |  |
|                            |                                                                                                    |                    |                       |                                                                 |      |                                                        |                                    |                        |              |                |  |
|                            |                                                                                                    |                    |                       |                                                                 |      |                                                        |                                    |                        |              |                |  |
|                            |                                                                                                    |                    |                       |                                                                 |      |                                                        |                                    |                        |              |                |  |
|                            |                                                                                                    |                    |                       |                                                                 |      |                                                        |                                    |                        |              |                |  |
|                            |                                                                                                    |                    |                       |                                                                 |      |                                                        |                                    |                        |              |                |  |
|                            |                                                                                                    |                    |                       |                                                                 |      |                                                        |                                    |                        |              |                |  |
|                            |                                                                                                    |                    |                       |                                                                 |      |                                                        |                                    |                        |              |                |  |
|                            |                                                                                                    |                    |                       |                                                                 |      |                                                        |                                    |                        |              |                |  |
|                            |                                                                                                    |                    |                       |                                                                 |      |                                                        |                                    |                        |              |                |  |
| 7                          | Instructions: Block A                                                                                                    | must be compl      | leted.                |                                                                 |      |                                                        |                                    |                        |              |                |  |
| 1                          | In block A:                                                                                                    |                    |                       |                                                                 |      |                                                        |                                    |                        |              |                |  |
| Computation                | If your answer is                                                                                                    | "Yes," complete    | blocks B and C, b     | elow.                                                           |      |                                                        |                                    |                        |              |                |  |
| of the                     | If your answer is                                                                                                    | "No," leave bloc   | ks B and C blank a    | and complete p                                                  | art  | 8 of the DSE schedule                                  |                                    |                        |              |                |  |
| Syndicated                 |                                                                                                    |                    | BLOC                  | A: MAJOR                                                        | TE   | ELEVISION MARK                                         | ΞT                                 |                        |              |                |  |
| Exclusivity                |                                                                                                    |                    |                       |                                                                 |      |                                                        |                                    |                        |              |                |  |
| Surcharge                  | <ul> <li>Is any portion of the c</li> </ul>                                                                                                    | able system with   | hin a top 100 major   | television mark                                                 | et a | as defned by section 76.                               | 5 of FCC rul                       | es in effect June      | 24, 198      | 1?             |  |
|                            | X Yes—Complete                                                                                                    | blocks B and C     | <b>、</b>              |                                                                 |      | No—Proceed to                                          | nart 8                             |                        |              |                |  |
|                            |                                                                                                    |                    |                       |                                                                 |      |                                                        |                                    |                        |              |                |  |
|                            | BLOCK B: C                                                                                                    | arriage of VHF/    | Grade B Contour S     | Stations                                                        |      | BLOC                                                   | K C: Compu                         | utation of Exempt DSEs |              |                |  |
|                            | Is any station listed in                                                                                                    | block B of part    | 6 the primary strea   | m of a                                                          |      | Was any station listed                                 | in block B c                       | of part 7 carried      | in any co    | ommu-          |  |
|                            | commercial VHF station                                                                                                    | •                  | grade B contour, i    | n whole                                                         |      | nity served by the cabl                                |                                    | ior to March 31,       | 1972? (      | refer          |  |
|                            | or in part, over the cat                                                                                                    | ole system?        |                       |                                                                 |      | to former FCC rule 76.                                 | 159)                               |                        |              |                |  |
|                            | Yes—List each st                                                                                                    | ation below with   | its appropriate permi | tted DSE                                                        |      | Yes—List each st                                       | ation below w                      | ith its appropriate    | e permitte   | d DSE          |  |
|                            | X No—Enter zero a                                                                                                    | nd proceed to pa   | rt 8.                 |                                                                 |      | X No—Enter zero ar                                     | nd proceed to                      | part 8.                |              |                |  |
|                            |                                                                                                    |                    |                       |                                                                 |      |                                                        |                                    |                        |              |                |  |
|                            | CALL SIGN                                                                                                    | DSE                | CALL SIGN             | DSE                                                             |      | CALL SIGN                                              | DSE                                | CALL SIG               | N            | DSE            |  |
|                            |                                                                                                    | .                  |                       |                                                                 |      |                                                        | ļ                                  |                        |              |                |  |
|                            |                                                                                                    |                    |                       |                                                                 |      |                                                        | ļ                                  |                        |              |                |  |
|                            |                                                                                                    |                    |                       |                                                                 |      |                                                        | ļ                                  |                        |              |                |  |
|                            |                                                                                                    |                    |                       |                                                                 |      |                                                        |                                    |                        |              |                |  |
|                            |                                                                                                    |                    |                       |                                                                 |      |                                                        |                                    |                        |              |                |  |
|                            |                                                                                                    |                    |                       |                                                                 |      |                                                        |                                    |                        |              |                |  |
|                            |                                                                                                    |                    |                       |                                                                 |      |                                                        |                                    |                        |              |                |  |
|                            |                                                                                                    |                    |                       |                                                                 |      |                                                        |                                    |                        |              |                |  |
|                            |                                                                                                    |                    | TOTAL DSEs            | 0.00                                                            |      |                                                        |                                    | TOTAL DSE              | s            | 0.00           |  |
|                            |                                                                                                    | L                  |                       |                                                                 |      |                                                        |                                    |                        |              |                |  |

| DSE SCHEDULE. PAG | E15. |
|-------------------|------|
|-------------------|------|

| LEGAL NA          | ME OF OWNER OF CABLE SYSTEM: SYSTEM ID# WideOpenWest, Inc. 37951                                                                                                    | Name                     |
|-------------------|----------------------------------------------------------------------------------------------------|--------------------------|
|                   | BLOCK D: COMPUTATION OF THE SYNDICATED EXCLUSIVITY SURCHARGE                                                                                                    |                          |
| Section           | Enter the amount of gross receipts from space K (page 7)                                                                                                    | 7                        |
| 1<br>Section<br>2 | A. Enter the total DSEs from block B of part 7                                                                                                    | -<br>Computation         |
|                   | B. Enter the total number of exempt DSEs from block C of part 7                                                                                                    | of the<br>Syndicated     |
|                   | C. Subtract line B from line A and enter here. This is the total number of DSEs subject to the surcharge computation. If zero, proceed to part 8                                                                                                    | Exclusivity<br>Surcharge |
| • Is any          | y portion of the cable system within a top 50 television market as defined by the FCC? Yes—Complete section 3 below. X No—Complete section 4 below.                                                                                                    |                          |
|                   | SECTION 3: TOP 50 TELEVISION MARKET                                                                                                    |                          |
| Section<br>3a     | Did your cable system retransmit the signals of any partially distant television stations during the accounting period?     Yes—Complete part 9 of this schedule.     X No—Complete the applicable section below. If the figure in section 2, line C is 4.000 or less, compute your surcharge here and leave section 3b blank. NOTE: If the DSE is 1.0 or less, multiply the gross receipts by .00599 by the DSE. Enter the result on line A below. A. Enter 0.00599 of gross receipts (the amount in section1) |                          |
|                   | B. Enter 0.00377 of gross receipts (the amount in section 1.)                                                                                                    |                          |
|                   | C. Subtract 1.000 from total permitted DSEs (the figure on line C in section 2) and enter here                                                                                                    |                          |
|                   | D. Multiply line B by line C and enter here                                                                                                    |                          |
|                   | E. Add lines A and D. This is your surcharge.<br>Enter here and on line 2 of block 4 in space L (page 7)<br>Syndicated Exclusivity Surcharge                                                                                                    |                          |
| Section<br>3b     | If the figure in section 2, line C is more than 4.000, compute your surcharge here and leave section 3a blank.                                                                                                    |                          |
|                   | A. Enter 0.00599 of gross receipts (the amount in section 1)                                                                                                    |                          |
|                   | B. Enter 0.00377 of gross receipts (the amount in section 1) ▶ \$                                                                                                    |                          |
|                   | C. Multiply line B by 3.000 and enter here                                                                                                    |                          |
|                   | D. Enter 0.00178 of gross receipts (the amount in section 1)                                                                                                    |                          |
|                   | E. Subtract 4.000 from total DSEs (the fgure on line C in section 2) and enter here                                                                                                    |                          |
|                   | F. Multiply line D by line E and enter here                                                                                                    |                          |
|                   | G. Add lines A, C, and F. This is your surcharge.<br>Enter here and on line 2 of block 4 in space L (page 7)<br>Syndicated Exclusivity Surcharge                                                                                                    |                          |
|                   | SECTION 4: SECOND 50 TELEVISION MARKET                                                                                                    |                          |
| Section<br>4a     | Did your cable system retransmit the signals of any partially distant television stations during the accounting period?<br>Yes—Complete part 9 of this schedule.<br>X No—Complete the applicable section below.                                                                                                    |                          |
| 44                | If the figure in section 2, line C is 4.000 or less, compute your surcharge here and leave section 4b blank. NOTE: If the DSE is 1.0 or less, multiply the gross receipts by 0.003 by the DSE. Enter the result on line A below.<br>A. Enter 0.00300 of gross receipts (the amount in section 1)                                                                                                    |                          |
|                   | B. Enter 0.00189 of gross receipts (the amount in section 1)                                                                                                    |                          |
|                   | C.Subtract 1.000 from total permitted DSEs (the fgure on line C in section 2)<br>and enter here                                                                                                    |                          |
|                   | D. Multiply line B by line C and enter here                                                                                                    |                          |
|                   | E. Add lines A and D. This is your surcharge.<br>Enter here and on line 2 of block 4 in space L (page 7)<br>Syndicated Exclusivity Surcharge                                                                                                    |                          |

L

| DSE | SCHED | ULE. | PAGE | 16 |
|-----|-------|------|------|----|

| Name                                                                        |                                                                                                    |                                                                                                    | JLE. PAGE 16.<br>YSTEM ID#<br>37951 |  |  |  |  |  |
|-----------------------------------------------------------------------------|----------------------------------------------------------------------------------------------------|----------------------------------------------------------------------------------------------------|-------------------------------------|--|--|--|--|--|
| <b>7</b><br>Computation<br>of the<br>Syndicated<br>Exclusivity<br>Surcharge | Section<br>4b                                                                                                    | If the figure in section 2, line C is more than 4.000, compute your surcharge here and leave section 4a blank.  A. Enter 0.00300 of gross receipts (the amount in section 1)                                                                                                    |                                     |  |  |  |  |  |
| <b>8</b><br>Computation<br>of<br>Base Rate Fee                              | 6 was checked "Yes," use the total number of DSEs from part 5.         • In block A, indicate, by checking "Yes" or "No," whether your system carried any partially distant stations.         • If your answer is "No," compute your system's base rate fee in block B. Leave part 9 blank.         of       • If your answer is "Yes" (that is, if you carried one or more partially distant stations), you must complete part 9. Leave |                                                                                                    |                                     |  |  |  |  |  |
|                                                                             |                                                                                                    | Yes—Complete part 9 of this schedule. X No—Complete the following sections.                                                                                                    |                                     |  |  |  |  |  |
|                                                                             | Section                                                                                                    | BLOCK B: NO PARTIALLY DISTANT STATIONS—COMPUTATION OF BASE RATE FEE                                                                                                    |                                     |  |  |  |  |  |
|                                                                             | 1                                                                                                    | Enter the amount of gross receipts from space K (page 7)                                                                                                    | <u>)</u>                            |  |  |  |  |  |
|                                                                             | Section<br>2                                                                                                    | Enter the total number of permitted DSEs from block B, part 6 of this schedule.<br>(If block A of part 6 was checked "Yes,"<br>use the total number of DSEs from part 5.)                                                                                                    | <u>0</u>                            |  |  |  |  |  |
|                                                                             | Section 3                                                                                                    | If the figure in section 2 is <b>4.000 or less</b> , compute your base rate fee here and leave section 4 blank.<br>NOTE: If the DSE is 1.0 or less, multiply the gross receipts by 0.01064 by the DSE. Enter the result on line A below.<br>A. Enter 0.01064 of gross receipts<br>(the amount in section 1) |                                     |  |  |  |  |  |

### DSE SCHEDULE. PAGE 17.

|                   |                                                                                                    | STEM ID#<br>37951 | Name                                                                  |
|-------------------|----------------------------------------------------------------------------------------------------|-------------------|-----------------------------------------------------------------------|
| wide              | OpenWest, Inc.                                                                                                    | 37951             |                                                                       |
| Section<br>4      | If the figure in section 2 is <b>more than 4.000</b> , compute your base rate fee here and leave section 3 blank.                                                                                                    |                   | 0                                                                     |
|                   | A. Enter 0.01064 of gross receipts (the amount in section 1) ▶\$                                                                                                    |                   | 8                                                                     |
|                   | B. Enter 0.00701 of gross receipts (the amount in section 1) ▶ \$                                                                                                    |                   | Computation of                                                        |
|                   | C. Multiply line B by 3.000 and enter here                                                                                                    |                   | Base Rate Fee                                                         |
|                   | D. Enter 0.00330 of gross receipts (the amount in section 1) ▶ \$                                                                                                    |                   |                                                                       |
|                   | E. Subtract 4.000 from total DSEs<br>(the figure in section 2) and enter here►                                                                                                    |                   |                                                                       |
|                   | F. Multiply line D by line E and enter here                                                                                                    |                   |                                                                       |
|                   | G. Add lines A, C, and F. This is your base rate fee.<br>Enter here and in block 3, line 1, space L (page 7)<br>Base Rate Fee ►                                                                                                    | 0.00              |                                                                       |
|                   | <b>TANT:</b> It is no longer necessary to report television signals on a system-wide basis. Carriage of television broadcast sign<br>be reported on a community-by-community basis (subscriber groups) if the cable system reported multiple channel line-<br>G.                                                                                                    |                   | 9                                                                     |
| receipt           | eral: If any of the stations you carried were partially distant, the statute allows you, in computing your base rate fee, to ex<br>s from subscribers located within the station's local service area, from your system's total gross receipts. To take advanta<br>on, you must:                                                                                                    |                   | Computation<br>of                                                     |
| station<br>DSEs a | Divide all of your subscribers into subscriber groups, each group consisting entirely of subscribers that are distant to the so or the same group of stations. Next: Treat each subscriber group as if it were a separate cable system. Determine the nu and the portion of your system's gross receipts attributable to that group, and calculate a separate base rate fee for each subscriber group. That total is the base rate fee for your system. | umber of          | Base Rate Fee<br>and<br>Syndicated<br>Exclusivity<br>Surcharge<br>for |
| also co           | If any portion of your cable system is located within the top 100 television market and the station is not exempt in part 7, mpute a Syndicated Exclusivity Surcharge for each subscriber group. In this case, complete both block A and B below. I ble system is wholly located outside all major television markets, complete block A only.                                                                                                    | · .               | Partially<br>Distant<br>Stations, and                                 |
| How to            | Identify a Subscriber Group for Partially Distant Stations                                                                                                    |                   | for Partially<br>Permitted                                            |
| -                 | For each community served, determine the local service area of each wholly distant and each partially distant station yo to that community.                                                                                                    | u                 | Stations                                                              |
| outside           | : For each wholly distant and each partially distant station you carried, determine which of your subscribers were located the station's local service area. A subscriber located outside the local service area of a station is distant to that station (a oken, the station is distant to the subscriber.)                                                                                                    | and, by the       |                                                                       |
| subscri           | Divide your subscribers into subscriber groups according to the complement of stations to which they are distant. Each ber group must consist entirely of subscribers who are distant to exactly the same complement of stations. Note that a care only one subscriber group when the distant stations it carried have local service areas that coincide.                                                                                               | able system       |                                                                       |
| Compu<br>groups   | uting the base rate fee for each subscriber group: Block A contains separate sections, one for each of your system's                                                                                                    | subscriber        |                                                                       |
| In each           | section:                                                                                                    |                   |                                                                       |
| • Give            | fy the communities/areas represented by each subscriber group.<br>the call sign for each of the stations in the subscriber group's complement—that is, each station that is distant to all of the<br>bers in the group.                                                                                                    | 9                 |                                                                       |
|                   | system is located wholly outside all major and smaller television markets, give each station's DSE as you gave it in parts                                                                                                    | s 2, 3, and       |                                                                       |
| 2) any            | s schedule; or,<br>portion of your system is located in a major or smaller televison market, give each station's DSE as you gave it in block E<br>6 of this schedule.                                                                                                    | 3,                |                                                                       |
| • Add ti          | ne DSEs for each station. This gives you the total DSEs for the particular subscriber group.                                                                                                    |                   |                                                                       |
|                   | late gross receipts for the subscriber group. For further explanation of gross receipts see page (vii) of the general instruct paper SA3 form.                                                                                                    | tions             |                                                                       |
| page.<br>DSEs f   | oute a base rate fee for each subscriber group using the formula outline in block B of part 8 of this schedule on the prece<br>In making this computation, use the DSE and gross receipts figure applicable to the particular subscriber group (that is, t<br>or that group's complement of stations and total gross receipts from the subscribers in that group). You do not need to s<br>calculations on the form.                                    | he total          |                                                                       |

| Name | LEGAL NAME OF OWNER OF CABLE SYSTEM: SYS                                                                                                    | STEM |  |  |  |  |  |
|------|----------------------------------------------------------------------------------------------------|------|--|--|--|--|--|
|      | WideOpenWest, Inc.                                                                                                    | 379  |  |  |  |  |  |
|      | Guidance for Computing the Royalty Fee for Partially Permitted/Partially NonPermitted Signals                                                                                                    |      |  |  |  |  |  |
|      | Step 1: Use part 9, block A, of the DSE Schedule to establish subscriber groups to compute the base rate fee for wholly and                                                                                                    |      |  |  |  |  |  |
|      | partially permitted distant signals. Write "Permitted Signals" at the top of the page. Note: One or more permitted signals in these                                                                                                    |      |  |  |  |  |  |
|      | subscriber groups may be partially distant.                                                                                                    |      |  |  |  |  |  |
|      | Step 2: Use a separate part 9, block A, to compute the 3.75 percent fee for wholly nonpermitted and partially nonpermitted distant                                                                                                    |      |  |  |  |  |  |
|      | signals. Write "Nonpermitted 3.75 stations" at the top of this page. Multiply the subscriber group gross receipts by total DSEs by .0375 and enter the grand total 3.75 percent fees on line 2, block 3, of space L. Important: The sum of the gross receipts reported                                              |      |  |  |  |  |  |
|      | for each part 9 used in steps 1 and 2 must equal the amount reported in space K.                                                                                                    |      |  |  |  |  |  |
|      |                                                                                                    |      |  |  |  |  |  |
|      | <ul> <li>Step 3: Use part 9, block B, to compute a syndicated exclusivity surcharge for any wholly or partially permitted distant signals from step 1 that is subject to this surcharge.</li> <li>Guidance for Computing the Royalty Fee for Carriage of Distant and Partially Distant Multicast Streams</li> </ul> |      |  |  |  |  |  |
|      |                                                                                                    |      |  |  |  |  |  |
|      | Step 1: Use part 9, Block A, of the DSE Schedule to report each distant multicast stream of programming that is transmitted from                                                                                                    |      |  |  |  |  |  |
|      | a primary television broadcast signal. Only the base rate fee should be computed for each multicast stream. The 3.75 Percent Rate                                                                                                    |      |  |  |  |  |  |
|      | and Syndicated Exclusivity Surcharge are not applicable to the secondary transmission of a multicast stream.                                                                                                    |      |  |  |  |  |  |
|      | You must report but not assign a DSE value for the retransmission of a multicast stream that is the subject of a written agreement                                                                                                    |      |  |  |  |  |  |
|      | entered into on or before June 30, 2009 between a cable system or an association representing the cable system and a primary                                                                                                    |      |  |  |  |  |  |
|      | transmitter or an association representing the primary transmitter.                                                                                                    |      |  |  |  |  |  |
|      |                                                                                                    |      |  |  |  |  |  |
|      |                                                                                                    |      |  |  |  |  |  |
|      |                                                                                                    |      |  |  |  |  |  |
|      |                                                                                                    |      |  |  |  |  |  |
|      |                                                                                                    |      |  |  |  |  |  |
|      |                                                                                                    |      |  |  |  |  |  |
|      |                                                                                                    |      |  |  |  |  |  |
|      |                                                                                                    |      |  |  |  |  |  |
|      |                                                                                                    |      |  |  |  |  |  |
|      |                                                                                                    |      |  |  |  |  |  |
|      |                                                                                                    |      |  |  |  |  |  |
|      |                                                                                                    |      |  |  |  |  |  |
|      |                                                                                                    |      |  |  |  |  |  |
|      |                                                                                                    |      |  |  |  |  |  |
|      |                                                                                                    |      |  |  |  |  |  |
|      |                                                                                                    |      |  |  |  |  |  |
|      |                                                                                                    |      |  |  |  |  |  |
|      |                                                                                                    |      |  |  |  |  |  |
|      |                                                                                                    |      |  |  |  |  |  |
|      |                                                                                                    |      |  |  |  |  |  |
|      |                                                                                                    |      |  |  |  |  |  |
|      |                                                                                                    |      |  |  |  |  |  |
|      |                                                                                                    |      |  |  |  |  |  |
|      |                                                                                                    |      |  |  |  |  |  |
|      |                                                                                                    |      |  |  |  |  |  |
|      |                                                                                                    |      |  |  |  |  |  |
|      |                                                                                                    |      |  |  |  |  |  |
|      |                                                                                                    |      |  |  |  |  |  |
|      |                                                                                                    |      |  |  |  |  |  |
|      |                                                                                                    |      |  |  |  |  |  |
|      |                                                                                                    |      |  |  |  |  |  |
|      |                                                                                                    |      |  |  |  |  |  |
|      |                                                                                                    |      |  |  |  |  |  |
|      |                                                                                                    |      |  |  |  |  |  |
|      |                                                                                                    |      |  |  |  |  |  |
|      |                                                                                                    |      |  |  |  |  |  |

L

| FORM SA3E. PA |
|---------------|
|---------------|

| LEGAL NAME OF OWN<br>WideOpenWest, |              | E SYSTEM:                    |                    |                        |           | ŝ              | 37951 SYSTEM | Name                 |
|------------------------------------|--------------|------------------------------|--------------------|------------------------|-----------|----------------|--------------|----------------------|
|                                    |              |                              |                    | TE FEES FOR EAC        |           |                |              |                      |
|                                    | FIRST        | SUBSCRIBER GRO               | UP<br>0            | COMMUNITY/ ARE         |           | SUBSCRIBER GRO | UP 0         | 9                    |
| COMMUNITY/ AREA                    |              |                              |                    |                        | A<br>     |                | U            | Computation          |
| CALL SIGN                          | DSE          | CALL SIGN                    | DSE                | CALL SIGN              | DSE       | CALL SIGN      | DSE          | of                   |
|                                    |              |                              |                    |                        |           |                |              | Base Rate Fe         |
|                                    |              |                              |                    |                        |           |                |              | and<br>Syndicated    |
|                                    |              |                              |                    |                        |           |                |              | Exclusivity          |
|                                    |              |                              |                    |                        |           |                |              | Surcharge            |
|                                    |              |                              |                    |                        |           |                |              | for<br>Dertielly     |
|                                    |              |                              |                    |                        |           |                |              | Partially<br>Distant |
|                                    |              |                              |                    |                        |           |                |              | Stations             |
|                                    |              |                              |                    |                        |           |                |              |                      |
|                                    |              |                              |                    |                        |           |                |              |                      |
|                                    |              |                              |                    |                        |           |                |              |                      |
|                                    |              |                              |                    |                        |           |                |              |                      |
|                                    |              |                              |                    |                        |           |                |              |                      |
| Total DSEs                         |              |                              | 0.00               | Total DSEs             |           |                |              |                      |
| Gross Receipts First (             | Group        | \$                           | 0.00               | Gross Receipts Sec     | ond Group | \$             | 0.00         |                      |
| Base Rate Fee First (              | Group        | \$                           | 0.00               | Base Rate Fee Sec      | ond Group | \$             | 0.00         |                      |
|                                    | THIRD        | SUBSCRIBER GRO               | UP                 |                        |           |                |              |                      |
| COMMUNITY/ AREA                    |              |                              | 0                  | COMMUNITY/ ARE         |           |                |              |                      |
| CALL SIGN                          | DSE          | CALL SIGN                    | DSE                | CALL SIGN              | DSE       | CALL SIGN      | DSE          |                      |
|                                    |              |                              |                    |                        |           |                |              |                      |
|                                    |              |                              |                    |                        |           |                |              |                      |
|                                    |              |                              |                    |                        |           |                |              |                      |
|                                    |              |                              |                    |                        |           |                |              |                      |
|                                    |              |                              |                    |                        |           |                |              |                      |
|                                    |              |                              |                    |                        |           |                |              |                      |
|                                    |              |                              |                    |                        |           |                |              |                      |
|                                    |              |                              |                    |                        |           |                |              |                      |
|                                    |              |                              |                    |                        |           |                |              |                      |
|                                    |              |                              |                    |                        |           |                |              |                      |
|                                    |              |                              |                    |                        |           |                |              |                      |
| Total DSEs                         |              |                              | 0.00               | Total DSEs             |           |                | 0.00         |                      |
| Gross Receipts Third Group \$ 0.00 |              |                              | Gross Receipts Fou | rth Group              | \$        | 0.00           |              |                      |
|                                    |              |                              |                    |                        |           |                |              |                      |
| Base Rate Fee Third                | Group        | \$                           | 0.00               | Base Rate Fee Fou      | rth Group | \$             | 0.00         |                      |
| Base Rate Fee: Add                 | the base rat | <b>e fees</b> for each subso | criber group a     | s shown in the boxes a | above.    |                |              |                      |

| LEGAL NAME OF OWNER OF CABLE SYSTEM:     SYSTEM ID#       WideOpenWest, Inc.     37951 |         |                 |             |                         |                 |                 |      |                     |  |
|----------------------------------------------------------------------------------------|---------|-----------------|-------------|-------------------------|-----------------|-----------------|------|---------------------|--|
| В                                                                                      | LOCK A: | COMPUTATION OF  | BASE RA     | TE FEES FOR EACH        | H SUBSCRI       | BER GROUP       |      |                     |  |
|                                                                                        | FIRST   | SUBSCRIBER GROU | P           |                         | SECOND          | SUBSCRIBER GROU | JP   | 9                   |  |
| COMMUNITY/ AREA                                                                        |         |                 | 0           | COMMUNITY/ AREA         | COMMUNITY/ AREA |                 |      |                     |  |
|                                                                                        |         |                 |             |                         |                 |                 |      | Computation         |  |
| CALL SIGN                                                                              | DSE     | CALL SIGN       | DSE         | CALL SIGN               | DSE             | CALL SIGN       | DSE  | of<br>Base Rate Fee |  |
|                                                                                        |         |                 |             |                         |                 |                 |      | and                 |  |
|                                                                                        |         |                 |             |                         |                 |                 |      | Syndicated          |  |
|                                                                                        |         | -               |             |                         |                 |                 |      | Exclusivity         |  |
|                                                                                        |         |                 |             |                         |                 |                 |      | Surcharge           |  |
|                                                                                        |         |                 |             |                         |                 |                 |      | for                 |  |
|                                                                                        |         |                 |             |                         |                 |                 |      | Partially           |  |
|                                                                                        |         |                 |             |                         |                 |                 |      | Distant             |  |
|                                                                                        |         |                 |             |                         |                 |                 |      | Stations            |  |
|                                                                                        |         |                 |             |                         |                 |                 |      |                     |  |
|                                                                                        |         |                 |             |                         |                 |                 |      |                     |  |
|                                                                                        |         | -               |             |                         |                 |                 |      |                     |  |
|                                                                                        |         |                 |             |                         |                 |                 |      |                     |  |
|                                                                                        |         |                 |             |                         |                 |                 |      |                     |  |
| Total DSEs                                                                             |         |                 | 0.00        | Total DSEs              |                 |                 | 0.00 |                     |  |
| Gross Receipts First Gro                                                               | oup     | \$              | 0.00        | Gross Receipts Seco     | nd Group        | \$              | 0.00 |                     |  |
| Base Rate Fee First Gro                                                                | oup     | \$              | 0.00        | Base Rate Fee Seco      | nd Group        | \$              | 0.00 |                     |  |
|                                                                                        | THIRD   | SUBSCRIBER GROU | Р           |                         | FOURTH          | SUBSCRIBER GROU | JP   |                     |  |
| COMMUNITY/ AREA                                                                        |         |                 | 0           | COMMUNITY/ AREA         |                 |                 | 0    |                     |  |
| CALL SIGN                                                                              | DSE     | CALL SIGN       | DSE         | CALL SIGN               | DSE             | CALL SIGN       | DSE  |                     |  |
|                                                                                        |         |                 |             |                         |                 |                 |      |                     |  |
|                                                                                        |         |                 |             |                         |                 |                 |      |                     |  |
|                                                                                        |         |                 |             |                         |                 |                 |      |                     |  |
|                                                                                        |         |                 |             |                         |                 |                 |      |                     |  |
|                                                                                        |         |                 |             |                         |                 |                 |      |                     |  |
|                                                                                        |         |                 |             |                         |                 |                 |      |                     |  |
|                                                                                        |         |                 |             |                         |                 |                 |      |                     |  |
|                                                                                        |         |                 |             |                         |                 |                 |      |                     |  |
|                                                                                        |         |                 |             |                         |                 |                 |      |                     |  |
|                                                                                        |         |                 |             |                         |                 |                 |      |                     |  |
|                                                                                        |         |                 |             |                         |                 |                 |      |                     |  |
|                                                                                        |         |                 |             |                         |                 |                 |      |                     |  |
|                                                                                        |         |                 |             |                         |                 |                 |      |                     |  |
| Total DSEs                                                                             |         |                 | 0.00        | Total DSEs              |                 |                 | 0.00 |                     |  |
| Gross Receipts Third Gr                                                                | oup     | \$              | 0.00        | Gross Receipts Fourt    | h Group         | \$              | 0.00 |                     |  |
| Base Rate Fee Third Gr                                                                 | oup     | \$              | 0.00        | Base Rate Fee Fourt     | h Group         | \$              | 0.00 |                     |  |
|                                                                                        |         |                 |             | 11                      |                 |                 |      |                     |  |
| Base Rate Fee: Add the Enter here and in block 3                                       |         |                 | ber group a | as shown in the boxes a | bove.           | \$              | 0.00 |                     |  |

I

|                                                                                   |                                                                                                    | FORM SA3E. PAGE 20.                                                                                                    |  |
|-----------------------------------------------------------------------------------|----------------------------------------------------------------------------------------------------|----------------------------------------------------------------------------------------------------|--|
| Neme                                                                              | LEGAL NAME OF OWNER OF CABLE SYSTEM:                                                                                                    | SYSTEM ID#                                                                                                    |  |
| Name                                                                              | WideOpenWest, Inc.                                                                                                    | 37951                                                                                                    |  |
|                                                                                   | BLOCK B: COMPUTATION OF SYNDICATED EXCLUSIVITY SURCHARGE FOR EACH SUBSCRIBER GROUP                                                                                                    |                                                                                                    |  |
| 9                                                                                 | If your cable system is located within a top 100 television market and th<br>Syndicated Exclusivity Surcharge. Indicate which major television mark<br>by section 76.5 of FCC rules in effect on June 24, 1981:        |                                                                                                    |  |
| Computation<br>of                                                                 | First 50 major television market                                                                                                    | Second 50 major television market                                                                                                    |  |
| Base Rate Fee<br>and                                                              | INSTRUCTIONS:<br>Step 1: In line 1, give the total DSEs by subscriber group for commerce                                                                                                    |                                                                                                    |  |
| Syndicated<br>Exclusivity<br>Surcharge<br>for<br>Partially<br>Distant<br>Stations | Exempt DSEs in block C, part 7 of this schedule. If none enter<br>Step 3: In line 3, subtract line 2 from line 1. This is the total number of<br>Step 4: Compute the surcharge for each subscriber group using the for | <ul> <li>22: In line 2, give the total number of DSEs by subscriber group for the VHF Grade B contour stations that were classified as Exempt DSEs in block C, part 7 of this schedule. If none enter zero.</li> <li>33: In line 3, subtract line 2 from line 1. This is the total number of DSEs used to compute the surcharge.</li> <li>34: Compute the surcharge for each subscriber group using the formula outlined in block D, section 3 or 4 of part 7 of this schedule. In making this computation, use gross receipts figures applicable to the particular group. You do not need to show</li> </ul> |  |
|                                                                                   | FIRST SUBSCRIBER GROUP                                                                                                    | SECOND SUBSCRIBER GROUP                                                                                                    |  |
|                                                                                   |                                                                                                    |                                                                                                    |  |
|                                                                                   | Line 1: Enter the VHF DSEs           Line 2: Enter the Exempt DSEs                                                                                                    | Line 1: Enter the VHF DSEs           Line 2: Enter the Exempt DSEs                                                                                                    |  |
|                                                                                   | Line 3: Subtract line 2 from line 1<br>and enter here. This is the<br>total number of DSEs for<br>this subscriber group<br>subject to the surcharge<br>computation                                                     | Line 3: Subtract line 2 from line 1<br>and enter here. This is the<br>total number of DSEs for<br>this subscriber group<br>subject to the surcharge<br>computation                                                                                                    |  |
|                                                                                   |                                                                                                    |                                                                                                    |  |
|                                                                                   | THIRD SUBSCRIBER GROUP                                                                                                    | FOURTH SUBSCRIBER GROUP                                                                                                    |  |
|                                                                                   | Line 1: Enter the VHF DSEs                                                                                                    | Line 1: Enter the VHF DSEs                                                                                                    |  |
|                                                                                   | Line 2: Enter the Exempt DSEs                                                                                                    | Line 2: Enter the Exempt DSEs                                                                                                    |  |
|                                                                                   | Line 3: Subtract line 2 from line 1<br>and enter here. This is the<br>total number of DSEs for<br>this subscriber group<br>subject to the surcharge<br>computation                                                     | Line 3: Subtract line 2 from line 1<br>and enter here. This is the<br>total number of DSEs for<br>this subscriber group<br>subject to the surcharge<br>computation                                                                                                    |  |
|                                                                                   | SYNDICATED EXCLUSIVITY SURCHARGE Third Group                                                                                                    | SYNDICATED EXCLUSIVITY SURCHARGE Fourth Group                                                                                                    |  |
|                                                                                   | SYNDICATED EXCLUSIVITY SURCHARGE: Add the surcharge for earline the boxes above. Enter here and in block 4, line 2 of space L (page 7                                                                                  | ach subscriber group as shown<br>7)                                                                                                    |  |
|                                                                                   |                                                                                                    |                                                                                                    |  |